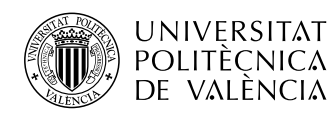

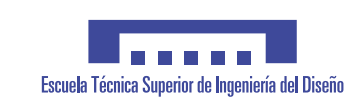

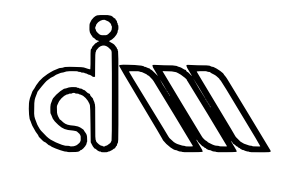

### GRADO EN INGENIERÍA AEROESPACIAL

Trabajo de fin de grado

# Detección de fallos en amortiguadores de suspensiones de vehículos ferroviarios mediante el análisis de las señales de aceleración en caja y bogies

MIGUEL GUERRERO CÁNOVAS

Tutores Javier Carballeira Morado JOSÉ MARTÍNEZ CASAS

Valencia, Julio de 2019

Quiero agradecer el trabajo a mi familia, por haberme dado el apoyo incondicional para estudiar este grado.

También me gustaría acordarme de aquellas personas que he conocido durante estos años de estudio.

Por último, agradecer a los tutores, que me han ayudado con el trabajo siempre que lo he necesitado.

Gracias a todos.

## Resumen

<span id="page-4-0"></span>Uno de los subsistemas críticos en un vehículo ferroviario desde el punto de vista de la seguridad de marcha y el confort son las suspensiones, tanto primaria como secundaria. Tradicionalmente sus componentes son revisados y sustituidos en caso necesario durante las operaciones programadas de mantenimiento preventivo.

En la realización de este trabajo de Fin de Grado se han estudiado distintos métodos analíticos y herramientas que permiten detectar fallos en amortiguadores de los elementos de suspensión de un vehículo ferroviario. Para ello, se usan datos provenientes de distintos sensores, colocados en la caja de grasa, bastidor de bogie y caja de coche.

En este trabajo, se realiza una introducción a la dinámica ferroviaria, que se encarga de justificar la importancia de los elementos de suspensión en un vehículo para resolver los problemas dinámicos, estabilidad, confort y guiado en curva. También se expone como se efectúa una simulación en un software usado en la industria ferroviaria, Adams + VI-Rail , con el que han trabajado empresas como BOMBARDIER o TALGO. De esta forma, se simula el comportamiento del vehículo con fallos en amortiguadores, y se analizan los resultados, usando métodos Data-Driven de análisis de señal para poder considerar cual es más efectivo para cada caso.

Se prueba un método de análisis temporal y otro frecuencial para la detección de fallo de un amortiguador vertical y otro anti-lazo. Se obtienen resultados prometedores para continuar esta línea de investigación en trabajos futuros.

Palabras clave: mantenimiento predictivo; detección de fallos; análisis de aceleraciones.

# Summary

One of the critical subsystems in a railway vehicle from the point of view of safety and comfort are the suspensions, both primary and secondary. Traditionally, its components are revised and replaced if necessary during scheduled preventive maintenance operations.

The goal of this thesis is to study different analytical methods and tools to detect faults in dampers that are part of suspension systems of a railway vehicle.to accomplish this purpose, data registered by different sensors are used, which are axlebox, bogie frame and carbody mounted sensors.

In this document, an introduction to the railway dynamics is made to justify the importance of the elements of suspension in a vehicle to plaiate dynamic problems such as inestability, curve guidance and comfort. It is also explained how a simulation is carried out in a software used in the railway industry, Adams + VI-Rail, with which companies such as BOMBARDIER or TALGO have worked. In this manner, the behavior of the vehicle with damper faults is simulated, and the result data is analyzed, using Data-Driven methods of signal analysis to be able to consider which one is best for each case.

A temporal and frequency analysis method are tested, for fault detection of a vertical damper and a yaw damper. Promising results are obtained to continue this line of research in future work.

Keywords: condition-monitoring; fault detection; acceleration analysis.

## Resum

Un dels subsistemes crítics en un vehicle ferroviari des del punt de vista de la seguretat de marxa i el confort són les suspensions, tant primària com secundària. Tradicionalment els seus components s´on revisats i substitu¨ıts en cas necessari durant les operacions programades de manteniment preventiu.

En la realització d'aquest treball de Fi de Grau s'han estudiat diferents mètodes analítics i eines que permeten detectar fallades en amortidors dels elements de suspensió d'un vehicle ferroviari. Per a això, s'usen dades provinents de diferents sensors, col·locats en la caixa de greix, bogie i caixa de cotxe.

En aquest treball, es realitza una introducció a la dinàmica ferroviària, que s'encarrega de justificar la importància dels elements de suspensió en un vehicle per a resoldre els problemes din`amics, estabilitat, confort i guiat en corba. Tamb´e s'exposa com s'efectua una simulació en un programari usat en la indústria ferroviària, Adams + VI-Rail, amb el qual han treballat empreses com BOMBARDIER o TALGO. D'aquesta forma, se simula el comportament del vehicle amb fallades en amortidors, i s'analitzen els resultats, usant mètodes Data-Driven d'anàlisis de senyal per a poder considerar com és més efectiu per a cada cas.

Es prova un mètode d'anàlisi temporal i un altre freqüencial per a la detecció de fallada d'un amortidor vertical i un altre anti-lazo. S'obtenen resultats prometedors per a continuar aquesta línia d'investigació en treballs futurs.

Paraules Clau: condition-monitoring, anàlisi d'acceleracions, detecció de fallades.

# <span id="page-10-0"></span>´ Indice general

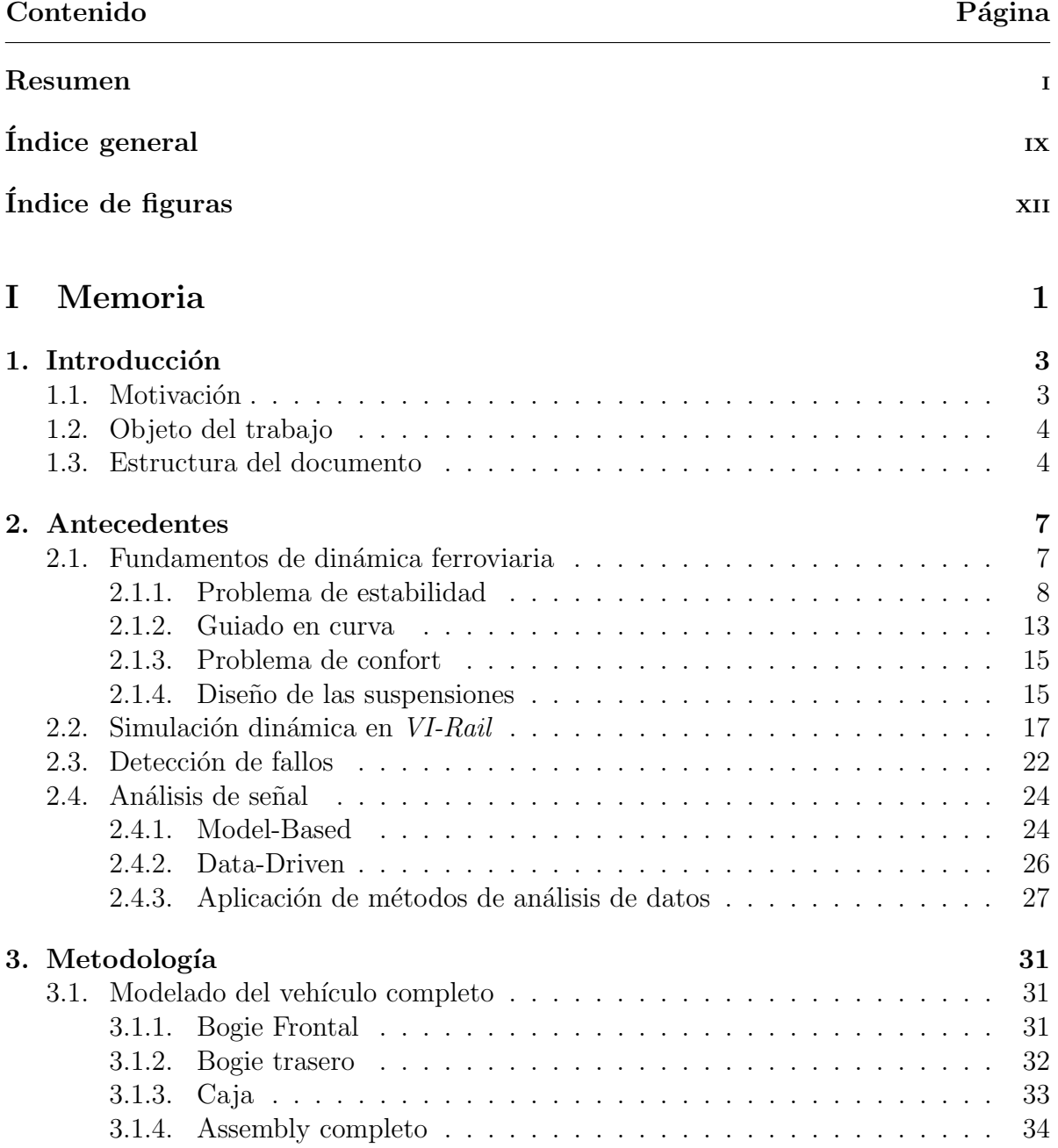

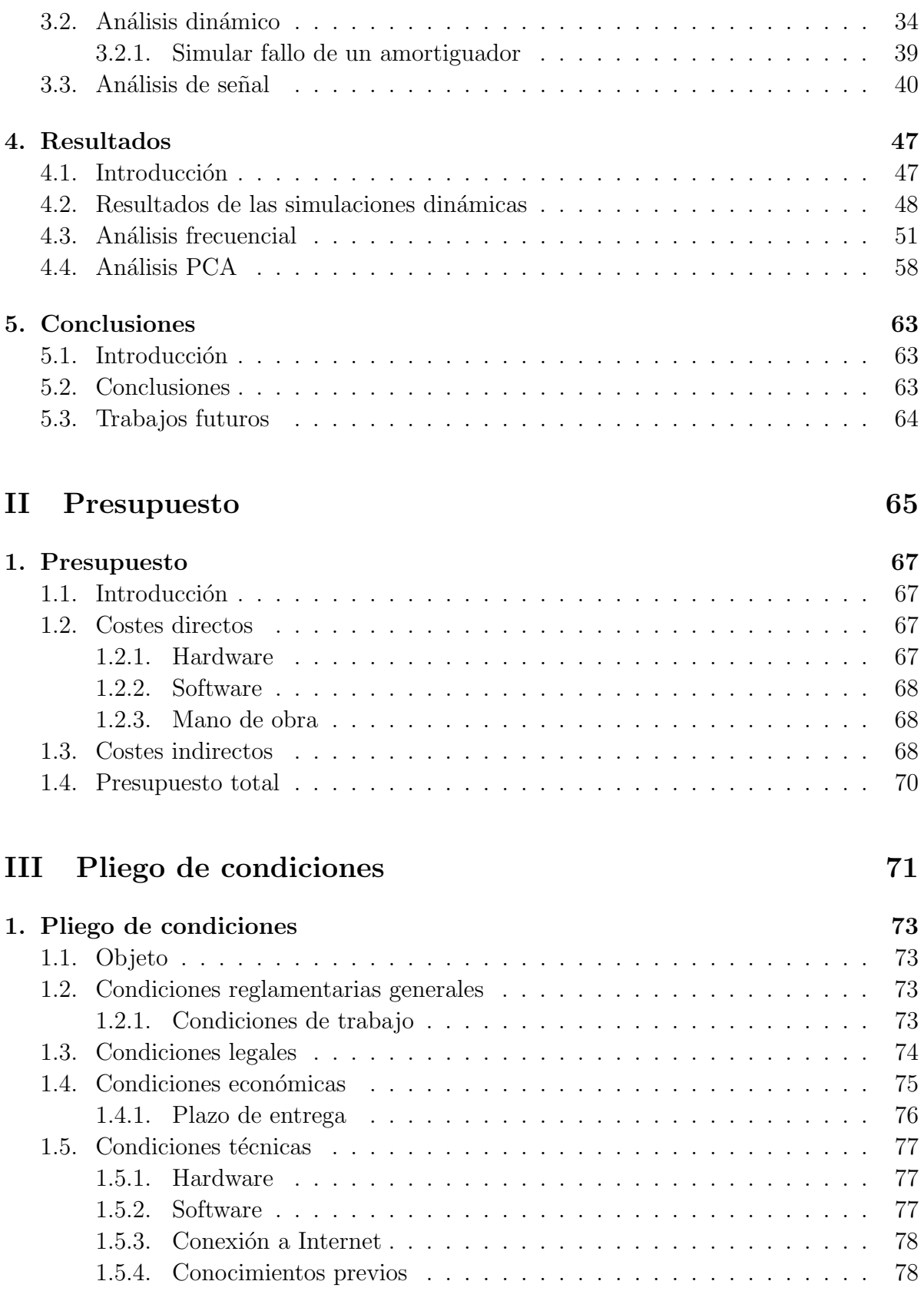

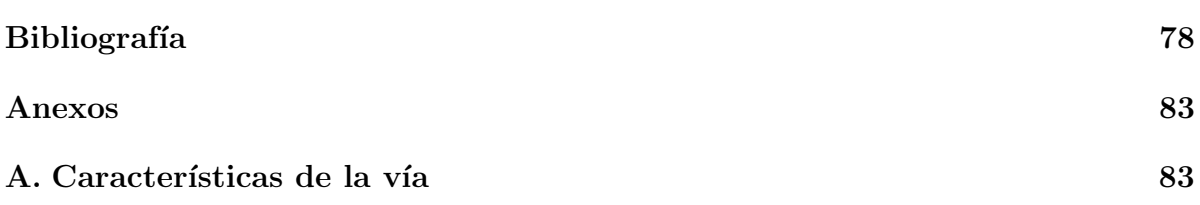

# <span id="page-14-0"></span>´ Indice de figuras

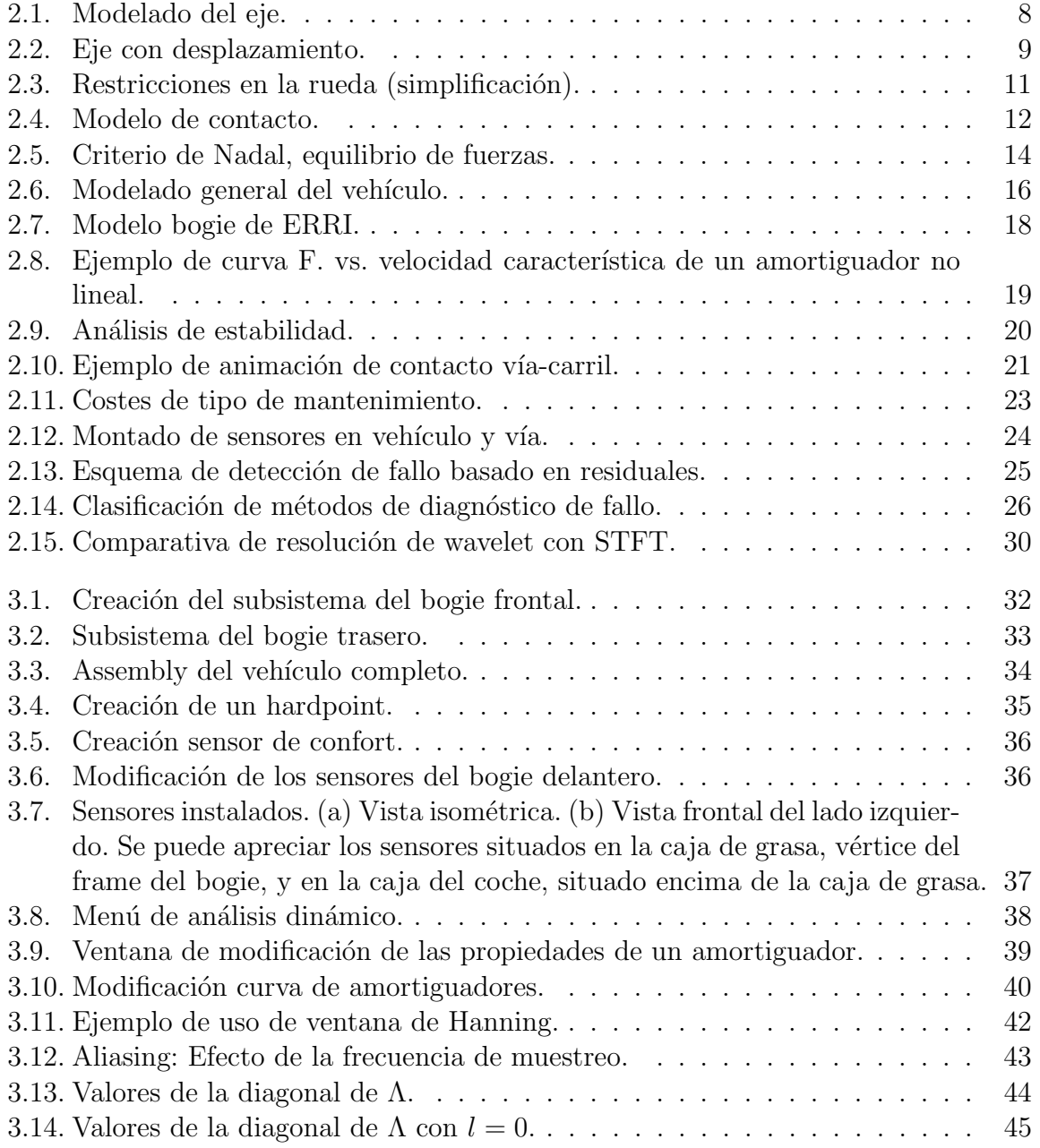

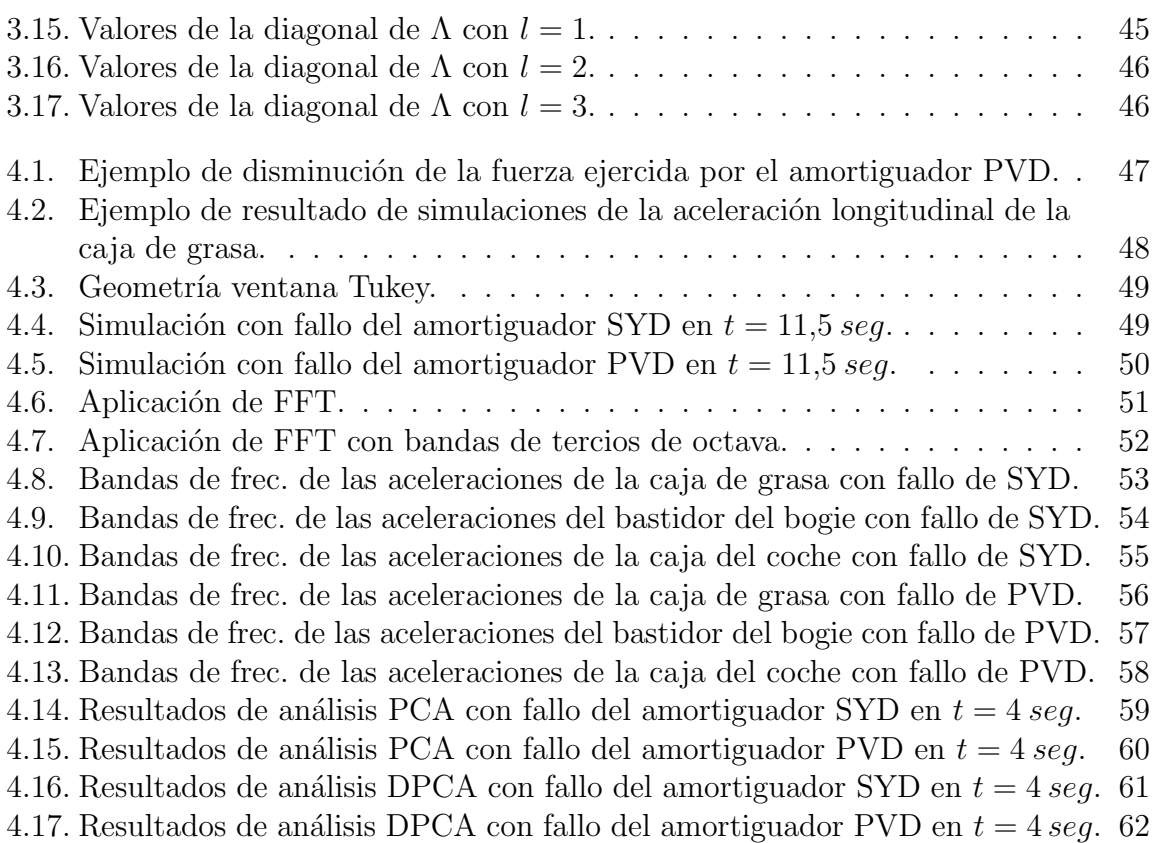

# <span id="page-16-0"></span>Parte I Memoria

# <span id="page-18-0"></span>Capítulo 1 Introducción

La detección de fallos a tiempo es esencial en la industria ferroviaria para prevenir accidentes catastróficos. Una aplicación de un mantenimiento condition-monitoring puede aumentar de forma significativa la fiabilidad, seguridad y eficiencia de un sistema ferroviario, así como disminuir los costes de mantenimiento.

Los vehículos ferroviarios incorporan distintos sensores para monitorizar su comportamiento din´amico. Este comportamiento depende del estado de los componentes de sus distintos subsistemas, por lo que no será igual cuando los componentes estén nuevos, que cuando los componentes se vayan deteriorando o tengan alg´un fallo. Por ello, es interesante poder usar esta señal de los sensores que normalmente están instalados en los vehículos para analizar cambios en la señal debido a un posible fallo de uno de los componentes.

### <span id="page-18-1"></span>1.1. Motivación

Durante la mayor parte de su historia, la industria ferroviaria dependía de un mantenimiento preventivo basado en un calendario o una cierta distancia recorrida. Sin embargo, este método no es un mantenimiento eficiente, y tampoco está completamente a salvo de fallos.

En la actualidad, el rápido avance de la tecnología y sistemas de computación, a la vez que el deseo de tener viajes m´as cortos y seguros con el m´aximo confort y eficiencia general posible, ha resultado en un creciente interés en un realizar un mantenimiento predictivo ("condition-monitoring"). De este modo, existe hoy en día en fabricantes, operadores e investigadores un gran incentivo para el empleo de las señales monitorizadas a fin de poder conocer el nivel de degradación de los componentes y así realizar un mantenimiento predictivo de los vehículos. Es interesante estudiar los elementos de suspensión para la detección de fallo debido a que son elementos esenciales en la seguridad y confort del veh´ıculo, y un fallo inesperado puede acarrear graves problemas, por lo que se debe cuidar que estos estén en el mejor estado posible.

Pese a no ser un asunto de estudio relacionado de forma directa con ingeniería ae-

roespacial, el mantenimiento predictivo a partir del uso de señales de vibraciones es un tema transversal en ingenier´ıa, usado en una gran variedad de aplicaciones. Por lo tanto, se considera adecuado para la realización por parte de un estudiante del Grado en Ingeniería Aeroespacial que, además permitirá adquirir nuevos conceptos sobre temas muy interesantes de la ingeniería ferroviaria.

### <span id="page-19-0"></span>1.2. Objeto del trabajo

El principal objeto del trabajo es, a partir de las señales de acelerómetros instalados en distintas partes de un veh´ıculo ferroviario t´ıpico, ser capaz de detectar el deterioro y fallo en distintos amortiguadores de la suspensión. Para ello, se probarán distintos métodos de análisis de señal vistos en la bibliografía para evaluar cuales son adecuados para la detección e identificación del fallo. Los datos se calculan a través de un software de simulación de dinámica ferroviaria, por lo que otro objetivo es entender y aprender a usar este programa.

De esta forma, se establecen las bases de una extensa línea de investigación en la que pretende estudiar el uso de métodos robustos de detección e identificación de fallos en cualquier elemento de suspensión, y a prueba en cualquier condición de marcha.

### <span id="page-19-1"></span>1.3. Estructura del documento

El desarrollo del trabajo se dividirá en las siguientes partes y capítulos.

### PARTE I. Memoria

- *Primer capítulo.* Se explica la justificación de la realización del proyecto, además de desarrollar el planteamiento y objetivos de este.
- $\bullet$  *Segundo capítulo.* En esta parte, se desarrolla la teoría en la que se basa el trabajo. Primero se expone las partes de un vehículo ferroviario, los problemas de dinámica que es necesario solventar, y el papel que tienen las suspensiones en solucionarlos. Después, se explica las bases de la simulación multicuerpo de un sistema ferroviario en software comercial. Finalmente, se ordenan distintos métodos de análisis de señal en Model-based y Data-Driven, y se clasifican en sub-categorías adicionales. Se amplía en aquellos métodos que están siendo usados tanto en estudios académicos como en la industria.
- $\bullet$  Tercer capítulo. Se explica como se ha realizado las simulaciones dinámicas en VI-Rail, Seguidamente, se explican las metodologías de los métodos de análisis de señal que se van a usar.
- $\bullet$  *Cuarto capítulo.* Se presentan los resultados tanto de las simulaciones dinámicas, como de los métodos de análisis de señal utilizados.

 $\bullet$  *Quinto capítulo*. Incluye las conclusiones principales del proyecto, así como posibles trabajos futuros en esta línea de investigación.

### PARTE II. Presupuesto

En esta parte se incluye el presupuesto del trabajo, desglosando los distintos costes asociados al mismo.

### PARTE III. Pliego de condiciones

En esta parte se expone la normativa del proyecto, y las condiciones tanto regalmentarias como técnicas del mismo.

## <span id="page-22-0"></span>Capítulo 2

## Antecedentes

### <span id="page-22-1"></span>2.1. Fundamentos de dinámica ferroviaria

Con este trabajo se pretende disponer de herramientas para poder diagnosticar el correcto funcionamiento de las suspensiones de un vehículo ferroviario a partir de la medida de aceleraciones en distintos puntos del vehículo. Para poder comparar un funcionamiento correcto con uno deficiente es necesario entender primero cuál es el comportamiento dinámico de un vehículo ferroviario y cuál es el papel crucial que las suspensiones juegan en éste. Desde un punto de vista intuitivo es fácil comprender que los únicos movimientos deseables de un vehículo ferroviario corresponden con los propios de avance a lo largo de la v´ıa y aquellos necesarios en las curvas para mantener el confort de los pasajeros, o la integridad de las mercancías, según el caso. El resto de movimientos por tanto se denominarán parásitos y aparecerán como consecuencia de las irregularidades de la vía y la naturaleza del contacto rueda-carril, principalmente. El papel de las suspensiones será precisamente mantener estos movimientos parásitos dentro de rangos admisibles para evitar problemas de estabilidad o de confort, as´ı como minimizar esfuerzos sobre los carriles que degraden la vía de manera acelerada.

En din´amica ferroviaria, como en otras muchas disciplinas, se trabaja en la actualidad con modelos numéricos que permiten analizar múltiples escenarios de forma rápida, ahorrando gran cantidad de tiempo en el diseño y desarrollo de este tipo de vehículos. De forma habitual, se distingue entre modelos de dinámica longitudinal y modelos de dinámica transversal. Los primeros se emplean para resolver problemas como la tracción y frenado del vehículo, las vibraciones en esa dirección o estudios de impacto y daños en caso de accidentes y choques. Por otro lado, los segundos se refieren a movimientos parásitos en el plano vertical y lateral, que en una situación ideal no debería existir más all´a de los necesarios para seguir el trazado como explic´abamos anteriormente. Son estos ´ultimos los m´as importantes desde el punto de vista de la calidad de la marcha, que se refiere tanto a la seguridad como al confort. Teóricamente, la dinámica transversal se podría separar en dinámica vertical y dinámica lateral dado que los vehículos presentan planos de simetría que permitirían independizar ambos movimientos. Sin embargo, en

la práctica estos ejes no tienen porque existir debido a imperfecciones en el montaje, holguras, distribución de cargas, etc.

Desde un punto de vista dinámico, los problemas principales para el diseño de un vehículo ferroviario son la estabilidad, el guiado en curva y el confort. A continuación se describirá brevemente en qué consiste cada problema. De forma que después se pueda entender la trascendencia de mantener las suspensiones en buen estado y poder diagnosticar su fallo de forma inmediata, e incluso, predictiva.

### <span id="page-23-0"></span>2.1.1. Problema de estabilidad

El vehículo interacciona con la vía a través de los ejes. Para el desarrollo teórico del problema de estabilidad, se parte considerando un eje que contiene dos ruedas en forma de cono truncado con conicidad constante  $\gamma$ , unidas por el cuerpo del eje central (Fig. [2.1\)](#page-23-1). A esta geometría se le conoce como eje montado.

Los ejes reales en los que sus perfiles no son cónicos, se aplica el término de conicidad equivalente  $\gamma_e$ . Este parámetro sirve para poder aproximar la influencia del contacto rueda-carril con perfiles reales, a un equivalente con una rueda con perfil cónico. Se puede aproximar para pequeños desplazamientos laterales  $y$ , con la diferencia entre los radios de contacto en ambas ruedas  $\Delta r$  como:

$$
\gamma_e = \frac{\Delta r}{2y} \tag{2.1}
$$

<span id="page-23-1"></span>La conicidad permite un guiado automático en curvas, pero un valor demasiado grande puede causar problemas de inestabilidad y desgastes en las ruedas o vías. El valor óptimo suele ser un valor pequeño, lo que permite linealizar las ecuaciones.

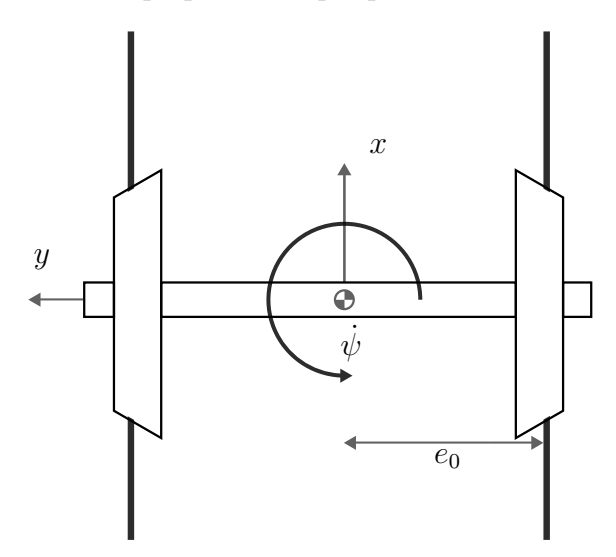

Figura 2.1: Modelado del eje.

El eje  $x$  del sistema de referencia que se elige aquel correspondiente a la dirección de las vías en el sentido de avance, con origen en el centro de gravedad del eje. La dirección

del eje z se corresponde a la dirección vertical ascendente, y el eje  $y$  a la perpendicular de ambas. Por otra parte, en este sistema se definen los giros respecto a los ejes  $(x, y, z)$ z) como  $(\phi, \theta, \psi)$ .

Se simplifican las vías como una línea, cuya distancia del centro de gravedad a las vías se denomina  $e_0$  (Fig. [2.1\)](#page-23-1), por lo tanto, el radio de las ruedas en contacto con las vía izquierda y derecha respectivamente será:

$$
r_1 = r_0 + \gamma y
$$
  
\n
$$
r_2 = r_0 - \gamma y
$$
\n(2.2)

Donde  $r_0$  es el radio mínimo de la rueda.

#### Modelo de Klingel

Klingel describió el modelo del eje suponiendo que existe una rozadura sin deslizamiento entre las ruedas y la vía.

Partiendo de un eje que ha sufrido un desplazamiento de la posición de equilibrio, como se ve en el que figura [2.2,](#page-24-0) la velocidad de un un punto de la rueda de la izquierda  $v_1$  aumenta, mientras que uno de la rueda de la derecha disminuye, debido a que el radio de la rueda con la que esta hace contacto con la vía es distinto.

<span id="page-24-0"></span>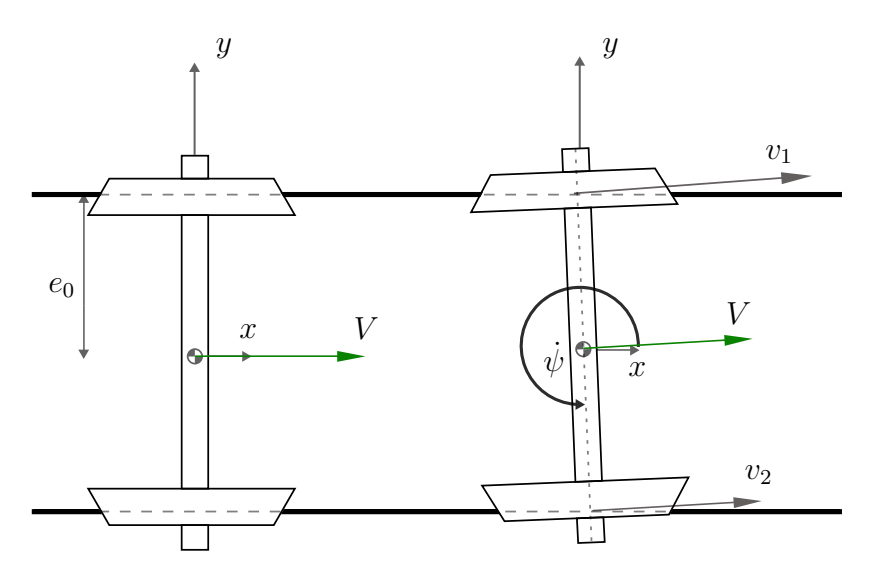

Figura 2.2: Eje con desplazamiento.

Por lo tanto, si la velocidad de giro de las ruedas es  $\Omega = V/r_0$ :

$$
v_1 = \Omega \cdot r_1 = \Omega \cdot (r_0 + \gamma y)
$$
  
\n
$$
v_2 = \Omega \cdot r_2 = \Omega \cdot (r_0 - \gamma y)
$$
\n(2.3)

La diferencia de velocidades entre ambas ruedas generará un momento, y por lo tanto una rotación del eje.

<span id="page-25-0"></span>
$$
\dot{\psi} \approx \frac{v_2 - v_1}{2e_0} = \frac{-\Omega \gamma y}{e_0} = \frac{-V \gamma y}{e_0 r_0} \tag{2.4}
$$

Descomponiendo el vector velocidad en sus componentes vertical y horizontal, y suponiendo pequeños desplazamientos ( $\psi \ll 1$ ):

<span id="page-25-1"></span>
$$
\begin{cases} \dot{x} \approx V \\ \dot{y} \approx V\psi \end{cases} \tag{2.5}
$$

Existe ahora por lo tanto una componente  $\dot{y}$  que mueve el eje en sentido transversal.

Con [2.4](#page-25-0) y [2.5](#page-25-1) se puede obtener una ecuación diferencial lineal homogénea de segundo orden que representa el desplazamiento lateral del eje:

<span id="page-25-2"></span>
$$
\ddot{y} + \left(\frac{\gamma V^2}{e_0 r_0}\right) y = 0 \tag{2.6}
$$

La ecuación diferencial [2.6](#page-25-2) corresponde a aquella de un movimiento armónico no amortiguado cuya solución será del tipo:

$$
y(t) = \bar{y}_0 \cos(\omega_n t) \tag{2.7}
$$

Donde la frecuencia del movimiento es  $\omega_n = V \sqrt{\frac{\gamma}{e_0 r_0}}$ . Vemos que esta depende de la velocidad de avance.

A este movimiento se le conoce como lazo, en el que el desplazamiento transversal y el giro  $\psi$  están desfasados 90°.

Además, se puede hallar la longitud de onda de la oscilación:

$$
\lambda = \frac{V}{2\pi\omega_n} = \frac{1}{2\pi} \sqrt{\frac{e_0 r_0}{\gamma}}
$$
\n(2.8)

Pese a ser un modelo sencillo que realiza una primera aproximación a un problema din´amico, en el que solo se tiene en cuenta un grado de libertad del eje, permite obtener una buena aproximación a la frecuencia cinemática de la oscilación, especialmente para velocidades bajas.

Sin embargo, este modelo describe siempre una respuesta estable y acotada, no es capaz de explicar aquellos fen´omenos de estabilidad. Una clara mejora en el modelo para poder explicar mejor el comportamiento del eje es incluir que realmente no se cumplen las condiciones de adherencia, y existe un deslizamiento entre las ruedas y la vía.

#### Velocidad de pseudeslizamiento

Cuando las ruedas girando a una velocidad angular Ω sobre el carril, debido a que los componentes no son sólidos rígidos y sufren deformaciones, el contacto entre la rueda y el carril no será puntual, sino que existe una zona de contacto de pequeño tamaño en comparación con el sólido completo. Una forma simplificada unidimensional de entender este fenómeno, es que antes de la zona de contacto, la rueda está sometida a compresión,

mientras que después del contacto está sometida a tracción (Fig. [2.3\)](#page-26-0). Por lo tanto, en el tramo comprendido entre ambas, el cuerpo pasa de estar sometido a compresión a tracción, por lo que aparecen velocidades de pseudodeslizamiento.

<span id="page-26-0"></span>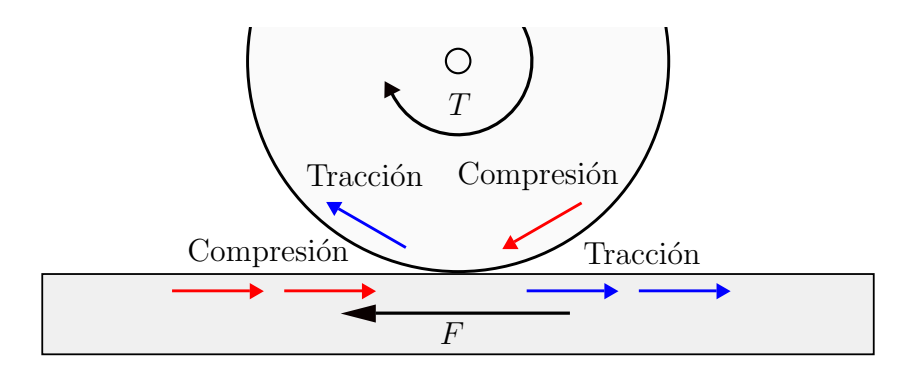

Figura 2.3: Restricciones en la rueda (simplificación).

Sin trasmisión, Hertz demostró que la zona de contacto entre el carril y la rueda es un elipse, y la adherencia es total en la superficie. La forma de esta elipse depender´a, entre otras cosas, del perfil de las ruedas y el carril. A medida que aumenta la fuerza de transmisi´on, aparece una zona en el interior de esta elipse de desplazamiento local. La zona de pseudodeslizamiento cubre por completo la elipse cuando la fuerza tangencial al contacto F es aproximadamente  $\mu N$ , donde N es la fuerza vertical ejercida por la rueda y  $\mu$  es el coeficiente de adherencia rueda-carril. En ese momento, el desplazamiento pasa a ser un problema macroscópico. Carter describió esta relación entre la velocidad de pseudodeslizamiento  $\xi_x$  y la fuerza tangencial al contacto (Fig. [2.4\)](#page-27-0), que luego fue expandida por la teoría de Johnson y Vermeulen en tres dimensiones. Más tarde, Kalker desarrolló un modelo de contacto lineal para unas velocidades de desplazamiento pequeñas, donde se puede asumir que la zona de adhesión ocupa toda la zona de contacto (que se calcula a través de la teoría de Hertz), como se ve en la figura [2.4.](#page-27-0) Se obtiene una relación lineal entre las fuerzas y velocidades de pseudodesplazamiento. Pese a sus limitaciones, es un modelo muy usado en dinámica ferroviaria. Matemáticamente esta relación se representa como:

$$
\begin{cases}\nF_x = -f_{xx}\xi_x \\
F_y = -f_{yy}\xi_y\n\end{cases}
$$
\n(2.9)

Se define  $f_{xx}$  como el coeficiente que relaciona la fuerza longitudinal en el contacto y las velocidad de pseudodeslizamiento en dirección x. De la misma forma,  $f_{yy}$  relaciona la fuerza en dirección transversal con  $\xi_y$ . Estos coeficientes dependen de la geometría y características del raíl y la rueda, y se pueden estimar usando un procedimiento descrito en el trabajo original de Kalker [\[4\]](#page-94-0).

<span id="page-27-0"></span>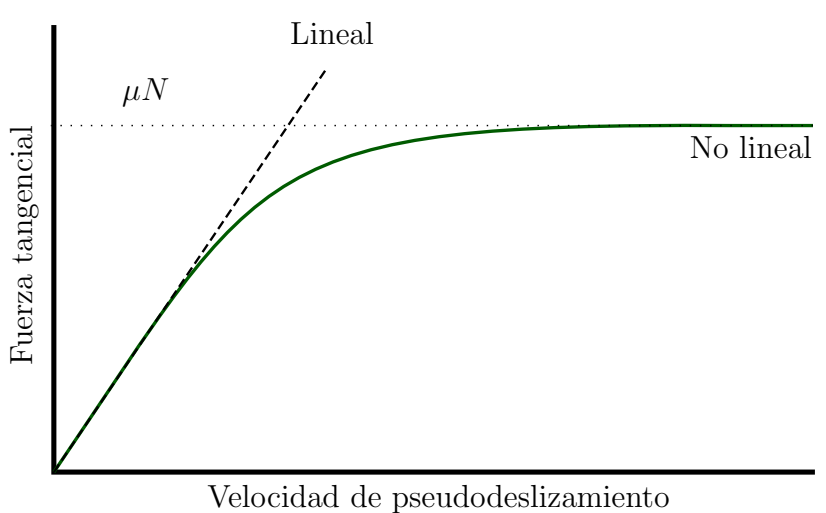

Figura 2.4: Modelo de contacto.

#### Modelo dinámico con pseudodeslizamiento

Se definen  $v_x$  y  $v_y$  como las velocidades de pseudodeslizamiento longitudinal y transversal respectivamente. Siguiendo el mismo razonamiento que en [2.5](#page-25-1) del apartado anterior, pero esta vez teniendo en cuenta la velocidad transversal de pseudodeslizamiento se tiene:

$$
\dot{y} \approx V\psi + \mathbf{v}_y \tag{2.10}
$$

Por otra parte, en la dirección longitudinal en cada una de las ruedas se tiene que:

$$
v_{1x} = V - \dot{\psi}e_0 - \Omega (r_0 + \gamma y) = -\dot{\psi}e_0 - \frac{V\gamma}{r_0}y
$$
  
\n
$$
v_{2x} = V + \dot{\psi}e_0 - \Omega (r_0 - \gamma y) = \dot{\psi}e_0 + \frac{V\gamma}{r_0}y
$$
\n(2.11)

Usando el modelo lineal de Kalker para describir las fuerzas en el contacto. Si  $\xi_x =$  $\text{v}_{1x}/V,$ y $\xi_y=\text{v}_{1y}/V,$ las fuerzas de pseudeslizamiento en cada una de las ruedas queda como:

$$
F_{1x} = -\frac{f_{xx}}{V}v_{1x} = -\frac{f_{xx}}{V}\left(-\dot{\psi}e_0 - \frac{V\gamma}{r_0}y\right)
$$
  
\n
$$
F_{2x} = -\frac{f_{xx}}{V}v_{2x} = -\frac{f_{xx}}{V}\left(\dot{\psi}e_0 + \frac{V\gamma}{r_0}y\right)
$$
  
\n
$$
F_y = -\frac{f_{yy}}{V}v_y = -\frac{f_{yy}}{V}\left(\dot{y} - V\psi\right)
$$
\n(2.12)

Aplicando la segunda ley de Newton:

$$
m\ddot{y} = F_{1y} + F_{2y} = 2F_y = -\frac{f_{yy}}{V}(\dot{y} - V\psi)
$$
  
\n
$$
I_z\ddot{\psi} = (F_{2x} - F_{1x})e_0 = -2\left(\dot{\psi}e_0 + \frac{V\gamma}{r_0}y\right)\frac{f_{xx}}{V}e_0
$$
\n(2.13)

Matricialmente este sistema queda como:

<span id="page-28-1"></span>
$$
\begin{bmatrix} m & 0 \\ 0 & I_z \end{bmatrix} \begin{pmatrix} \ddot{y} \\ \ddot{\psi} \end{pmatrix} + \begin{bmatrix} 2\frac{f_{yy}}{V} & 0 \\ 0 & e_0^2 \frac{f_{xx}}{V} \end{bmatrix} \begin{pmatrix} \dot{y} \\ \dot{\psi} \end{pmatrix} + \begin{bmatrix} 0 & -2f_{yy} \\ 2\frac{\gamma f_{xx}e_0}{r_0} & 0 \end{bmatrix} \begin{pmatrix} y \\ \psi \end{pmatrix} = 0 \quad (2.14)
$$

Este sistema corresponde a aquel de una ecuación de movimiento típico de Teoría de Vibraciones o Aeroelasticidad. De esta forma, Wickens describió el problema de estabilidad en vehículos ferroviarios. El primer sumando corresponde a los términos másicos, el segundo a los términos de amortiguamiento y el tercero de rigidez. A diferencia del modelo de Klingen, al incluir la adherencia no infinita en la unión rueda-carril, se obtiene un sistema de dos grados de libertad del que, como se verá a continuación, se puede extraer más información sobre la estabilidad del sistema.

Viendo [2.14,](#page-28-1) se puede llegar a ciertas conclusiones interesantes. La matriz cuadrada correspondiente al término de amortiguamiento tiende a 0 al aumentar la velocidad de avance. Por otra parte, la matriz correspondiente al término de rigidez no es simétrica, por lo que no cumple el teorema de Maxwell-Betti. Esto implica que el sistema tiene capacidad de introducir energía sobre los grados de libertad  $y \, y \, \psi$ . Es un término circulatorio que hace el sistema no conservativo.

Con una velocidad baja, la amortiguación es capaz de devolver el sistema al estado de equilibro ante una perturbación. Si aumenta  $V$ , no solo disminuyen los términos de amortiguación, sino que además aumenta la frecuencia de oscilación que, como se había visto, es directamente proporcional a la velocidad. Por lo tanto, las fuerzas de inercia son grandes, y el sistema oscilará más rápido y con una amplitud mayor hasta llegar a una inestabilidad denominada hunting. La velocidad en la que ocurre esta inestabilidad se llama velocidad crítica, lo cual es un término también usado en Aeroelasticidad, donde a partir de esta velocidad de crucero los fenómenos aerodinámicos y la estructura elástica de la aeronave producen una realimentación en la que el sistema diverge y pasa a ser inestable.

### <span id="page-28-0"></span>2.1.2. Guiado en curva

El correcto guiado en curva es esencial en el mantenimiento y seguridad del vehículo ferroviario. En el diseño y manejo de los vehículos se debe tener especial cuidado en curvas, ya que las fuerzas de contacto carril-rueda son grandes, y unos esfuerzos de guiado elevados pueden desgastar los perfiles tanto la vía como la rueda, lo que supone altos costes de mantenimiento. Adem´as, si las fuerzas horizontales de contacto son demasiado

grandes en comparación con la fuerza vertical, puede ocurrir un descarrilamiento, lo cual se debe evitar para garantizar la seguridad.

Nadal [\[6\]](#page-94-1) describió un modelo simplificado que permite obtener un límite de la relación entre las fuerzas laterales y verticales a partir del cual puede producirse descarrilamiento. Pese a basarse en hipótesis no del todo ciertas, proporciona resultados conservadores que permiten una primera aproximación.

El modelo se basa en un equilibrio de fuerzas verticales y horizontales (Fig. [2.5\)](#page-29-0):

<span id="page-29-1"></span>
$$
Q \cos \gamma + Y \sin \gamma = N Q \sin \gamma - Y \cos \gamma = T
$$
 (2.15)

Donde los elementos que componen la ecuación son:

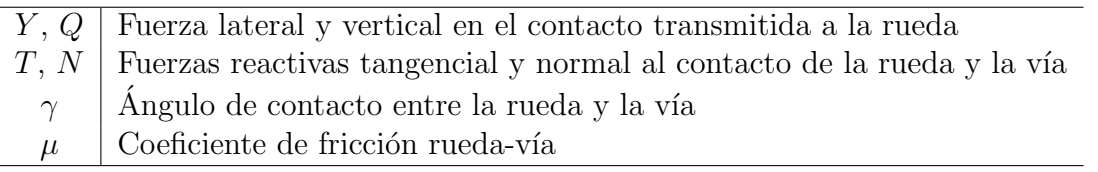

Tabla 2.1: Elementos de la ecuación de Nadal.

<span id="page-29-0"></span>Nadal supone que la fuerza  $T$  será la máxima de contacto que, como se vio en el apartado anterior, es  $T_{max} = \mu N$ .

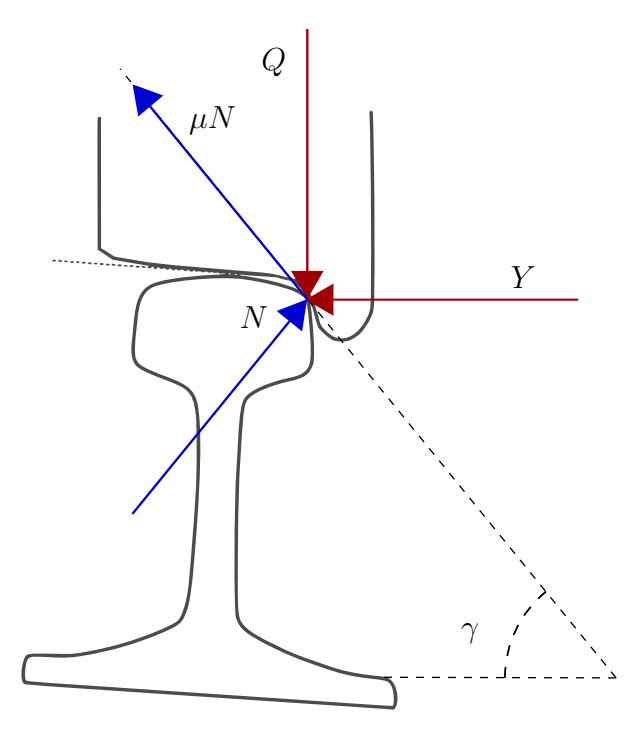

Figura 2.5: Criterio de Nadal, equilibrio de fuerzas.

Al dividir las ecuaciones [2.15](#page-29-1) se obtiene la relación  $Y/Q$  buscada, [2.16.](#page-30-2) Esta relación nos da el límite a partir del cual, según este criterio, puede ocurrir descarrilamiento. Esto se debe a que la fuerza lateral tenderá a hacer que al rueda "remonte" la vía en curvas.

<span id="page-30-2"></span>
$$
\frac{Y}{Q} = \frac{\sin \gamma - \mu \cos \gamma}{\mu \sin \gamma + \cos \gamma} = \frac{\tan \gamma - \mu}{\mu \tan \gamma + 1}
$$
(2.16)

Se supone que el eje se traslada hacia el exterior de la curva debido a la aparición de una fuerza centrífuga. Los factores que evitan que la rueda remonte son la fuerza gravitacional, las fuerzas de contacto, y la geometría del perfil de la vía.

Sin embargo, este modelo simplificado no es capaz de explicar los hechos documentados de descarrilamiento que se producen con bajas velocidades. Para poder entender estos hechos, se debe incluir en el modelo los elementos de suspensión del bogie, que influyen en como el vehículo se comporta en una curva. Por ejemplo, una suspensión demasiado rígida que no permite un buen giro del bogie, puede hacer que el eje no se inscriba bien en la curva, y por lo tanto descarrile.

#### <span id="page-30-0"></span>2.1.3. Problema de confort

La caja es la parte del vehículo donde se alojan los pasajeros, y se denomina coche; o se guarda la mercancía, entonces se denomina vagón.

La inestabilidad de la caja produce un aumento de las aceleraciones laterales y verticales, que el pasajero siente como una disminución del confort en marcha. La aparición de estas aceleraciones se puede deber a distintas razones.

Si una frecuencia natural de la caja coincide con alguna frecuencia natural del eje o bogie, y se trata, por lo tanto, de un problema de resonancia. La inestabilidad también puede deberse al acoplamiento de los movimientos de la caja y el bogie.

Los valores de las frecuencias propias son función de distintos parámetros geométricos, inerciales, elásticos y de amortiguamiento. Estos parámetros afectarán al acoplamiento entre modos, y a las frecuencias adecuadas desde el punto de vista del confort.

### <span id="page-30-1"></span>2.1.4. Diseño de las suspensiones

El modelo más extendido es un sistema multicuerpo, en el que elementos sólidos (caja, bastidores y ejes) est´an unidos por las suspensiones, que tienen elementos de amortiguamiento y de rigidez. De esta forma, la caja y los bastidores, al no tener restricciones cinemáticas, son cuerpos sólidos libres en el espacio con 6 grados de libertad. Por lo tanto, el estudio se basará en Teoría de Vibraciones.

En el bogie, el bastidor está unido a los ejes a través de la suspensión primaria, que se encarga de la seguridad, garantizando la estabilidad y guiado en curva, además de suprimir las vibraciones provenientes del eje.

Una unión rígida ente el bogie y la caja provocaría unas vibraciones que serían muy incómodas para los pasajeros, o podrían dañar la mercancía. Por ello, el bogie está <span id="page-31-0"></span>unido a la caja a través de la suspensión secundaria. Esta soporta el peso del coche, y se encarga del confort de marcha. Además, la suspensión secundaria puede tener elementos amortiguadores que ayudan en la estabilidad longitudinal del vehículo.

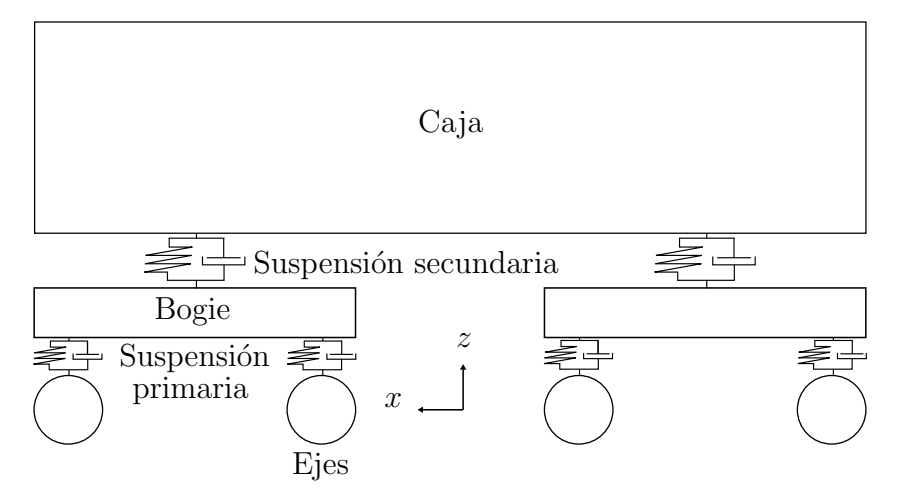

Figura 2.6: Modelado general del vehículo.

Como se ha visto, las suspensiones son un elemento esencial en el funcionamiento de un vehículo. Estos elementos deben ser capaces de corregir los problemas dinámicos que se han descrito, la estabilidad, el guiado en curva, el confort de marcha; y otros como desgaste de los perfiles de la rueda y el carril, evitar ruido, etc.

El objetivo del diseño de las suspensiones es el de ser capaz de evitar que se produzcan estos hechos. Sin embargo, las soluciones pueden no ser compatibles entre ellas, es decir, corregir un problema puede empeorar otro y, como consecuencia, lo óptimo es llegar a un compromiso entre todos.

Un ejemplo de esto es el amortiguador anti-lazo, que se encarga de restringir el giro relativo entre la caja del vehículo y los bogies. Su principal uso es permitir una mayor velocidad crítica y así retrasar el fenómeno de inestabilidad. Sin embargo, la energ´ıa que acumula al acercarse a la inestabilidad se disipa en la caja, empeorando el confort. Adem´as, en curvas cerradas a baja velocidad, una rigidez demasiado alta del amortiguador anti-lazo provoca un mayor deterioro geométrico de la vía y un aumento de la tasa de desgaste de ruedas y carriles.

De esta forma, queda justificada la importancia de mantener las suspensiones en condiciones óptimas .Los componentes de las suspensiones son susceptibles a degradación, y es necesario poder detectar a tiempo el fallo para prevenir un mayor empeoramiento en el rendimiento del vehículo o incluso evitar accidentes.

### <span id="page-32-0"></span>2.2. Simulación dinámica en VI-Rail

VI-Rail es un software basado en ADAMS, usado en la industria para simulación dinámica de multicuerpos.

VI-Rail permite simular partes o el sistema completo de un vehículo ferroviario, y analizar su comportamiento dinámico en varias situaciones que, para estudiar en antaño, eran necesarios costosos experimentos. Este software tiene dos modos de interfaz [\[8\]](#page-94-2):

• El modo "Standard Interface" permite montar distintos tipos de vehículos a través de unas plantillas (*templates*), realizar con ellos varios tipos de análisis.

En este modo, se crean montajes (Assemblies) a través de subsistemas (Subsystems). Los subsistemas se basan en plantillas templates, pero permite editar par´ametros o posiciones de estos, por lo que se puede tener varios subsistemas distintos ente ellos, pero estando referenciados al mismo modelo, y que todos sean susceptibles a cambios en este.

• El modo "Template Builder"se puede editar dichos modelos, o crear desde cero. En este modo se puede definir o modificar las bases topológicas de los subsistemas de un vehículo, tales como bogies, coches, motores, líneas de trasmisión, etc.

VI-Rail contiene por defecto el modelo ERRI, creado por "European Rail Research Institute", que se usa como vehículo de referencia en software relacionado con dinámica ferroviaria. Este veh´ıculo est´a conformado por una caja, a la que tiene unida dos bogies a través de una suspensión secundaria, y unos ejes unidos a los bogies con una suspensión primaria.

La suspensión primaria sigue una tipología de brazo tirado, con una caja de grasa. Está compuesta por unos elementos elásticos, que son unos muelles helicoidales y unos amortiguadores verticales. Los muelles est´an compuestos por una rigidez vertical y horizontal, donde este último tiene la utilidad de evitar el fenómeno de hunting del vehículo.

Por otra parte, la suspensión secundaria consta de dos muelles helicoidales, suspensión lateral, vertical, y anti-lazo.

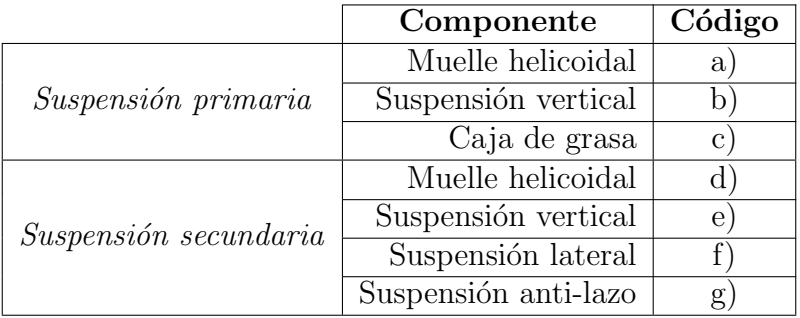

Tabla 2.2: Componentes del modelo de bogie de ERRI (Fig [2.7\)](#page-33-0).

<span id="page-33-0"></span>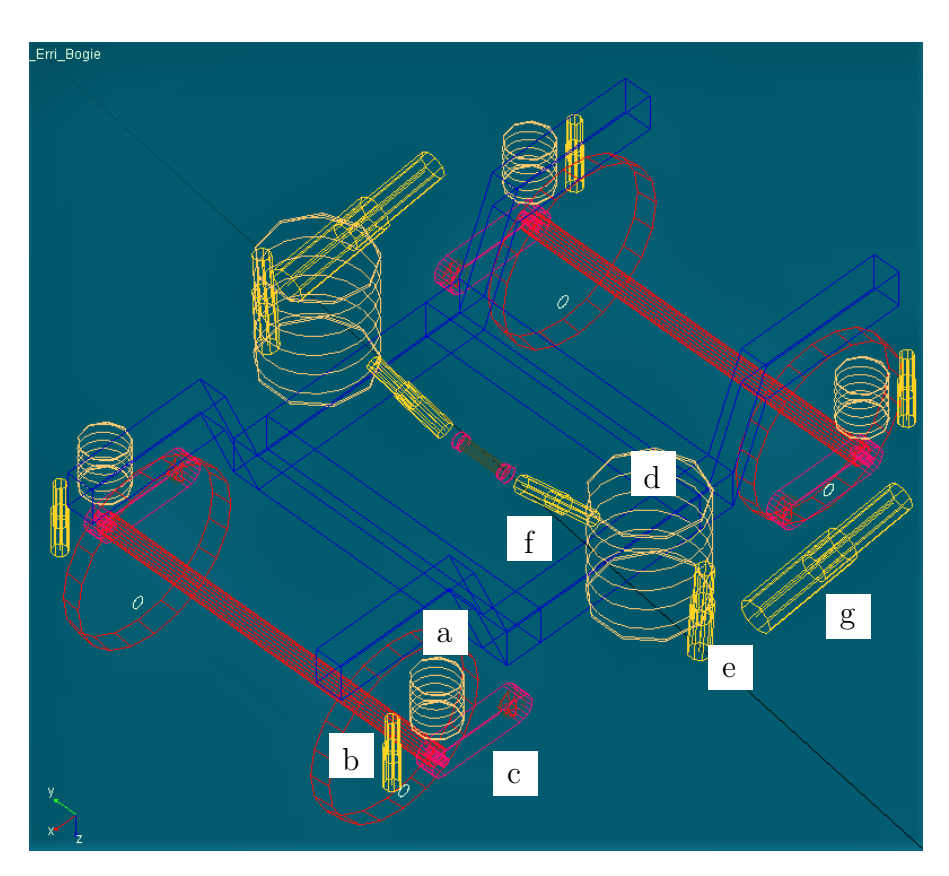

Figura 2.7: Modelo bogie de ERRI.

Los muelles representan una relación fuerza-desplazamiento entre dos puntos. Estos, en el template ERRI, se modelan como muelles lineales, en los que la fuerza aplicada es:

$$
F = -K(D - \text{offset})\tag{2.17}
$$

Donde  $K$  es la rigidez,  $D$  es la distancia entre los dos puntos de unión, y offset depende de la longitud libre del muelle.

Los amortiguadores representan la relación fuerza-velocidad entre dos puntos. Los amortiguadores del modelo ERRI son no lineales, y el perfil fuerza-velocidad describe una curva como en la figura [2.8.](#page-34-0)

Los parámetros de las suspensiones son fácilmente editables, tanto en la interfaz standard como en template.

<span id="page-34-0"></span>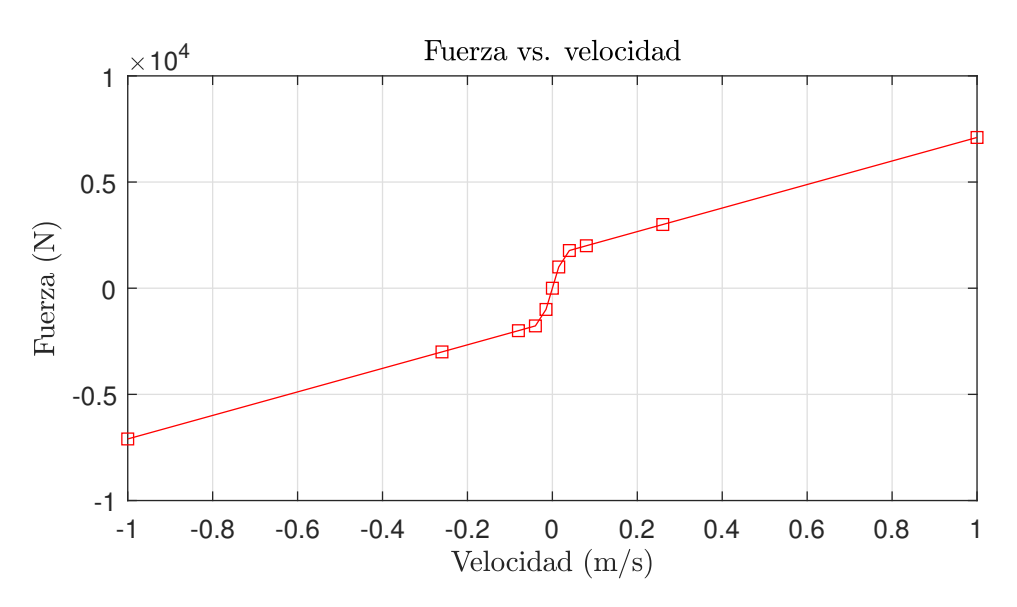

Figura 2.8: Ejemplo de curva F. vs. velocidad característica de un amortiguador no lineal.

VI-Rail, usando como input parámetros el modelo del vehículo y características de la vía, permite extraer como resultado simulaciones dinámicas que de las que se halla información relevante sobre la seguridad y rendimiento de este.

VI-Rail es capaz de realizar simulaciones dinámicas que permiten entender el funcionamiento del veh´ıculo ante los problemas din´amicos a lo que se puede enfrentar. Las simulaciones se realizan con una integración numérica, y el paso de integración que se ajustará en función de las irregularidades u otros factores durante la simulación.

#### Estabilidad

Los análisis de estabilidad se usan para conocer como afectan distintas configuraciones o velocidades a la estabilidad (Fig. [2.9\)](#page-35-0).

Un mapa de estabilidad resume un análisis dinámico, en el que se representa la velocidad crítica en función de la configuración de contacto, tales como la conicidad o el par´ametro de Kalker, que representa el grado de pseudodeslizamiento.

Además, es posible graficar los resultados en el lugar de las raíces para conocer los modos cinem´aticos del sistema, y como evolucionan estos con la velocidad.

#### Guiado en curva

VI-Rail permite representar una animación de las fuerzas de contacto rueda-vía, la cual es útil cuando se quiere estudiar una vía con curvas y diseñar para evitar descarrila-mientos o desgastes en la rueda o vía. En la figura [2.10](#page-36-0) es un ejemplo de una ventana de animación de contacto en la que se aprecia la zona de contacto en rojo, y la resultante de las fuerzas.

<span id="page-35-0"></span>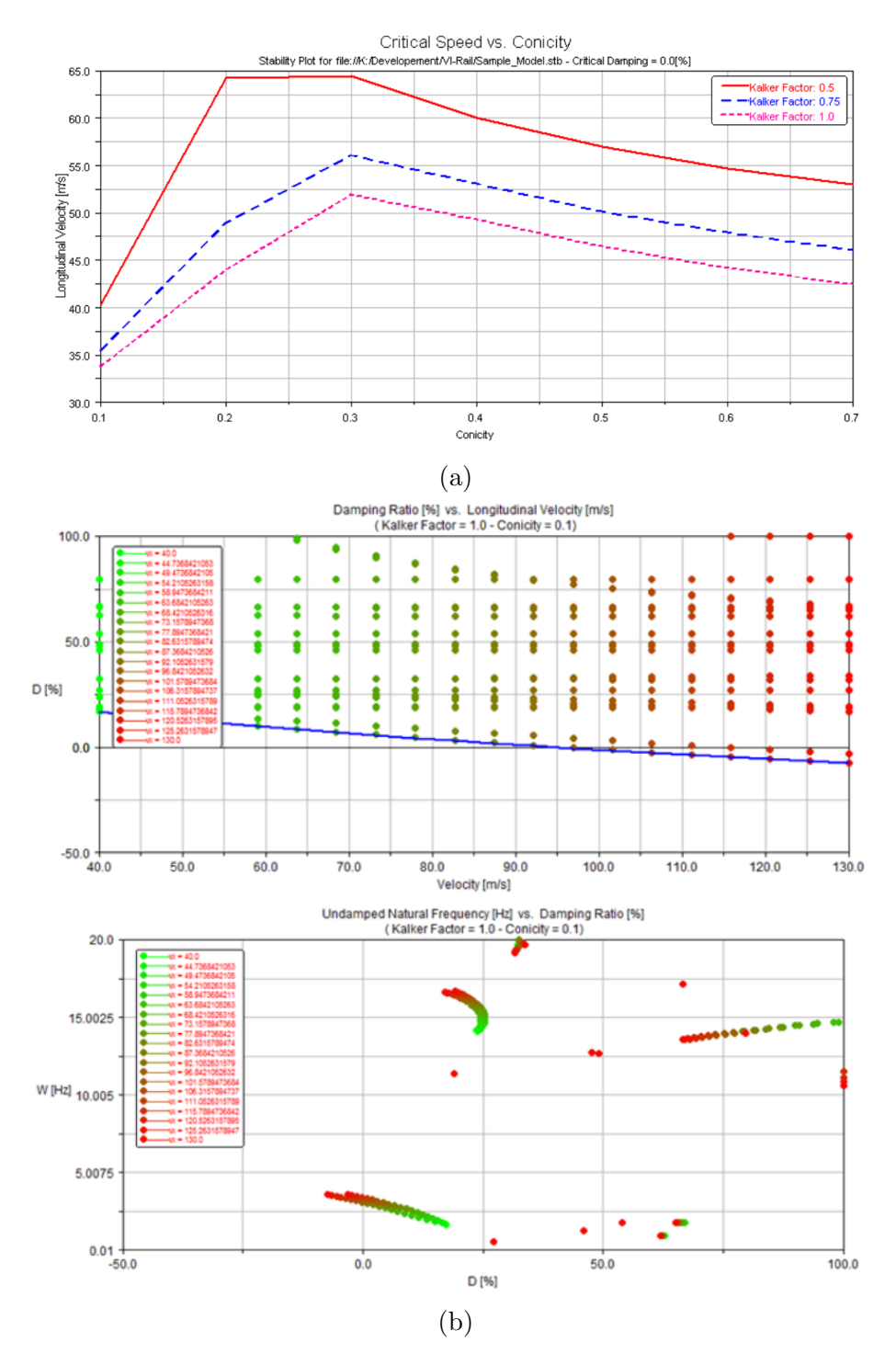

Figura 2.9: (a) Mapa de estabilidad de la velocidad crítica para cada condición de contacto, dado un coeficiente de amortiguamiento. (b) El color de cada punto representa la velocidad. Las gráficas muestran distintas combinaciones de frecuencia de amortiguamiento y velocidad, dado unas condiciones de contacto.
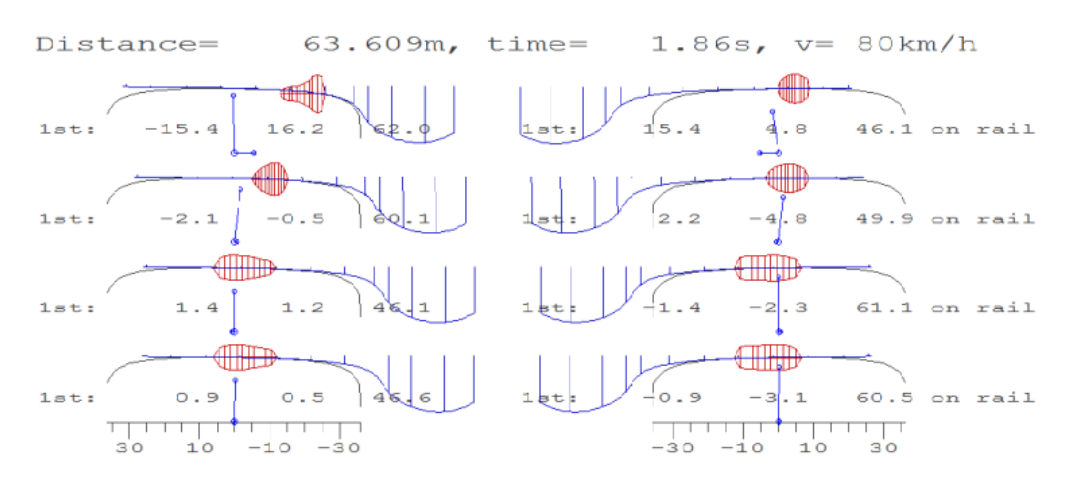

Figura 2.10: Ejemplo de animación de contacto vía-carril.

#### Estudio de confort

Se puede estudiar el comportamiento de confort del vehículo realizando un análisis din´amico si se usan sensores de confort. Estos sensores se instalan en las plantillas (templates), y permiten registrar las aceleraciones en las tres dimensiones y el cabeceo del punto en el que se encuentren, entre otras medidas.

Una de las simplificaciones que realiza es solo trabajar con bajas frecuencias (0-  $20 Hz$ ). Con estas frecuencias se pueden describir los problemas dinámicos descritos anteriormente, pero no aquellos como ruido o fatiga que se corresponden a una dinámica de alta frecuencia.

## <span id="page-37-0"></span>2.3. Detección de fallos

El mantenimiento es un factor esencial en la vida de las máquinas, ya que está presente en su concepción, durabilidad, y determina el cese de su vida útil. Su trabajo consiste en conservar o restablecer, y asegurar un determinado servicio con un coste mínimo y seguridad máxima.

La historia del mantenimiento empieza únicamente con la existencia de mantenimiento tipo correctivo, en el que se esperaba a que ocurriera el error para reemplazar. Fue a partir de la década de los 60, con la industria aeronáutica entre otras a la cabeza, se empezó a introducir un mantenimiento predictivo, en el que se inspeccionan los elementos para poder predecir el fallo antes de que ocurra. De esta forma se consiguió mejorar la seguridad de las máquinas y evitar fallos catastróficos.

Un fallo se define como una bajada de al menos uno de los parámetros o propiedades de un sistema o debajo de unos l´ımites establecidos como m´ınimo de prestaciones.

Se denomina *condition-monitoring* al método usado para detectar posible fallos críticos de un sistema o componente. Se basa en el continuo estudio de una condición o estado, de forma no destructiva, permitiendo conocer la ley de degradación del componente, y, de esta forma, realizar un mantenimiento predictivo. Esta política de mantenimiento tiene unos claras ventajas frente a otras:

- 1. **Aumento de seguridad**. Se puede desempeñar un mantenimiento preventivo en el que se realice un modelo estadístico de los fallos de un componente en función del tiempo de funcionamiento y, de esta forma, poder predecir el tiempo óptimo para realizar una tarea de mantenimiento o un recambio de forma periódica. Sin embargo, con este m´etodo, no se es capaz de corregir el mantenimiento correctivo residual que tiene este componente, ya que el estudio estadístico puede predecir los fallos solo hasta un nivel de confianza, y además no tiene en cuenta factores como una incorrecta fabricación o instalación. Con condition-monitoring se puede seguir el desgaste de un componente en tiempo real y evitar fallos catastróficos que pueden afectar a la seguridad de los usuarios. Esto es especialmente crítico en medios de transporte, y es por ello muy usado en la industria aeronáutica y ferroviaria.
- 2. Reducción de costes de mantenimiento. Aunque las instalaciones necesarias para un mantenimiento tipo condition-monitoring tiene un precio mayor a corto plazo, aplicado correctamente resulta ser la opción más óptima, ya que permite:
	- Reducir el número de fallos catastróficos en el sistema que pueden limitar el desarrollo económico de este.
	- Reducir los tiempos de parada, y así evitar costes ocultos.
	- $\bullet$  Aprovechar mejor los componentes alargando su vida útil al máximo posible, de esta forma evitando tareas de mantenimiento innecesarias.

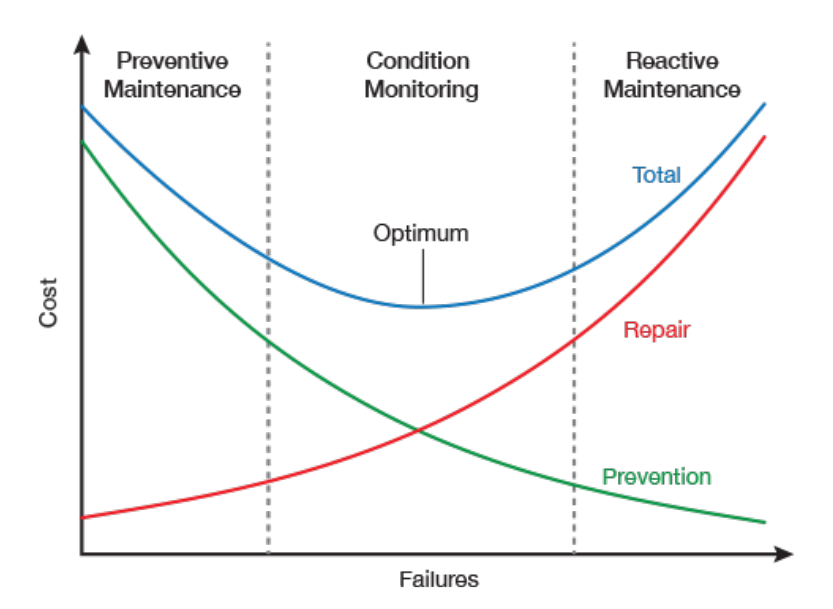

Figura 2.11: Costes de tipo de mantenimiento.

3. Big Data. Realizando un seguimiento continuo se puede recolectar continuamente datos del sistema que pueden servir más allá de encontrar un fallo de un componente. Estos datos pueden servir para analizar el rendimiento de la máquina y optimizar el dise˜no, reconstruir un accidente, etc.

La implementación de técnicas de condition-monitoring en vehículos ferroviarios ha evolucionado considerablemente en los últimos años, ya que los rápidos avances tecnológicos posibilitan recibir, analizar y transmitir grandes cantidades de datos de forma rápida y eficiente. Existen múltiples sensores en un vehículo, cuyos datos se pueden usar en la detección de fallos.

Para la aplicación práctica de condition-monitoring en la industria ferroviaria se usan tanto sensores colocados en las vías del tren como sensores en el vehículo [\[10\]](#page-94-0).

Los sensores en el vehículo se centran principalmente en el bogie, que es donde se sitúan los componentes críticos para la seguridad. Estos se pueden usar para identificar irregularidades en las vías, el rendimiento dinámico del bogie, y estimar la velocidad absoluta del vehículo.

Por otro lado, los sensores de las vías pueden medir factores como el contacto y desgaste de las ruedas, el ruido, la temperatura, etc.

Los sensores montados en el vehículo típicos (como se observa en la figura [2.12\)](#page-39-0) son unas acelerómetros longitudinales, laterales y verticales en las cajas de grasa. También se tienen acelerómetros en el bastidor del bogie y en la caja, que permiten establecer una representación completa de las vibraciones que ocurren en todo el vehículo. Los acelerómetros deben ser de alta calidad ya que en muchas ocasiones la variación de aceleración es pequeña ( $\sim 10^{-1} m/s^2$ ), y se debe evitar su confusión con ruido de medida.

<span id="page-39-0"></span>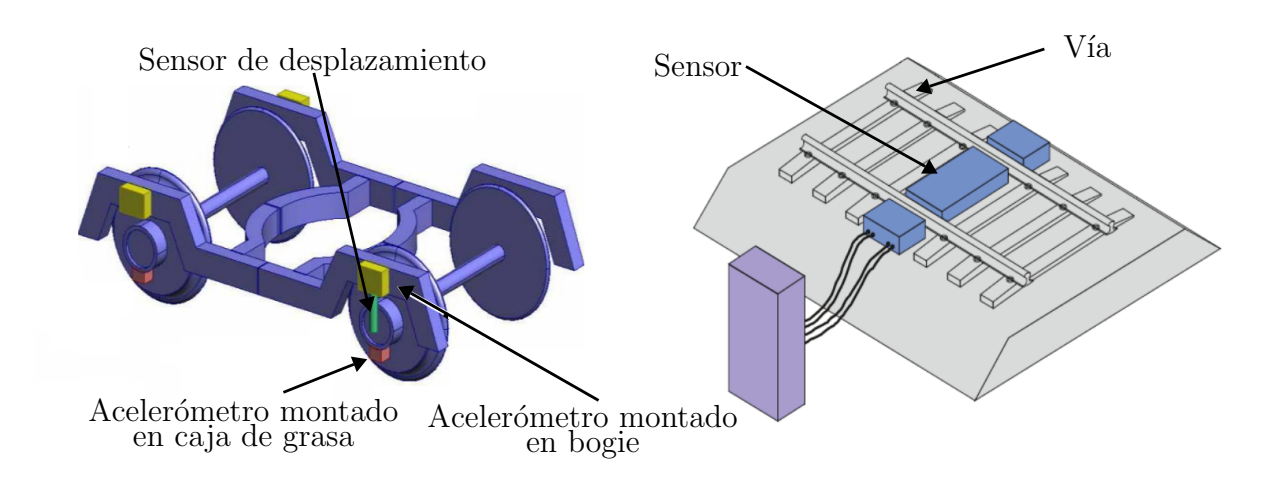

Figura 2.12: Montado de sensores en vehículo y vía.

Además de los acelerómetros, también se tiene otros sensores como giroscopios para medir el cabeceo, sensores de desplazamiento entre la rueda y el bastidor, sensores de temperatura, entre otros. Estos sensores permiten detectar otros condiciones no deseadas relacionadas con la seguridad, tales como descarrilamiento, hunting excesivo o sobrecalentamiento, e informar a los conductores de los posibles riesgos.

## 2.4. Análisis de señal

Una vez que ocurre un fallo en el sistema, el siguiente paso será que el sistema lo detecte. Existen distintos métodos de análisis de señal que se usan para detectar fallos.

## 2.4.1. Model-Based

Se pueden encontrar muchos tipos distintos de detección de fallos Model-Based, pero principalmente se dividen en cuantitativos y cualitativos (Fig. [2.14\)](#page-41-0).

Los tipos cualitativos toman un evento no deseado y deducen sus causas usando información relacionada con con el sistema. Una de estas técnicas es Fault Tree Analysis  $(FTA)$ .

Los tipos cuantitativos son aquellos que se usan en detección de fallos cuando se conocen los input y los output del sistema, pero no la relación entre ellos. Se modela una relación matemática que relaciona los inputs con los outputs. Esta relación se basa en consideraciones teóricas con las que se puede encontrar un sistema matricial que describa físicamente el proceso. Las técnicas de diagnosis de fallo Model-Based se basan en la evaluación de residuales. Una técnica interesante es la basada en un observador. Hoy en día, el filtro de Kalman es una de las técnicas más usadas para la estimación de parámetros, y se usa en el proceso de generación de residuales para la detección de fallos.

#### Generación de residuales

El diagnosis de fallo con generación de residuales es una técnica que usa un modelo del sistema para predecir el comportamiento del sistema, y comparar la predicción con el comportamiento real. Los residuales indican la desviación de los datos reales respecto al modelo. Deben tener un valor cercano a  $0$  en condiciones normales, y se desviarán de  $0$ tras ocurrir el fallo que se desea diagnosticar. Esto requiere un valor límite ("threshold") de los residuales en el que a partir del cual se considera un fallo.

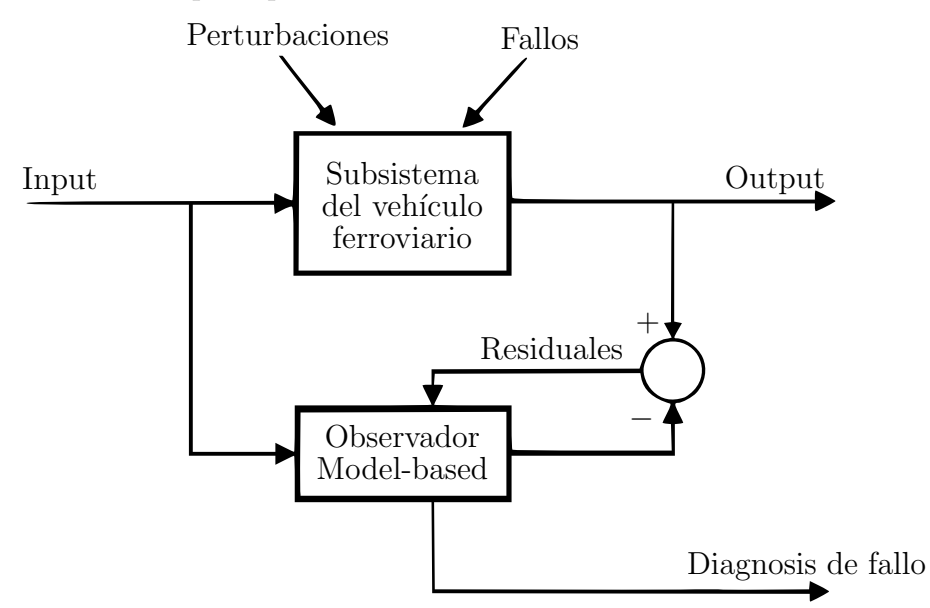

Figura 2.13: Esquema de detección de fallo basado en residuales.

En [\[11\]](#page-94-1) se describe un modelo con dos grados de libertad (desplazamiento lateral y cabeceo) que sirve como base para estimar los parámetros físicos del sistema de suspensión del vehículo.

Estos métodos son actualmente los más usados en la detección de fallos en vehículos ferroviarios, pero tiene sus limitaciones:

- La construcción de un modelo es difícil y requiere de un gran tiempo de trabajo debido a las no linealidad de sus componentes y la complejidad del sistema de suspensión.
- Las simplificaciones del modelo pueden reflejar el prejuicio de quien lo realiza.
- Es susceptible a perturbaciones en las entradas del sistema.
- Cada parte tiene un modelo distinto, y cada vez que se realice un cambio en el sistema se requiere un nuevo modelo.

Debido a estas limitaciones, hay un creciente interés en usar métodos que se basan solo en output del sistema.

## 2.4.2. Data-Driven

En este trabajo se va a analizar las señalas registradas de unos acelerómetros, que se correspondería a las señales de output, por lo que no se tiene acceso a las señales de input. En este caso se usan m´etodos llamados Data-Driven, en los que a partir de una gran cantidad de datos se extrae la información necesaria para la detección de fallos.

Tienen una mayor generalidad que los m´etodos Model-Based. Una ventaja es que una misma instancia se puede aplicara distintos subsistemas. Estos procesos tienen las siguientes desventajas:

- Depende de la calidad de los datos, como es el ruido, o la frecuencia de muestreo.
- Necesita una alta cantidad de datos del sistema.

[\[10\]](#page-94-0) realiza un resumen del estado del arte en detección de fallos en vehículos ferroviarios, tanto Model-Based como Data-Driven. Por otra parte, [\[13\]](#page-95-0) realiza un estudio similar muy interesante en la industria aeroespacial.

Los métodos Data-Driven se pueden clasificar también entre cuantitativos y cualitativos.

<span id="page-41-0"></span>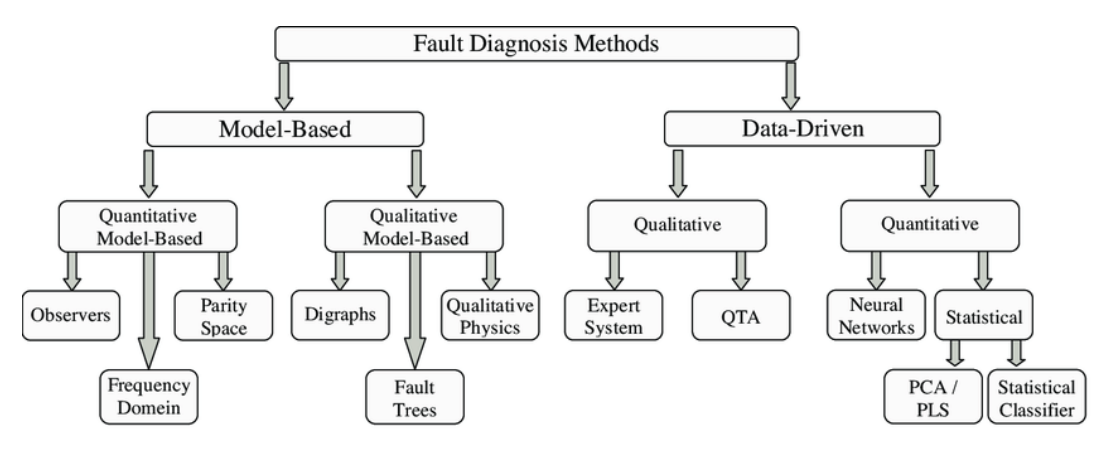

Figura 2.14: Clasificación de métodos de diagnóstico de fallo.

Las técnicas cualitativas se realiza analizando las tendencias de los datos. La decisión la toman sistemas basados en un conocimiento previo, puede seguir un razonamiento que imita a aquel de un ser humano. Tienen la clara desventaja de que no podrán operar correctamente en casos más allá de para los que fueron diseñados.

Por otra parte las técnicas cuantitativas se encargan de extraer la información usando diferentes métodos. Estos se pueden diferenciar entre métodos no estadísticos y estadísticos.

## Métodos no estadísticos

Se basan principalmente en el uso de redes neuronales. Se trata de un área de estudio con una gran proyección de futuro, ya que son métodos muy usados en la actualidad.

Existe algunos trabajos en esta rama para detección de fallos en vehículos ferroviarios usando datos de acelerómetros (e. g.  $|14|, |15|, |16|$ ) en los que se entrena una red neuronal para ser capaz de detectar patrones de fallo.

## Métodos estadísticos

Los mayores métodos de esta clasificación son mínimos cuadrados parciales (PLS), análisis de componentes principales (PCA), uso de estadísticas descriptivas [\[17\]](#page-95-4), entre otros.

## <span id="page-42-0"></span>2.4.3. Aplicación de métodos de análisis de datos

En este apartado se procede a explicar algunos m´etodos interesantes Data-Driven para el análisis de señales que se presenta en este trabajo.

## Análisis en el dominio temporal

Existen múltiples métodos temporales de análisis de señal. Uno muy interesante, y un foco en investigación actualmente es análisis de componentes principales.

**PCA** o análisis de componentes principales es un método usado en diversas aplicaciones, como reconocimiento de patrones, Deep Learning, o detección de fallos de un sistema.

Se trata de un método estadístico de análisis de señal que se usa cuando se tiene un gran número de parámetros recogidos por sensores, y entre ellos existe algún tipo de correlación o redundancia. Es un método creado inicialmente para quimiometría. También se ha desarrollado en detección de fallos en ingeniería aeroespacial  $[12]$ , o por ejemplo en detección e identificación de fallos de un UAV [\[18\]](#page-95-5), con resultados prometedores.

Un análisis PCA permite reducir el número de dimensiones de los datos hasta un nuevo conjunto en el que todos los datos están no correlacionados. Este método se basa en que la varianza de los datos será muy grande en la dirección de algunos vectores propios, llamados *componentes principales* (PC), y menor en la dirección de otros vectores propios. Por lo tanto, se puede suponer que, ignorando los vectores que no pertenecen a los PC, se puede simplificar los datos a una dimensión menor manteniendo la información importante de estos.

La matriz de datos será:

$$
X = \begin{bmatrix} x_1(1) & x_2(1) & \cdots & x_m(1) \\ x_1(2) & x_2(2) & \cdots & x_m(2) \\ \vdots & \vdots & \ddots & \vdots \\ x_1(N) & x_2(N) & \cdots & x_m(N) \end{bmatrix} \in \mathbb{R}^{N \times m}
$$
 (2.18)

Donde N es el número de muestras, y  $m$  el número de medidas del sistema. PCA es un m´etodo que depende de la escala, por lo que se suele normalizar los datos, centrando la matriz  $X$  para tener una media 0, y escalándola para tener una varianza unidad.

Existen múltiples métodos para hallar en número de componentes principales de un conjunto de datos. Un método común es analizar los vectores propios de la matriz de covarianza de la matriz  $X$ , y contar como PC aquellos que se sitúen por encima de un cierto valor de corte, que dependerá de las características de los datos [\[19\]](#page-95-6). Este método es útil para cuando se tiene una pequeña cantidad de medidas, pero existen otros como Parallel Analysis o Cross Validation, que demuestran ser más fiables, especialmente para un alto número de medidas.

Con PCA, la información de los datos se puede reducir a dos variables,  $T^2$ , y Q o SPE (squared prediction error).

 $T^2$ , o T-cuadrado de Hotelling, representa los mayores cambios en los datos respecto a las condiciones normales. SPE es la suma de los cuadrados de los residuales, y representa la variabilidad de las señales que rompen las correlaciones normales del sistema, situación que se da cuando ocurre un evento anormal, o un exceso de ruido.

La lógica de la detección de fallos es que si  $T^2 \leq J_{th,T^2}$  y  $SPE \leq J_{th,SPE}$ , no hay fallos. En caso contrario, existe un fallo en el sistema. Los valores de threshold  $J_{th,T^2}$ y  $J_{th,SPE}$  se pueden elegir según el nivel de confidencia del sistema. También existe un threshold dado un nivel de significación  $\alpha$  en función de la distribución F, y la matriz de covarianza, que se puede encontrar en el apéndice de [\[18\]](#page-95-5).

El problema que tiene el método PCA es que no tienen en cuenta las correlaciones en el tiempo que pueden existir en las variables de un sistema. Por ello, se ha desarrollado un método llamado análisis de componentes principales dinámico (DPCA) [\[20\]](#page-95-7). Este método es una variación de PCA, pero tiene en cuenta valores pasados de las variables, hasta un retraso o lag  $l$ , por lo que la matriz de datos será:

$$
X_{DPCA} = \begin{bmatrix} \mathbf{x}^{T}(1) & \mathbf{x}^{T}(0) & \cdots & \mathbf{x}^{T}(1-l) \\ \mathbf{x}^{T}(2) & \mathbf{x}^{T}(1) & \cdots & \mathbf{x}^{T}(2-l) \\ \vdots & \vdots & \ddots & \vdots \\ \mathbf{x}^{T}(N) & \mathbf{x}^{T}(N) & \cdots & \mathbf{x}^{T}(N-l) \end{bmatrix} \in \mathbb{R}^{N \times (l+1)m}
$$
(2.19)

Donde x es el vector de datos en un instante dado k:

$$
\mathbf{x}(k) = \begin{bmatrix} x_1(k) & x_2(k) & \cdots & x_m(k) \end{bmatrix}^T
$$
 (2.20)

#### Análisis en el dominio frecuencial

En este caso, se usan m´etodos que estudian cambios en el contenido en frecuencia de la señal. Para ello, se usa la transformada de Fourier. Condition-monitoring usando contenido en frecuencia de las señales es un práctica común en ingeniería ferroviaria. Por ejemplo, en [\[21\]](#page-95-8) se usa el contenido en frecuencia para hallar defectos en los perfiles de la rueda o carril de la vía.  $[16]$  y  $[22]$  usan el contenido en frecuencia de las aceleraciones, y una red neuronal para detectar patrones correspondientes a fallos.

La transformada de Fourier permite pasar una señal temporal a su transformada en el dominio de la frecuencia. Este concepto viene del desarrollo en series de Fourier, donde toda función periódica se puede descomponer en suma de senos y cosenos [\[23\]](#page-95-10):

$$
f(t) = \frac{a_0}{2} + \sum_{p=1}^{\infty} \left[ a_p \cos(\omega_p t) + b_p \sin(\omega_p t) \right]
$$
 (2.21)

Donde la frecuencia  $\omega_p = p \omega_1, p = 0, \pm 1...$ , y

$$
\begin{cases}\n a_0 = \frac{2}{T} \int_{-T/2}^{T/2} f(t) dt \\
 a_n = \frac{2}{T} \int_{-T/2}^{T/2} f(t) \cos(\omega_p t) dt \\
 b_n = \frac{2}{T} \int_{-T/2}^{T/2} f(t) \sin(\omega_p t) dt\n\end{cases}
$$
\n(2.22)

Cuanto mayor sea el número de términos  $(p)$ , más se aproximará a la solución original. Si la función es periódica y periodo T,  $\omega_1 = 2\pi/T$ , y el incremento para los distintos  $ω<sub>p</sub>$  será  $Δω = ω<sub>1</sub> = 2π/T$ .

En una función no finita en la que  $T \to \infty$ , el incremento  $\Delta \omega \to d\omega$ , y las frecuencias  $\omega_p$  tienden a ser iguales,  $\omega$ :

$$
f(t) = \int_{-\infty}^{\infty} \mathcal{F}(\omega) e^{i\omega t} d\omega
$$
  

$$
\mathcal{F}(\omega) = \frac{1}{2\pi} \int_{-\infty}^{\infty} f(t) e^{-i\omega t} dt
$$
 (2.23)

Donde  $\mathcal{F}(\omega)$  y  $f(t)$ , que son las funciones transformada de Fourier y transformada inversa de Fourier respectivamente.

Sin embargo, en muchos casos los datos con los que se trabaja no son continuos, ni tienen un registro de longitud temporal infinita  $T$ , por lo que no se cumplen las condiciones descritas en la transformada de Fourier, y aparecen ciertos errores que pueden ser corregidos con el uso de filtros o ventanas..

Cabe desatacar que existe un algoritmo llamado Transformada rápida de Fourier (FFT), que realiza la transformada de Fourier de forma muy eficaz. El tiempo es m´as rápido para las potencias de dos y casi tan rápido para las longitudes que solo tienen factores primos pequeños. Está disponible en la mayoría de programas de cómputo numérico, tales como MATLAB<sup>®</sup>.

Una vez realizada la transformada, para poder analizar los datos de forma más sencilla, se suele dividir en bandas. Cada banda recoge las frecuencias entre un l´ımite inferior y superior. En un filtro de octava, la frecuencia superior  $\omega_i$  es el doble de la frecuencia inferior  $\omega_i$ .

$$
\omega_s = 2 \,\omega_i \tag{2.24}
$$

En un análisis  $1/n$  de octava, cada banda de una octava se subdivide en n bandas. Un caso muy usado es el de tercios de octava, o 1/3-octava, en el que:

$$
\omega_s = 2^{1/3} \,\omega_i \tag{2.25}
$$

Es evidente ver que al trabajar con filtro de octava o  $1/n$  de octava, cada banda tendrá un ancho distinto, pero todas las bandas serán iguales en anchura en una escala logarítmica. Este tipo de análisis en el que se representa la frecuencia en una escala logarítmica es muy usado en análisis de vibraciones y especialmente en estudio de señales de audio.

#### Análisis tiempo-frecuencia

En muchas ocasiones, el contenido en frecuencia no es estacionario, y puede cambiar con el tiempo, por lo que es necesario realizar un estudio en franjas de tiempo más peque˜nas, y ver el cambio que puede existir entre ellas. Se puede dividir casi cualquier señal de tiempo variable en intervalos de tiempo lo suficientemente corto que la señal es esencialmente estacionario en cada sección. El análisis tiempo-frecuencia se realiza más comúnmente segmentando una señal en esos cortos períodos y estimando el espectro frecuencial en cada uno de ellos.

Un m´etodo es raelizar Short-Time Fourier Transform (STFT), en el que se grafica una se˜nal en una mapa bidimensional, con un eje siendo el tiempo y otro la frecuencia. De este modo se consigue un compromiso entre la información temporal y frecuencial de la función.

Una técnica muy común para el análisis tiempo-frecuencia es el uso de wavelets. En un proceso similar a la transformada de Fourier, una señal se puede dividir en un conjunto de ondas (wavelets) esenciales. En un análisis con STFT, la resolución temporal y frecuencial siempre es constante para todas las frecuencias. Esto no ocurre en el análisis con wavelet, donde las frecuencias bajas, se tiene una resolución temporal baja y resolución frecuencial alta, y para frecuencias altas ocurre lo contrario (Fig [2.15\)](#page-45-0).

<span id="page-45-0"></span>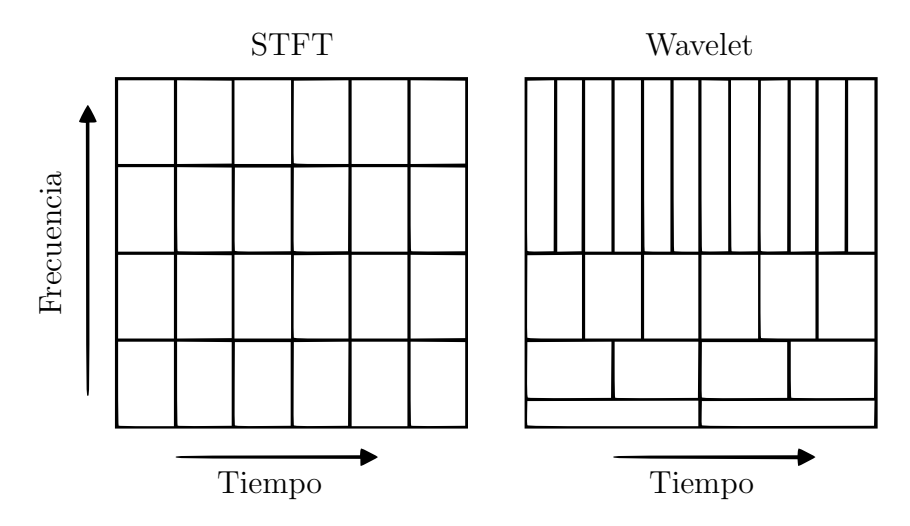

Figura 2.15: Comparativa de resolución de wavelet con STFT.

El análisis con wavelet es muy usado en audio, porque es una buena aproximación de como el oído humano detecta el sonido [\[24\]](#page-95-11).

## Capítulo 3 Metodología

Para llevar acabo en análisis de datos, primero se debe hacer las simulaciones dinámicas, usando el software VI-Rail, donde primeros se diseñará el modelo, y después se ejecutarán los análisis dinámicos, cambiando las características de los amortiguadores para simular un fallo. A continuación, con los resultados obtenidos, se realiza un procesado de datos para poder establecer formas de distinguir cuando ocurre el fallo de estos componentes.

## 3.1. Modelado del vehículo completo

Como se vio en el apartado [2.2,](#page-32-0) en VI-Rail se crean montajes (Assemblies) a partir de subsistemas. En este caso, se montará un Assembly en un vehículo ferroviario completo, que consiste en subsistemas que ser´an unos bogie frontales y traseros, y un coche. Para ello, se van a usar los templates ERRI ("European Rail Research Institute") que incorpora VI-Rail en la base de datos por defecto de archivos del programa /shared. Los archivos editados o creados por el usuario se guardan por defecto en la base de datos /private.

| Componente                  | Template          |
|-----------------------------|-------------------|
| Bogie frontal               | Erri_Bogie.tpl    |
| $\overline{Bo}$ gie trasero |                   |
| Caja                        | Erri_Car_Body.tpl |

Tabla 3.1: Resumen del montaje del vehículo.

## 3.1.1. Bogie Frontal

Para la creación del bogie frontal se crea un subsistema. Para ello, se debe desplegar el menú File, hacer click en New, y Subsystem.

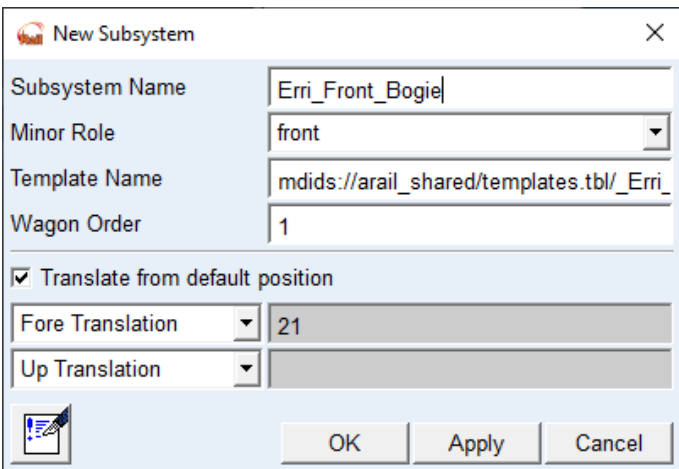

Figura 3.1: Creación del subsistema del bogie frontal.

En Minor Role, al ser el bogie frontal, se escribe front. El template que se va a usar es aquel que viene por defecto en la carpeta /shared del bogie ERRI, Erri Bogie.tpl. En Wagon Order, como se va a crear un vehículo con un solo vagón se escribe 1.

Se selecciona Translate from default position, y en Fore Translation, se escribe 21. En un vehículo, todas las ruedas deben estar colocadas en las coordenadas  $x \geq 0$ , y el punto de contacto de las ruedas deben estar en  $z = 0$ , y el resto del vehículo en  $z < 0$ , ya que z es positivo hacia abajo en VI-Rail.

A continuación se guarda con Save y el cierra en Close, seleccionando el subsistema.

## 3.1.2. Bogie trasero

Para crear el subsistema se realizan los mismos pasos que en el apartado anterior. Se va a basar en el mismo template, pero se modificarán algunos componentes.

En este caso, en *Minor Role* se escribe rear, y se deselecciona la opción *Translate* from default position.

Se busca que sea asimétrico respecto al bogie frontal. Viendo la figura [2.7,](#page-33-0) se puede apreciar en el template  $Erri_B$ ogie.tpl una simetría respecto al eje x, excepto por los amortiguadores anti-lazo. Para ello, se puede modificar la posición de los hardpoints correspondiente a los puntos de unión de estos amortiguadores.

Un *hardpoint* es un objeto que guarda información de la posición de un componente. Si además se necesita información de orientación se debe usar unconstruction frame.

Para modificar el *hardpoint*, desde la interfaz standard, se hace click en **Adjust**, Hardpoint, y Modify.

1. Para cambiar las coordenadas correspondientes al punto de unión con la caja del coche, se modifica el hardpoint

hpl\_att\_YD\_body a la posición  $1.106$ ,  $-1.41$ ,  $-0.63$ .

2. Para cambiar las coordenadas correspondientes al punto de unión con el frame del bogie, se modifica el hardpoint hpl\_att\_YD\_bfra a la posición  $0.23$ ,  $-1.41$ ,  $-0.525$ .

Es importante que para modificar el amortiguador de ambos lados a la vez se marque Yes en Symmetric.

Finalmente se ajusta la posición del bogie, Adjust, Shift, Fore translation y se escribe 2, de esta forma los ejes tienen coordenadas  $x \geq 0$ . El resultado es observa en la figura [3.2.](#page-48-0)

<span id="page-48-0"></span>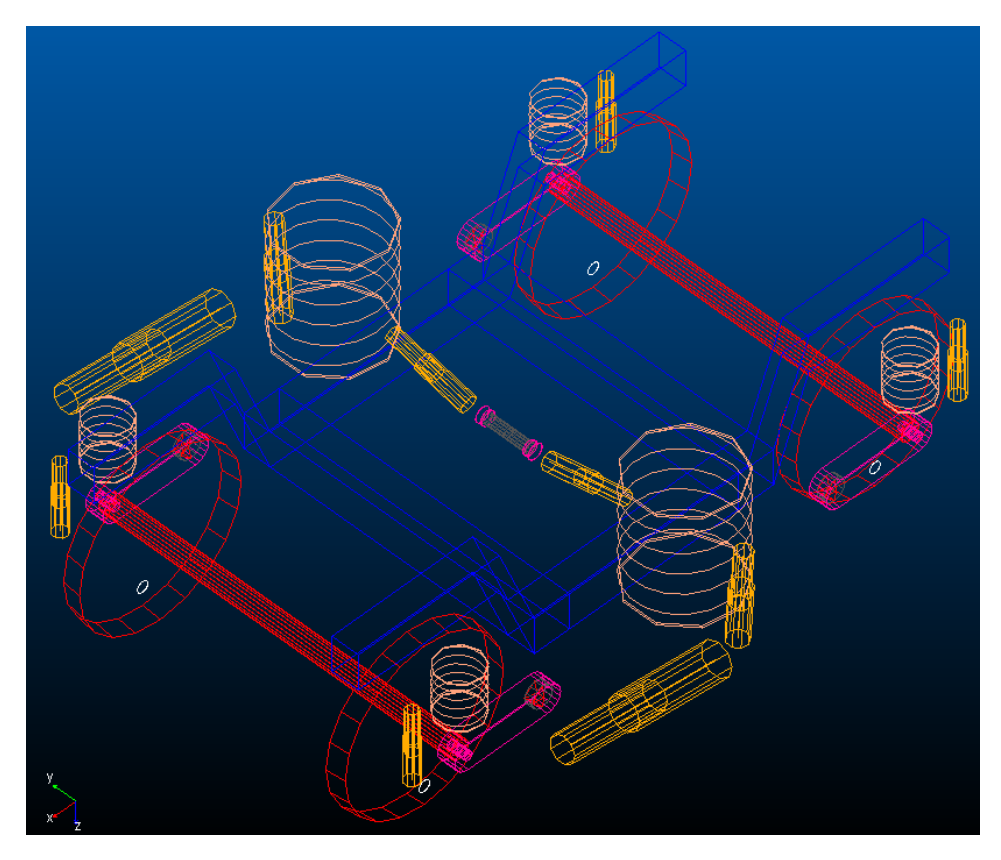

Figura 3.2: Subsistema del bogie trasero.

A continuación se guarda y cierra el subsistema.

## 3.1.3. Caja

Para la creación del subsistema de la caja simplemente se usa el template ERRI Car Body.tpl de la carpeta /shared, Wagon Order un 1, y en Fore Translation 11.5.

## 3.1.4. Assembly completo

Una vez se tienen los subsistemas, se deben juntar en un solo Assembly, para ello se despliega el menú File, New, Full Vehicle Assembly. Se escribe el nombre, y se selecciona en Subsystems los tres subsistemas creados anteriormente.

De esta forma se obtiene el vagón completo del vehículo (Fig [3.3\)](#page-49-0).

<span id="page-49-0"></span>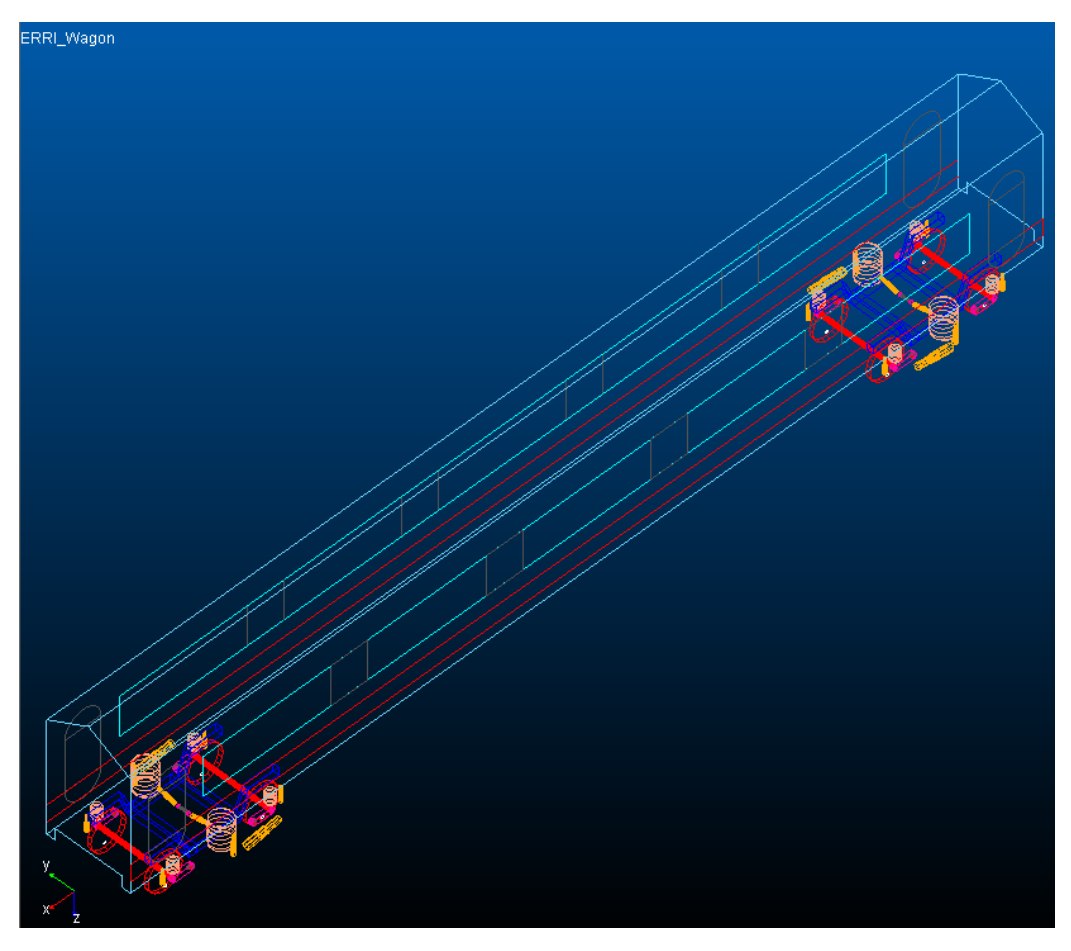

Figura 3.3: Assembly del vehículo completo.

Este vehículo tiene un centro geométrico en  $x = 11.5$ , y una distancia entre bogies  $\Delta x = 19$ . Finalmente se guarda el Assembly, en el menú **File, Save**.

## 3.2. Análisis dinámico

## Precarga

Antes de realizar un análisis dinámico, se debe calcular unas fuerzas de precarga de todos los elementos de suspensión en función del peso de los componentes del vehículo, en un caso estático. Esto solo será necesario ejecutarlo una sola vez, ya que se crea un

archivo .preload que contiene los cálculos (Siempre y cuando se seleccione la casilla Apply The Preloads Automatically).

Para realizar el análisis, se tiene que desplegar el menú, **Simulate**, **Preload Analy**sis, y Submit.

A continuación, se selecciona All Suspension Elements, y  $\overline{OK}$ . A continuación, se guarda el assembly del vehículo.

#### Sensores de confort

Como se explicó en [2.2,](#page-32-0) el sensor de confort, permite obtener los valores de aceleración en las tres direcciones de la posición en la que se instalan, ente otras medidas.

Los lugares en los que se va a instalar los sensores de confort va a ser la caja de grasa, bastidor del bogie delantero, y uno en la caja del coche. Tal como se explica en el apartado [2.3,](#page-37-0) son los lugares en los que se suele instalar los sensores para tener una idea completa de la dinámica del vehículo.

Para instalar sensores de confort en VI-Rail se debe hacer desde la interfaz de templates.

Para la instalación del sensor en la caja de grasa y bastidor se abre el template Erri Bogie.tpl.

Para crear un sensor de confort se necesita unas coordenadas que indican su posición, para lo que se usarán *hardpoints*. Para crear un *hardpoint* se despliega el menú **Build**, Hardpoint, New.

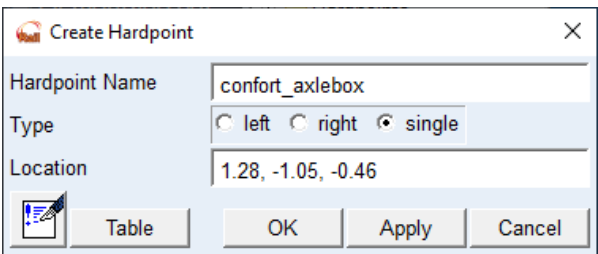

Figura 3.4: Creación de un hardpoint.

Se abre una ventana en la que se pide un nombre y una localización. Se crea un nuevo hardpoint en el centro de masas de la caja de grasas, con las coordenadas 1.28, -1.05, -0.46. Solo se va a instalar en la parte delantera izquierda del bogie, por lo que para evitar que se creen en la parte derecha, en  $Type$  se marcará  $Single$ .

Además, se crea otro en un vértice del bastidor del bogie, en punto cercano a la caja de grasa izquierda delantera, con coordenadas 0.68, -0.825, -0.66.

Una vez se han creado estos hardpoints, para crear el sensor, se despliega el menú Build, Comfort Sensor, New.

En esta ventana, para posicionar el sensor, se pide una parte del sistema en el que se va a instalar, y la posición del centro de coordenadas de referencia que tendrá. En el caso de la caja de grasa, que es el que se ve en la figura [3.5,](#page-51-0) la parte será

<span id="page-51-0"></span>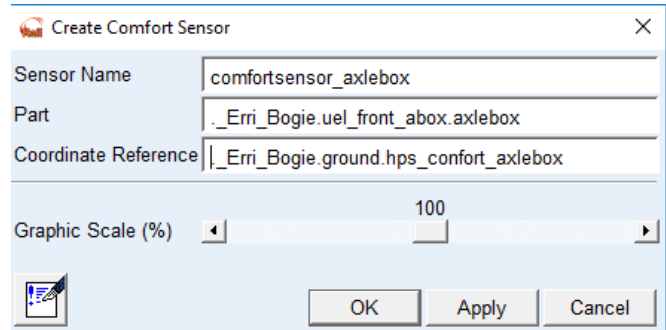

Figura 3.5: Creación sensor de confort.

.uel front abox axlebox, y las coordenadas de referencia serán aquellas correspondientes al hardpoint creado anteriormente. De la misma forma, en el bogie será .ues erri bogie frame.bogie.

Junto a los sensores anteriores, se instala un sensor de confort en la caja. Para ello, se abre el template ERRI Car Body.tpl. Este sensor se instalará en la parte baja de la caja, cercano al bogie donde se producirá el fallo. Para ello, se crea el hardpoint en el punto 22.28 -1.05 -1.3.

Para aplicar los cambios al Assembly completo, se debe cerrar, File, Close, y seleccionar Assembly y volverlo a abrir, File, Open, Assembly.

Para posicionar correctamente los sensores del bogie delantero del vehículo, se deben modificar los hardpoints de los sensores, desplazándolos  $\Delta x = 21$ . Para ello, se despliego el menú **Hardpoint**, Table. A continuación, se selecciona el subsistema del bogie delantero, y se buscan los hardpoints correspondientes editando el valor de la coordenada x, tal como se ve en la figura [3.6.](#page-51-1)

<span id="page-51-1"></span>

|  | Hardpoint Modification Table              |                             |                  |          |        |  |                      |                 |       | $\times$       |
|--|-------------------------------------------|-----------------------------|------------------|----------|--------|--|----------------------|-----------------|-------|----------------|
|  | C Assembly C Subsystem                    | ERRI Wagon.Erri Front Bogie |                  |          |        |  | $\blacktriangledown$ | Name Filter:  * |       |                |
|  |                                           | loc x                       | loc <sub>y</sub> | loc z    |        |  |                      | remarks         |       |                |
|  | hpl att LD bfra                           | 21.0                        | $-0.23$          | $-0.65$  | (none) |  |                      |                 |       |                |
|  | hpl att LD body                           | 21.0                        | $-0.665$         | $-0.75$  | (none) |  |                      |                 |       |                |
|  | hpl_att_PVD_abox_front                    | 22.55                       | $-1.0$           | $-0.48$  | (none) |  |                      |                 |       |                |
|  | hpl att PVD abox rear                     | 19.45                       | $-1.0$           | $-0.48$  | (none) |  |                      |                 |       |                |
|  | hpl att PVD bfra front                    | 22.55                       | $-1.0$           | $-0.88$  | (none) |  |                      |                 |       |                |
|  | hpl att PVD bfra rear                     | 19.45                       | $-1.0$           | $-0.88$  | (none) |  |                      |                 |       |                |
|  | hpl att SVD bfra                          | 21.0                        | $-1.3$           | $-0.4$   | (none) |  |                      |                 |       |                |
|  | hpl att SVD body                          | 21.0                        | $-1.335$         | $-0.925$ | (none) |  |                      |                 |       |                |
|  | hpl att YD bfra                           | 20.77                       | $-1.41$          | $-0.525$ | (none) |  |                      |                 |       |                |
|  | hpl att YD body                           | 19.894                      | $-1.41$          | $-0.63$  | (none) |  |                      |                 |       |                |
|  | hps confort axlebox                       | 22.28                       | $-1.05$          | $-0.46$  | (none) |  |                      |                 |       |                |
|  | hps confort bogie frame                   | 21.68                       | $-0.825$         | $-0.66$  | (none) |  |                      |                 |       |                |
|  | hps reference                             | 21.0                        | 0.0              | $-0.46$  | (none) |  |                      |                 |       |                |
|  | $\left  \cdot \right $                    |                             |                  |          |        |  |                      |                 |       | $\overline{ }$ |
|  | Display: Single and C Left C Right C Both |                             |                  |          |        |  |                      | OK              | Apply | Cancel         |

Figura 3.6: Modificación de los sensores del bogie delantero.

<span id="page-52-0"></span>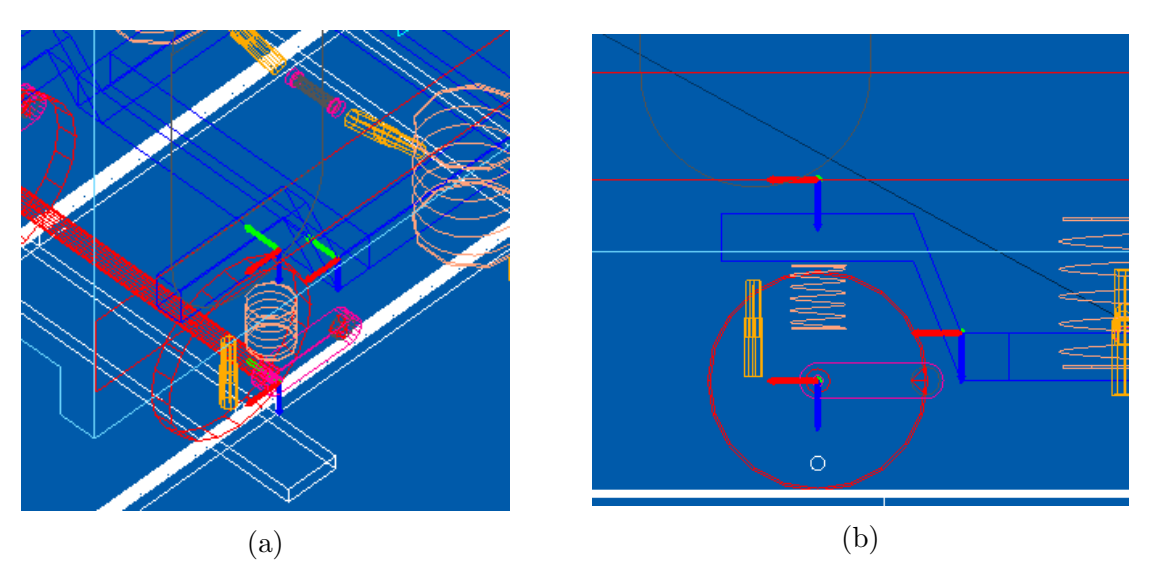

El resultado final con los tres sensores se aprecia en la figura [3.7.](#page-52-0)

Figura 3.7: Sensores instalados. (a) Vista isométrica. (b) Vista frontal del lado izquierdo. Se puede apreciar los sensores situados en la caja de grasa, vértice del frame del bogie, y en la caja del coche, situado encima de la caja de grasa.

## Realización análisis dinámico

Con todo lo anterior realizado, ya se puede proceder a realizar el primer análisis dinámico, correspondiente a aquel en el que el vehículo marcha en condiciones normales, sin ningún fallo.

Para realizar un análisis dinámico, se despliega el menú Simulate, se selecciona la opción Dynamic Analysis.

En la figura [3.8](#page-53-0) se aprecia el menú del análisis dinámico. Se va a realizar una simulación de 15 segundos con una frecuencia de muestreo de 1  $kHz$ , por lo que en  $End$ Time se establecerá 15, y en *Number of Steps*, se escribirá 15000. En este caso, se ha establecido una velocidad de 30  $m/s$  constante de avance en todas las simulaciones, lo cual se escribe en el apartado Initial Velocity.

La vía se describe en archivo .trk, que se modela en la ventana Curve Manager. El archivo track irr.trk, proporcionado por el tutor. Este archivo describe una vía recta de 1000 m de longitud con irregularidades. Las características de la vía que se ha usado se pueden consultar en el anexo [A](#page-98-0) del documento.

La configuración de contacto usada es la del archivo modi-contact gen.ccf, que se encuentra en la librería de VI-Rail. Este archivo contiene los parámetros de contacto y el algoritmo que se va a usar para resolver el problema de fuerzas de contacto. En este caso, el algoritmo es FASTSIM, desarrollado por Kalker [\[25\]](#page-96-0).

<span id="page-53-0"></span>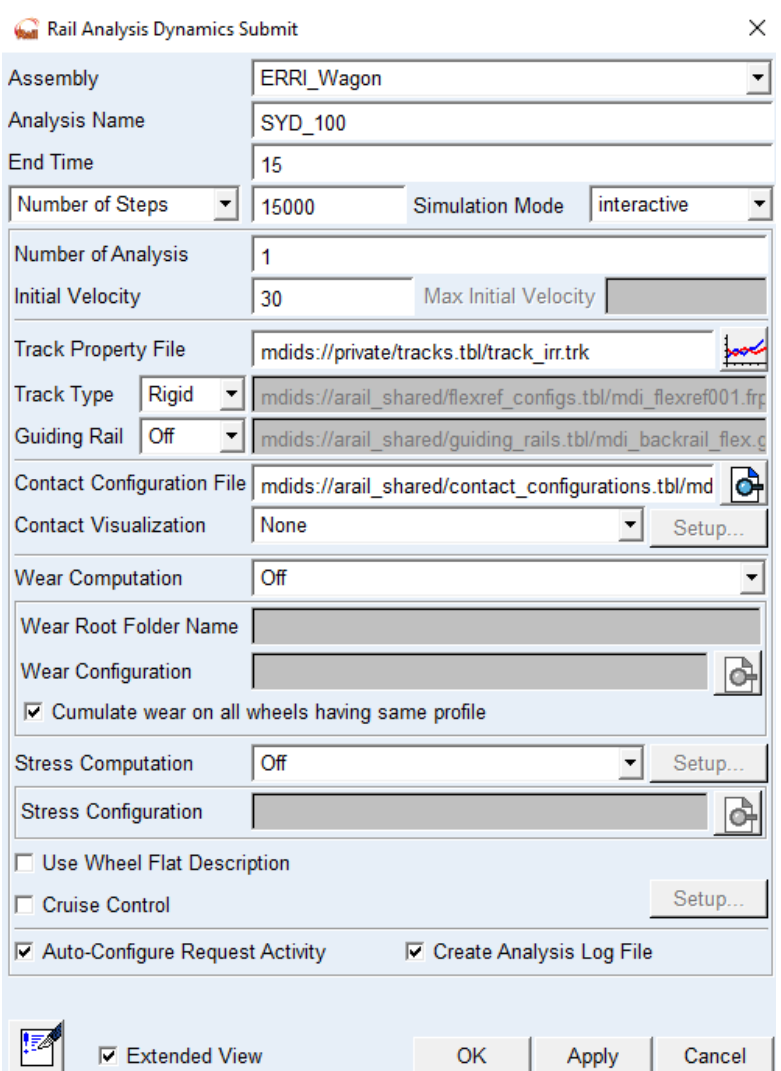

Figura 3.8: Menú de análisis dinámico.

Para estudiar los resultados, se usa la ventana de post-proceso de VI-Rail, a la que se accede pulsando F8. En ella, aparece cada simulación dinámica que se ha realizado. Para ver los datos recogidos por los sensores de confort, se señala la simulación en Simulation, y se busca en Result Set el nombre que se le ha dado al sensor. Las aceleraciones en las tres direcciones aparecen en la lista Component. Si se señala un componente, aparecerá dibujado en el gráfica superior si se pulsa Add plot.

Para exportar los datos, se despliega el menú File, Export, Table. En Plot se señala la gráfica en la que se está trabajando. En Format se señalará la opción spreadsheet. De esta forma, el archivo será .tab, en el que cada columna será el cambio de una variable en el tiempo. Para cada simulación, se seleccionarán las 3 aceleraciones para ser exportadas.

## 3.2.1. Simular fallo de un amortiguador

Para poder simular el fallo de una amortiguador se cambiará su curva fuerza vs. velocidad, a la que se refirió en el apartado [2.2](#page-32-0) de este trabajo.

Los amortiguadores en los que se va a simular su fallo son:

- Amortiguador anti-lazo izquierdo de la suspensión secundaria del bogie delantero (SYD).
- Amortiguador vertical delantero izquierdo de la suspensión primaria del bogie delantero (PVD).

Para cambiar las propiedades de los amortiguadores, en la interfaz standard, se selecciona el amortiguador, y se pulsa en Modify. De esta forma, se entra en una ventana en la que se puede cambiar la curva fuerza vs. velocidad, con la ventana Curve manager.

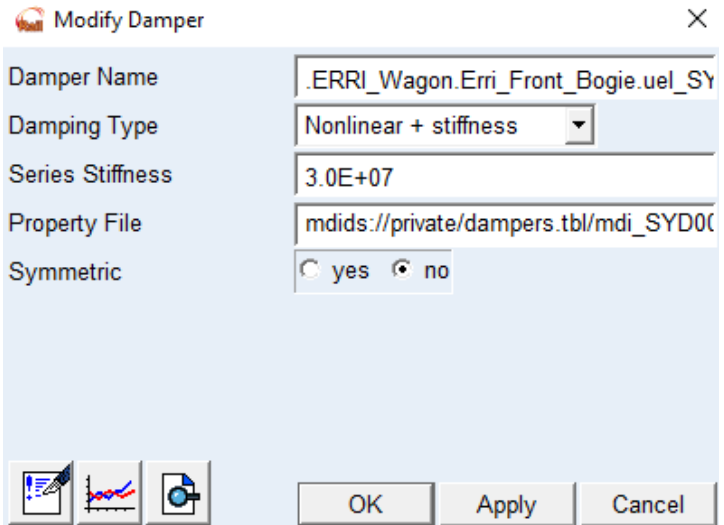

Figura 3.9: Ventana de modificación de las propiedades de un amortiguador.

Para simular el fallo, primero se va a disminuir la fuerza que ejerce en un 50 %, y después, un fallo completo reduciendo la fuerza hasta un  $0\%$  (Fig. [3.10\)](#page-55-0).

Para completar todos los datos necesarios, se realizará unos análisis de un fallo de  $50\%$ , y  $0\%$  de los amortiguadores PVD Y SYD, a una velocidad de 30 m/s.

<span id="page-55-0"></span>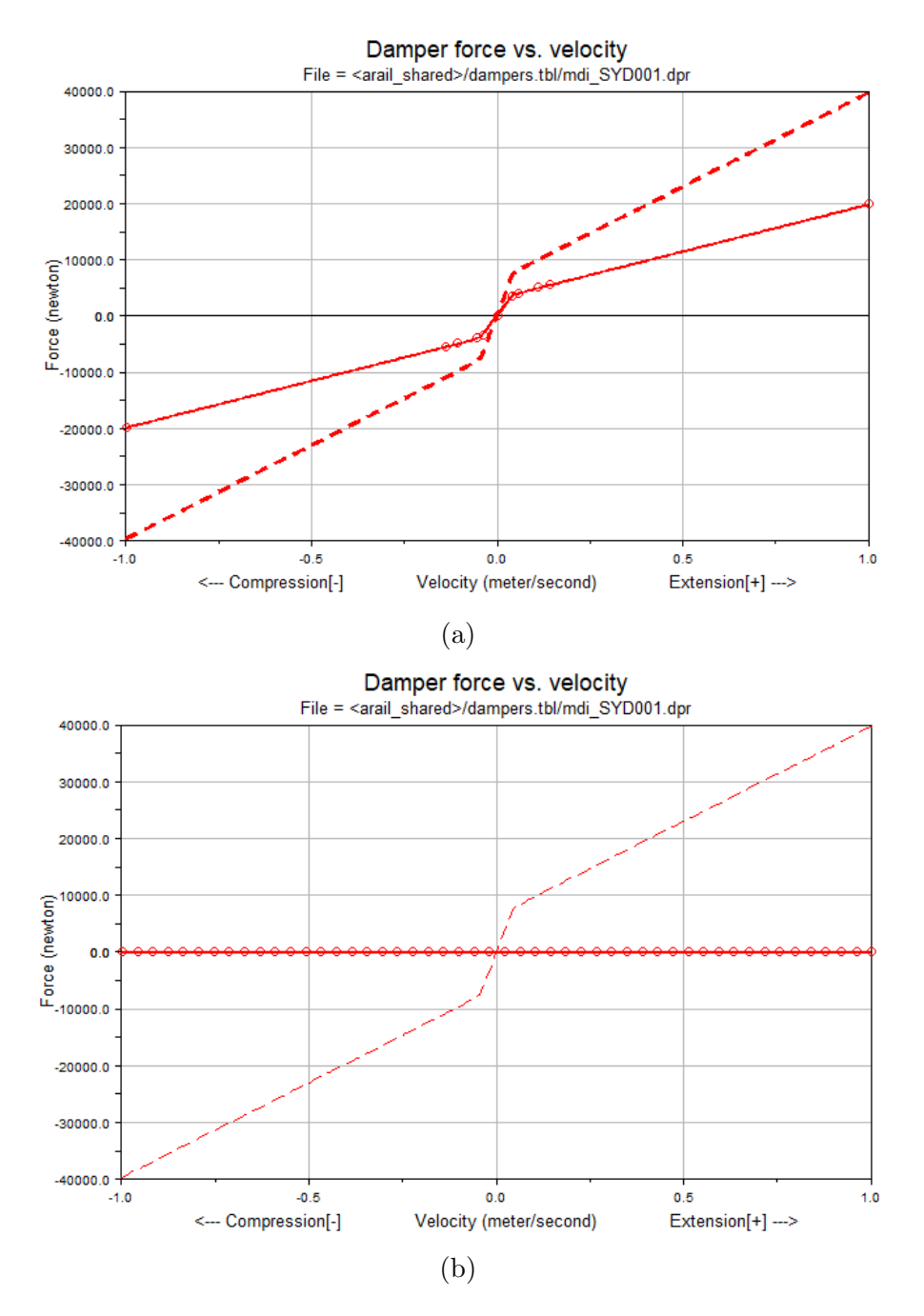

Figura 3.10: (a) Reducción de la eficacia al  $50\%$ . (b) Fallo completo, reducción de la eficacia al 0%.

## 3.3. Análisis de señal

A continuación se explican los métodos usados para el análisis de señal, y la metodología que se usa para implementarlos.

#### Metodología de análisis en frecuencia

Como se explicó en el apartado [2.4.3](#page-42-0) de antecedentes, se va a usar la transformada de Fourier para poder conocer el contenido en frecuencia y, por lo tanto, las características de las vibraciones de los datos. Sin embargo, los datos con los que se va a trabajar no son continuos, ni tienen un registro de longitud temporal infinita  $T$ , por lo que no se cumplen las condiciones descritas en la transformada de Fourier, y se deben evitar la aparición de error de Leakage y de aliasing. Por lo tanto, para los datos provenientes de las simulaciones del sistema, se deben usar ciertos filtros y ventanas.

Debido al registro de longitud temporal finito T, consideramos que la función  $f(t)$ está multiplicado por una función rectangular, por lo que contiene solo la parte de la señal que suponemos como una señal periódica de periodo  $T$ , por lo que la transformada queda como:

<span id="page-56-0"></span>
$$
\mathcal{F}_p = \frac{1}{T} \int_0^T x(t) e^{-i\omega_p t} dt \tag{3.1}
$$

Con  $\omega_p = p \frac{2\pi}{T}$  $\frac{2\pi}{T}$  .

Existe un error en la transformada de Fourier llamado error de Leakage, que tiene como consecuencia la redistribución de la señal sobre todo el espectro de frecuencia, lo que produce una falta de definici´on en frecuencia tras realizar la transformada. Una forma intuitiva de entender el fenómeno de Leakage es considerar que se está considerando la función como una periódica, pero la señal al principio y al final del tiempo de medida no coinciden. Por lo tanto, si la señal tiene una periocidad  $T$  o es una señal transitoria con el mismo valor en el tiempo inicial y final de la medida, entonces el error de Leakeage será nulo. Como no es el caso, es por ello que se usan ventanas temporales.

Las ventanas ayudan a minimizar los efectos del error de Leakage convirtiendo la señal temporal en una que se ajusta más a la descrita en la teoría de la transformada de Fourier, aunque no llegan a eliminar el error por completo. Existen distintos tipos de ventanas según el tipo de señal original.

Si se trata de señales con una señal transitoria, se usarán ventanas con un valor nulo al final, pero no nulo al comienzo, por lo que se usarán ventanas llamadas exponenciales, que anulan la señal al finalizar la medida. Si la señal no es nula al finalizar la medida por causas distintas a la vibración, se usará una ventana de fuerza, que anula la señal antes de acabar el tiempo registrado.

Si se trata de una señal aleatorias o simplemente sin transitorios, se usará ventanas como Hanning, Hamming, Flat Top, que fuerzan la continuidad anulando tanto el valor inicial como final de la medida. La ventana Flat top se usa para obtener menor error en la amplitud pero no se obtiene una buena resolución en frecuencia. Por otra parte, con la ventana Hanning se obtiene una mejor resolución en frecuencia, pero un mayor error en amplitud.

En el análisis de los datos de acelerómetros se usará la ventana Hanning, ya que se trata de unos datos no transitorios, y además es la ventana que se suele usar para

<span id="page-57-0"></span>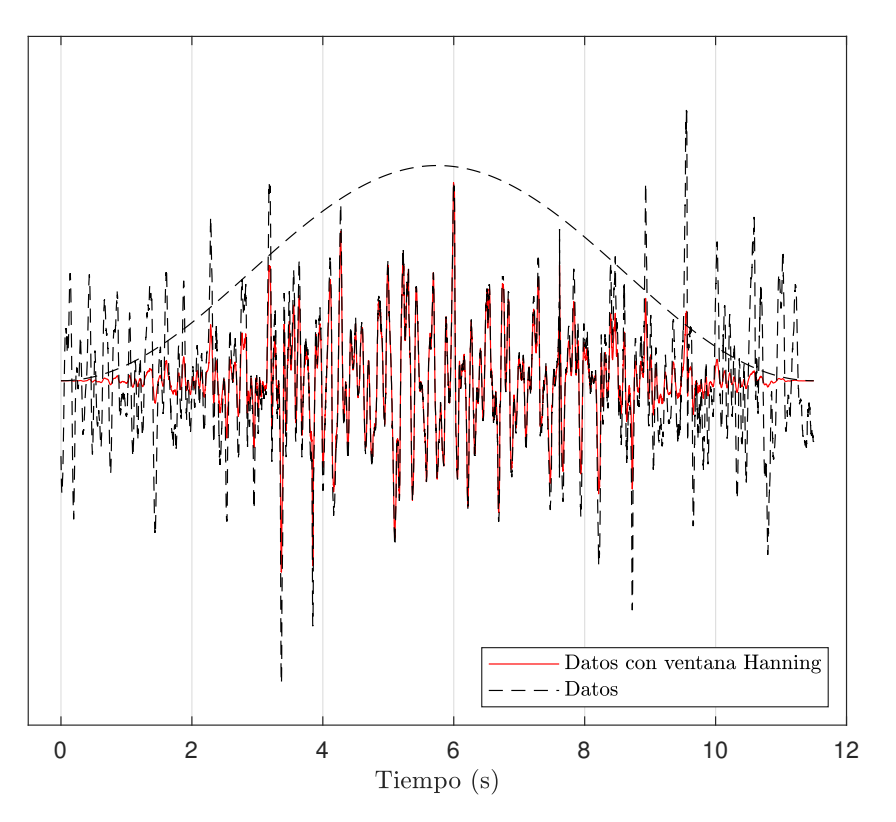

Figura 3.11: Ejemplo de uso de ventana de Hanning.

medidas provenientes de vibraciones. Como se aprecia en la figura [3.11,](#page-57-0) la ventana anula el primer y último valor de la medida.

Por otra parte, como los datos no son continuos, es como si la función a transformar estuviera multiplicada por una función peine, en la que tiene valor en todos los instantes menos en los de muestreo. El tiempo de muestreo estará entre instantes  $\Delta t = T/N$ donde N es el número de muestras, y la frecuencia de muestreo será  $\omega_s = 1/\Delta t$ .

En este caso, se usará la transformada discreta de Fourier (DFT), que es una aproxi-mación de la transformada de Fourier. Se obtiene a través de [3.1,](#page-56-0) pero suponiendo que  $dt \rightarrow \Delta t$ , y aproximando la integración usando la regla del rectángulo:

$$
\mathcal{F}_p \approx \frac{\Delta t}{T} \sum_{n=0}^{N-1} f(n\Delta t) e^{-i\omega_p n \Delta t}
$$
\n(3.2)

Si  $f(t)$  es real y N es un entero par, se tiene que:

$$
\begin{cases}\n\mathcal{F}_{p+N} = \mathcal{F}_p & \text{si } p = 0, 1, \cdots, N-1 \\
\mathcal{F}_{\frac{N}{2}-p} = \mathcal{F}_{\frac{N}{2}+p} & \text{si } p = 0, 1, \cdots, N/2\n\end{cases}
$$
\n(3.3)

Existe, por lo tanto, una simetría a partir de  $N/2$ , es decir, solo serán necesarios los primeros  $N/2$  componentes para obtener la información del contenido en frecuencia necesaria.

La separación entre componentes de frecuencia es  $\Delta\omega = \frac{1}{7}$  $\frac{1}{T}$  . Por lo señalado anteriormente , la frecuencia máxima analizable es:

$$
\omega_{max} = \frac{N}{2} = \frac{N}{2}\frac{1}{T} = \frac{1}{2}\omega_s \tag{3.4}
$$

Se obtiene por lo tanto que la frecuencia máxima analizable es la mitad de la frecuencia de muestreo. Como consecuencia, para  $\omega \leq \omega_s/2$  es posible interpretar la frecuencia medida correctamente a partir de la señal original, pero para  $\omega > \omega_s/2$ , la frecuencia que se mide no es la correcta, ya que aparece una frecuencia aparente menor que la real, denominada frecuencia alias. A este problema se le conoce como aliasing.

<span id="page-58-0"></span>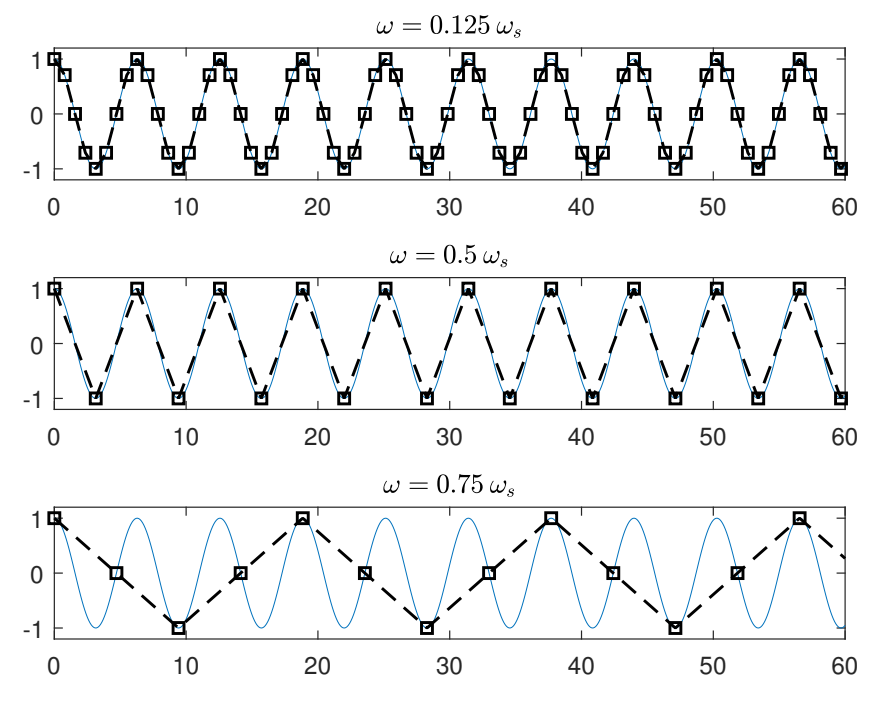

Figura 3.12: Aliasing: Efecto de la frecuencia de muestreo.

Como vemos en el ejemplo de la figura [3.12,](#page-58-0) hasta  $\omega = \omega_s/2$ , la frecuencia medida es la correcta, pero a partir de ese punto, la frecuencia medida pasa a ser menor de la real, y lo hace de forma simétrica a la zona  $\omega \leq \omega_s/2$ , es decir, que para una frecuencia de la señal  $\omega_1 = \omega_{max} + \delta \omega$  la frecuencia alias que aparecerá será  $\omega_s - \omega_1 = \delta \omega$ , por lo tanto, menor que la real, y que  $\omega_{max}$ .

Para solucionarlo, tras realizar la transformada discreta de Fourier, simplemente se puede ignorar aquellas frecuencias que se corresponden a  $\omega > \omega_s/2$ , dejando invariables las frecuencias inferiores. Para ello, se usará un filtro anti-aliasing, que será un filtro pasobajo, que eliminará todas aquellas frecuencias mayores que  $\omega_{max}$ .

#### Metodología de análisis de componentes principales

Con los datos de los acelerómetros se puede montar una matriz de datos  $X \in \mathbb{R}^{N \times 9}$ , ya que se tiene 9 medidas correspondientes a las 3 aceleraciones medidas en los 3 sensores. En esta matriz  $X$  se incluirán las medidas de entreno, correspondientes a unas condiciones normales, es decir, una situación en la que no ha ocurrido ningún fallo.

Esta matriz se normaliza para que cada fila tenga media 0 y varianza 1, obteniendo la matriz  $Y$ .

La matriz de covarianza de Y es:

$$
\mathbf{C} = \frac{1}{N - 1} Y^T Y \tag{3.5}
$$

Para obtener los valores y vectores propios de la matriz, se descompone por medio de descomposición en valores singulares (SVD), de modo que:

$$
\mathbf{C} = \mathbf{P}\Lambda \mathbf{P}^T \tag{3.6}
$$

<span id="page-59-0"></span>Donde **P** son los vectores propios y  $\Lambda \in \mathbb{R}^{m \times m}$  son los valores propios de la matriz ordenados de mayor a menor $\lambda_1 \geq \lambda_2 \geq \cdots \geq \lambda_n \geq 0$ . De aquí se puede hallar el número de componentes principales del sistema.

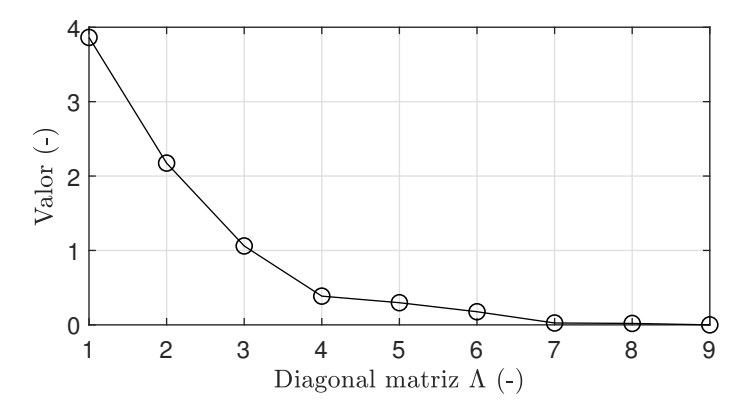

Figura 3.13: Valores de la diagonal de Λ.

En la figura [3.13.](#page-59-0) vemos que se puede supone que en el sistema hay 6 componentes principales  $(a = 6)$ , ya que se pone el límite en 0,1.

De esta forma, la matriz **P** se puede dividir en dos submatrices  $P = [P_{pc} P_{res}]$ , donde  $\mathbf{P}_{pc} = [\mathbf{p}_1 \cdots \mathbf{p}_a]$  y  $\mathbf{P}_{res} = [\mathbf{p}_{a+1} \cdots \mathbf{p}_m]$ .

Cuando una nueva medida está disponible, se escala para obtener un vector  $y \in \mathbb{R}^m$ , y con ello s puede calcular la T-cuadrado de Hostelling  $T^2$ , y el error de predicción cuadrado SPE.

$$
T^2 = y^T \mathbf{P}_{pc} \Lambda_{pc}^{-1} \mathbf{P}_{pc}^T y \tag{3.7}
$$

$$
SPE = y^T \left( I - \mathbf{P}_{pc} \mathbf{P}_{pc}^T \right) y \tag{3.8}
$$

Para poder suavizar los datos, como se realiza en [\[18\]](#page-95-5), cada vector de datos y, antes de empezar los c´alculos del m´etodo PCA, se calcula la media con las 100 medidas anteriores (Moving average), tal que:

<span id="page-60-1"></span>
$$
y_k = \frac{1}{100} \sum_{n=0}^{99} y_{k-n}
$$
 (3.9)

Como se explicó en [2.4.3,](#page-42-0) en un sistema dinámico existen correlaciones temporales que se deben tener en cuenta. Para ello, se usa DPCA, que usa incluye esta dinámica del sistema a˜nadiendo columnas extra que contiene datos anteriores con un cierto retardo, l. En este caso, al ser una matriz aumentada, para conocer el n´umero de componentes principales se usará el método *parallel analyisis*. En [\[20\]](#page-95-7) se explica el método de *parallel* analyisis para hallar el lag necesario  $l$ , como el número de componentes principales  $a$ . Además este método es usado tambien en [\[18\]](#page-95-5).

<span id="page-60-0"></span>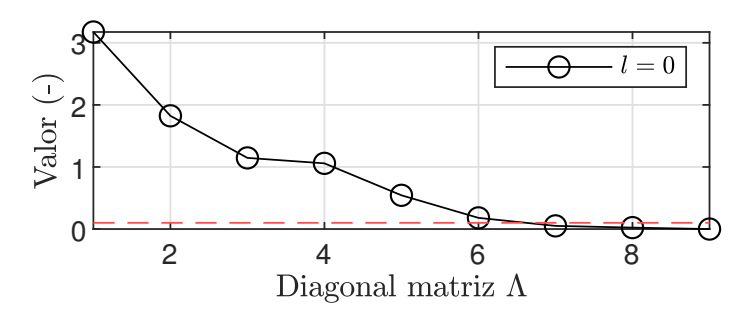

Figura 3.14: Valores de la diagonal de  $\Lambda$  con  $l = 0$ .

En la figura [3.14](#page-60-0) se observa como existen 3 correlaciones en el sistema (solo se toma como valores principales lo que están por encima de  $(0,1)$ .

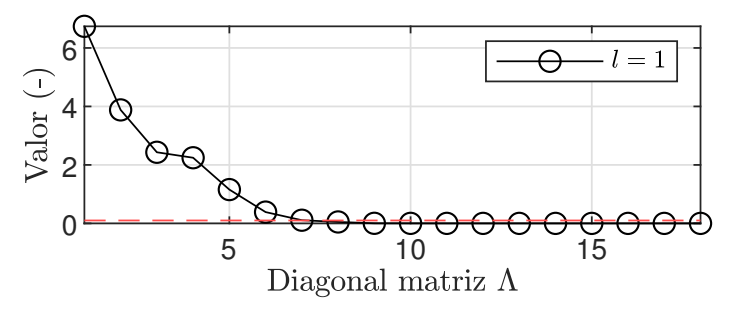

Figura 3.15: Valores de la diagonal de  $\Lambda$  con  $l = 1$ .

Con  $l = 1$ , se obtienen 11 correlaciones entre variables, que corresponden a la obtenidas con  $l = 0$  por dos, más 5 nuevas correlaciones.

<span id="page-61-0"></span>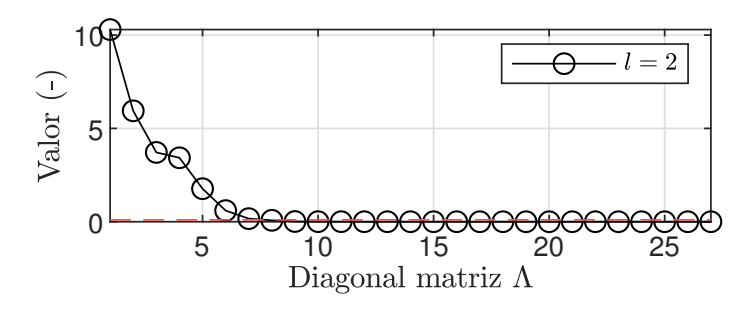

Figura 3.16: Valores de la diagonal de  $\Lambda$  con  $l = 2$ .

Con  $l = 2$ , se obtienen 20 correlaciones, que se corresponden a las obtenidas con  $l = 0$  por tres  $(3 \cdot 3 = 9)$ , más las nuevas de  $l = 1$  por dos  $(2 \cdot 5 = 10)$ , más una nueva correlación.

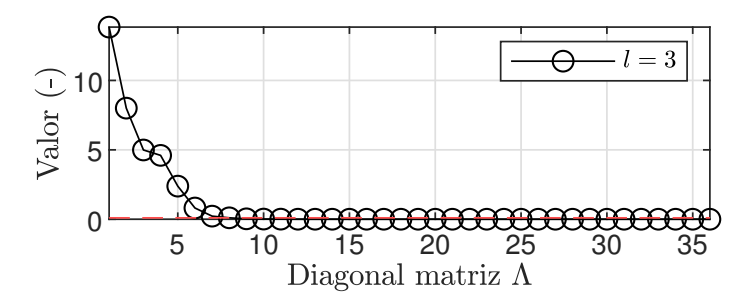

Figura 3.17: Valores de la diagonal de  $\Lambda$  con  $l = 3$ .

Con  $l = 3$ , se obtienen 28 correlaciones, que es menor que las del nivel 1 por cuatro, nivel 2 por tres, nivel 3 por dos  $(3 \cdot 4 + 5 \cdot 3 + 1 \cdot 2 = 29)$ .

Por lo tanto, no se encuentran correlaciones nuevas, y con  $l = 2$  es suficiente para tener toda la información sobre correlaciones temporales. Además, se obtiene que el número de componentes principales es  $a = 7$  (Fig. [3.16\)](#page-61-0).

Para la aplicación con los datos de las simulaciones, se monta una matriz de datos X con los primeros 7,5 segundos de condiciones normales ( $N = 7501$ ), a partir de las cuales se hallan la matriz  $P_{pc}$ . De esta forma, cada nueva medida en el instante k, será un vector:

$$
y_k = \left[ \begin{array}{ccc} y(k) & y(k-1) & \cdots & y(k-l) \end{array} \right] \tag{3.10}
$$

A continuación, este vector se suaviza, con el método de la ecuación [3.9,](#page-60-1) y con ello se calcula  $T^2$  de Hotelling y SPE.

# Capítulo 4

## Resultados

## 4.1. Introducción

En este apartado es procede a presentar los resultados de las simulaciones, y los análisis que se han realizado.

Se han ejecutado un total de 5 simulaciones de 15 segundos, en las que el tren se desplaza a una velocidad de 30  $m/s$  a través de la vía modelada. En cada simulación, se extraen 9 vectores de datos correspondiente a las aceleraciones verticales, longitudinales y laterales de cada sensor de confort. La primera simulación es aquella de un tren funcionando con normalidad, y después se simula la degradación de los componentes SYD (amortiguador anti-lazo de la suspensión secundaria) y PVD (amortiguador vertical de la suspensión primaria) de la parte izquierda del bogie delantero, haciendo que funcionen a un  $50\%$  y  $0\%$ , tal como se explicó en el apartado anterior.

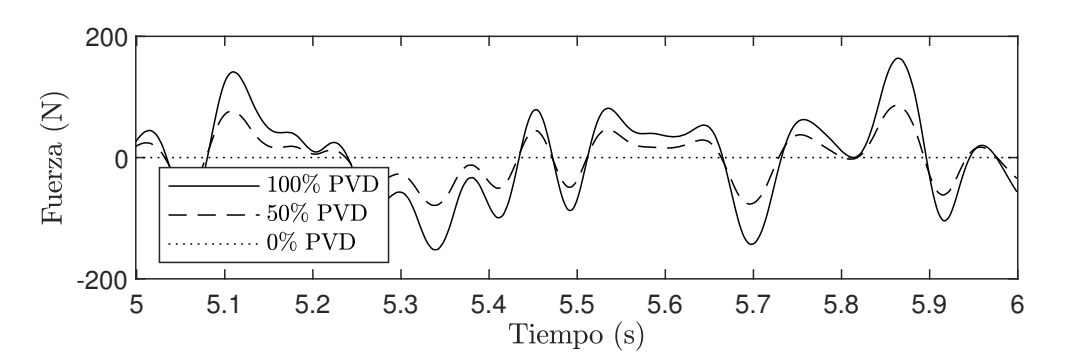

Figura 4.1: Ejemplo de disminución de la fuerza ejercida por el amortiguador PVD.

A continuación, se prueban métodos basados en la detección de cambios en el contenido en frecuencia para poder extrapolar como se detectar e identificar el fallo de un amortiguador. También se prueba un método temporal. Todo el procesado de datos se realizará en MATLAB<sup>®</sup>.

## 4.2. Resultados de las simulaciones dinámicas

Un ejemplo de las simulaciones obtenidas se puede ver en la figura [4.2](#page-63-0) en la que se representa la aceleración longitudinal de la caja de grasa con funcionamiento normal, y con un fallo completo del SYD. Se observa que en primeros  $3,5 \text{ seg}$  de simulación, la aceleración es nula. Esto se debe a que VI-Rail toma un tramo de la vía sin aceleraciones para permitir que la simulación dinámica comience adecuadamente con todos los valores a 0, por lo que este tramo se ignorará en el tratamiento de señal.

<span id="page-63-0"></span>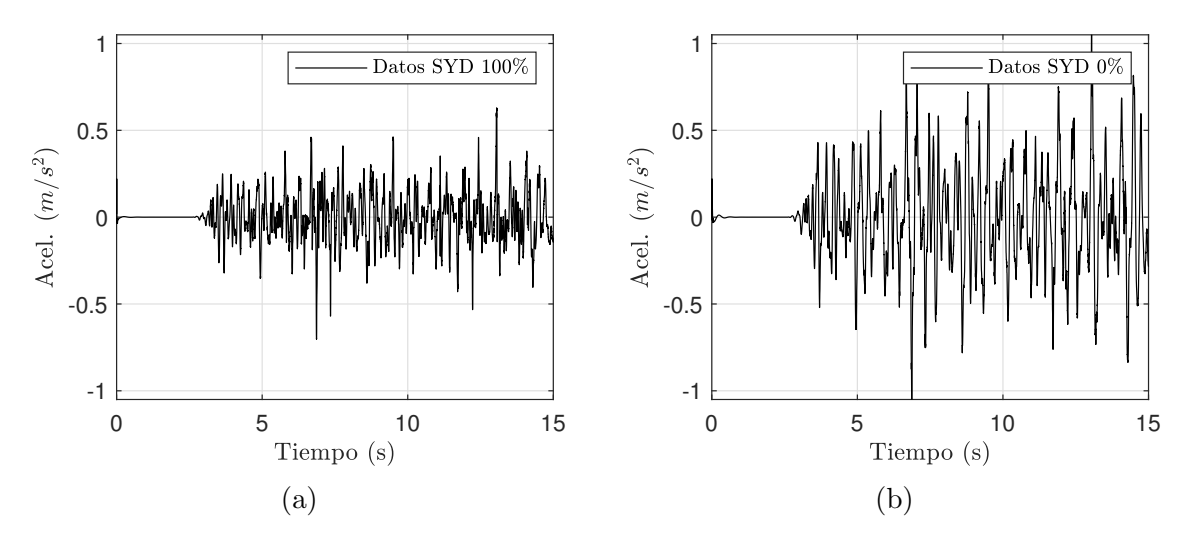

Figura 4.2: Ejemplo de resultado de simulaciones de la aceleración longitudinal de la caja de grasa.

Para los m´etodos temporales, se deben construir un set de datos en los que ocurra un fallo en un tiempo determinado. Debido a que no es posible simular un fallo a mitad de una simulación en VI-Rail, para pode simular un fallo en un instante de tiempo determinado se acoplan ambas señales, tal que al finalizar una empieza otra. Esto se puede hacer porque las características de la vía son las mismas a lo largo de su recorrido.

Es obvio que si se acoplan ambas señales, existirá una discontinuidad en los datos. Para poder eliminar esta discontinuidad que existe en las medidas si se trabaja con una ventana tipo Tukey (Fig [4.3\)](#page-64-0), que permite que los bordes de los datos pasen por 0 de forma atenuada, de forma que afecte al contenido de los datos lo m´ınimo posible.

De esta forma, se obtiene los resultados de las figuras [4.4](#page-64-1) y [4.5,](#page-65-0) que se corresponden a los datos de todos los sensores, si ocurre un fallo completo de un amortiguador en el instante  $t = 11.5$  seg.

<span id="page-64-0"></span>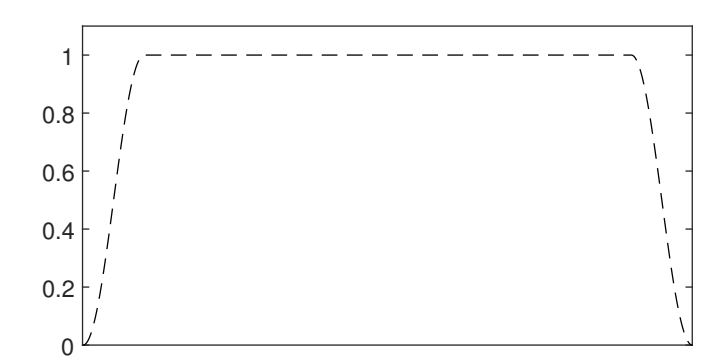

Figura 4.3: Geometría ventana Tukey.

<span id="page-64-1"></span>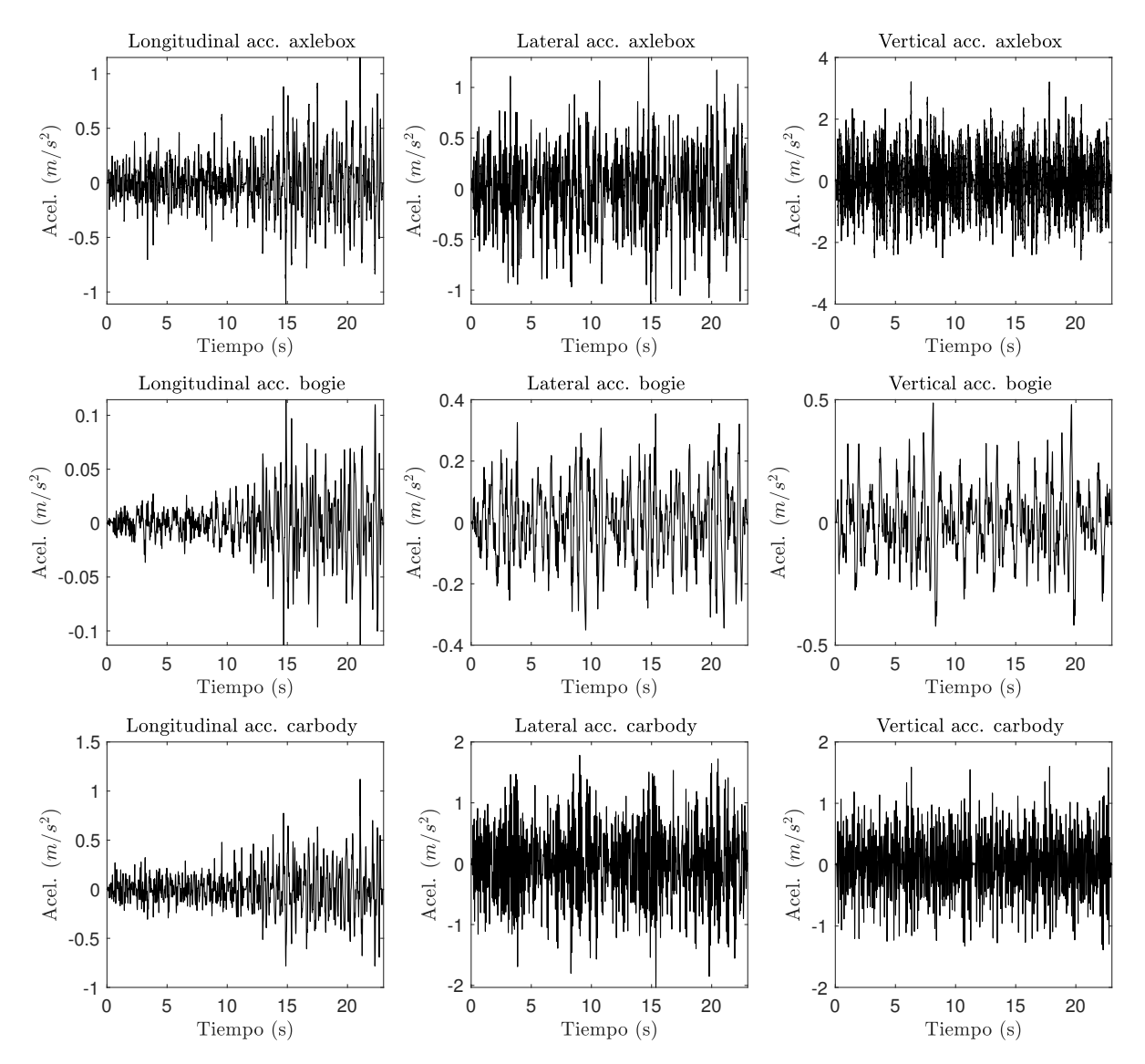

Figura 4.4: Simulación con fallo del amortiguador SYD en  $t = 11.5$  seg.

<span id="page-65-0"></span>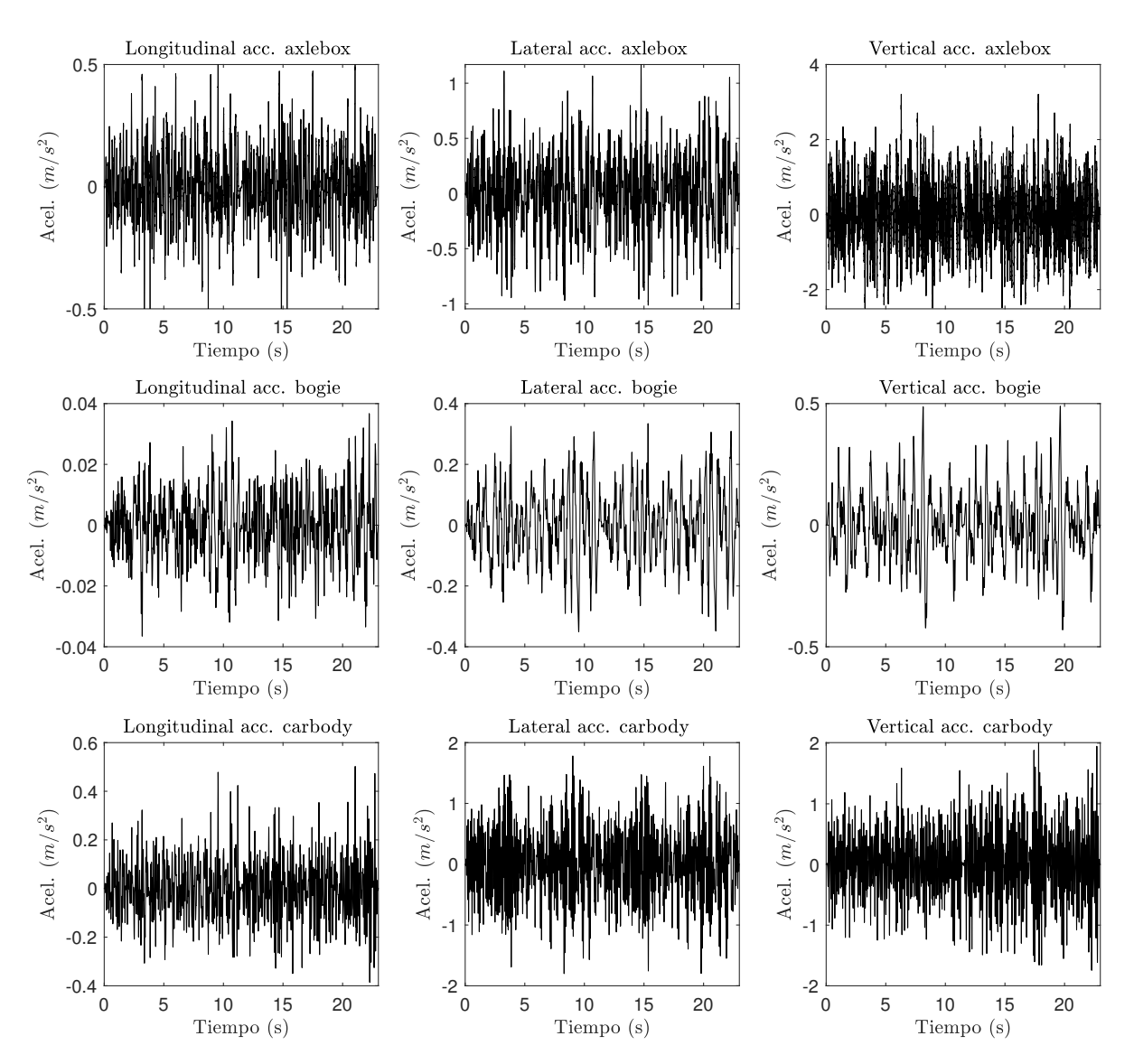

Figura 4.5: Simulación con fallo del amortiguador PVD en  $t = 11,5$  seg.

## 4.3. Análisis frecuencial

Con este método, se proceder a detectar los fallos a partir de las señales registradas, por medio del an´alisis de la amplitud y la frecuencia de las mismas. Para ello, se aplica la transformada rápida de Fourier (FFT) en ventanas temporales, Tal como se explicó en el apartado es necesario tener en cuenta los errores de Leakage y Aliasing, debido a que son medidas no periódicas ni continuas. Para paliar estos errores, se hace uso de ventanas temporales en la señal. Con el objetivo de evitar el error de Leakage se trabaja con una ventana Hanning. Por otro lado, una vez realizada la transformada discreta de Fourier, se usa un filtro anti-aliasing paso bajo.

La frecuencia de muestreo es 1000  $Hz$ . El resultado de la aplicación de FFT en los datos de aceleración longitudinal de la caja de grasa son los de la figura [4.6.](#page-66-0) Se puede apreciar que el contenido en frecuencia y amplitud cambia según se degrada el componente SYD. La ventana temporal es de  $\Delta t = 4096 \text{ seg}$ .

<span id="page-66-0"></span>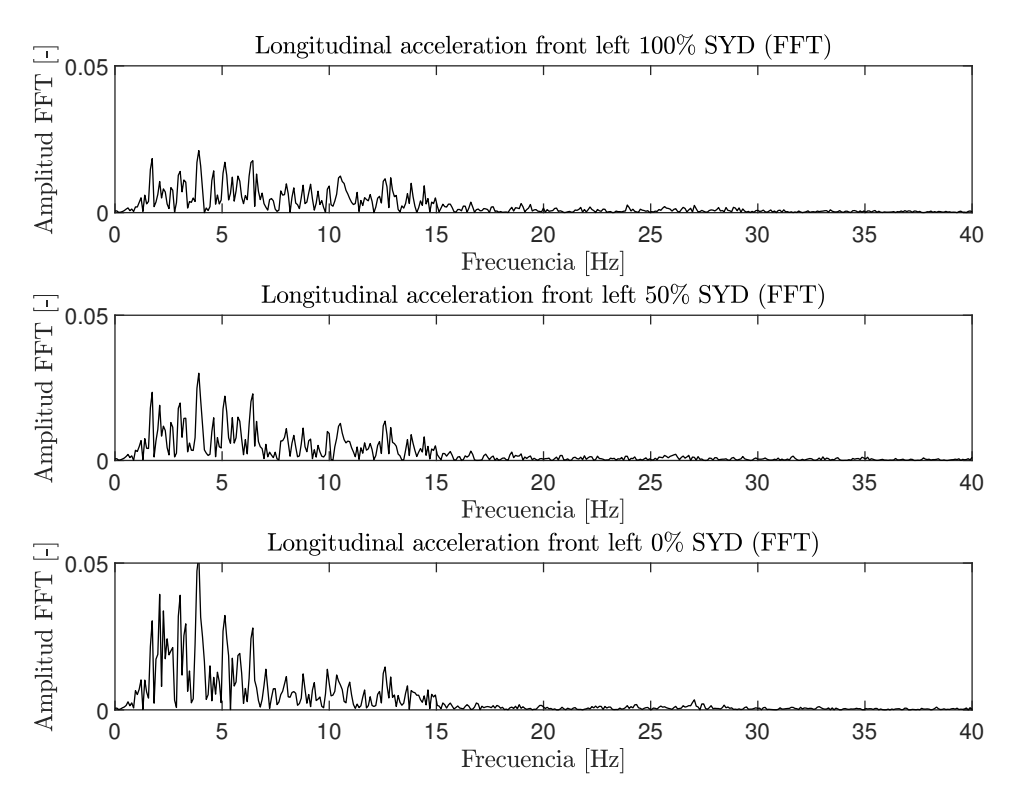

Figura 4.6: Aplicación de FFT.

Para poder apreciar mejor los cambios que se producen se suavizan los picos, usando un filtro de tercios de octava (Fig [4.7\)](#page-67-0). Con este m´etodo se puede apreciar mejor los cambios en las distribuciones de frecuencia y amplitud a la hora de detectar el fallo.

En este caso, solo se está comparando una de las señales que se han medido con sensores. La mejor estrategia sería analizar como cambian las características de las vibraciones en todas las medidas disponibles.

<span id="page-67-0"></span>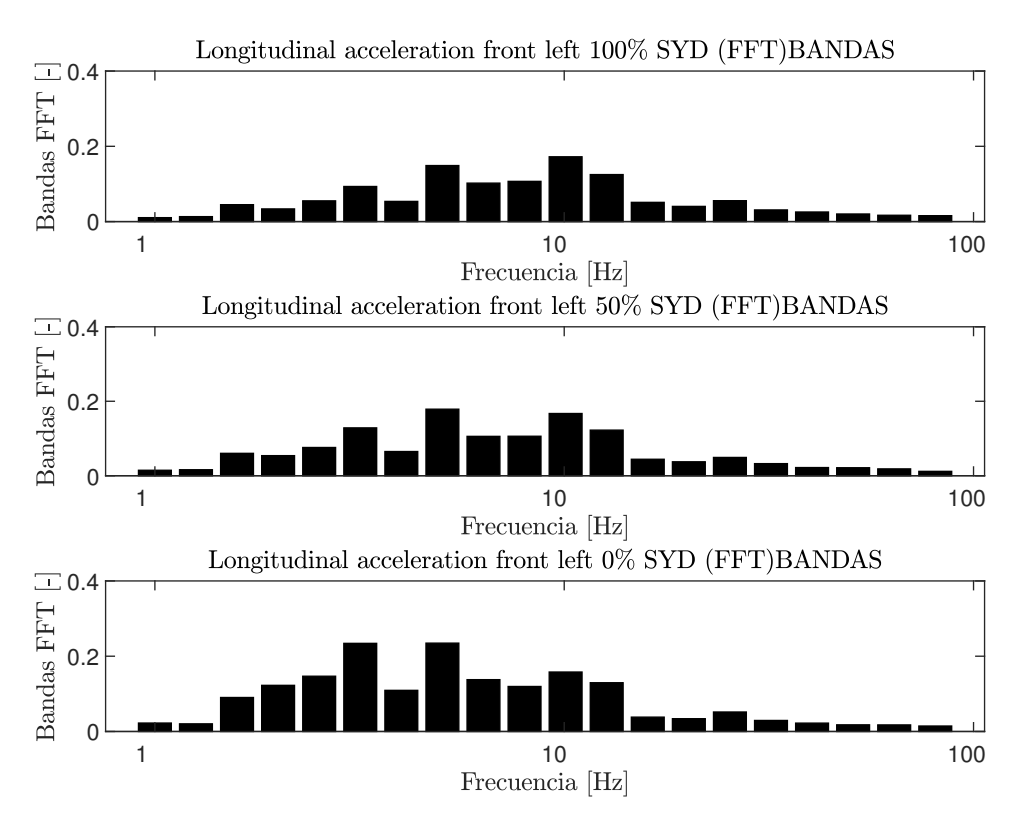

Figura 4.7: Aplicación de FFT con bandas de tercios de octava.

## Análisis de fallo del amortiguador SYD

En este apartado se va a comparar las características de las vibraciones para los casos en el que el tren marcha en situación normal, en los que el amortiguador anti-lazo del bogie delantero se degrada hasta el 50 % de su funcionamiento habitual, y si sufre en fallo completo. Para cada caso se tendrá 3 gráficas.

Se observa que en la figura [4.8a](#page-68-0) que el fallo del amortiguador anti-lazo tiene como consecuencia un incremento en la energía de las vibraciones, especialmente en el rango de frecuencias  $< 10 Hz$ . Por otra parte, en la figura [4.8b,](#page-68-0) un fallo produce cambios en la amplitud de frecuencias bajas, y en [4.8c,](#page-68-0) no se ve afectado por el fallo del amortiguador. Por lo tanto, la información más relevante se encuentra en el cambio de la aceleración longitudinal. La aceleración lateral también se ve afectada. Esto es debido al hecho de que el movimiento de lazo es un movimiento oscilatorio y, al estar situado en sensor en el extremo y no en el centro, el sensor registra estos cambios como aceleraciones longitudinales y laterales.

<span id="page-68-0"></span>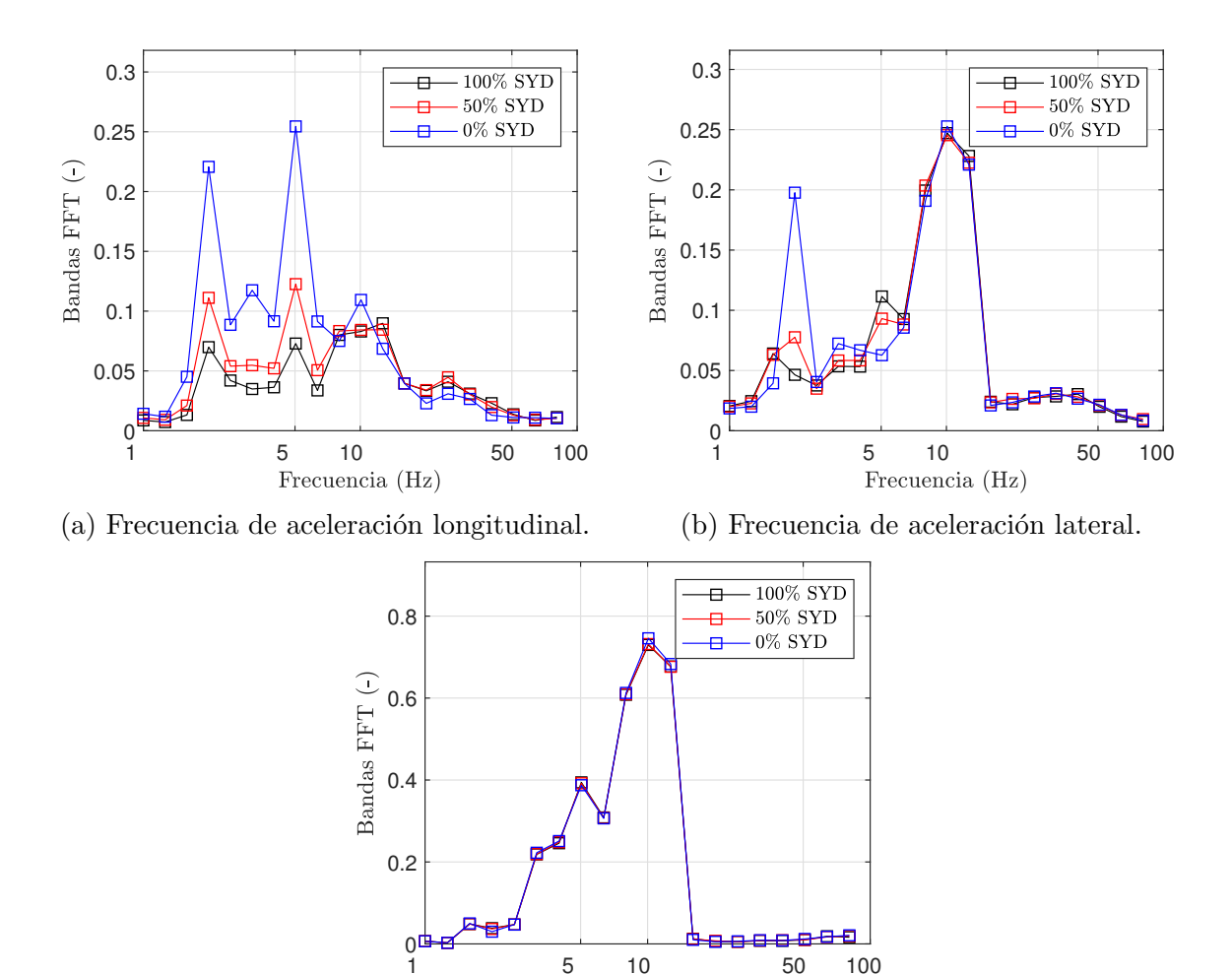

(c) Frecuencia de aceleración vertical.

Frecuencia (Hz)

Figura 4.8: Bandas de frec. de las aceleraciones de la caja de grasa con fallo de SYD.

Por otra parte, la frecuencia de las señales del sensor del bastidor del bogie se representa en la figura [4.9.](#page-69-0) Se observa que se obtienen unos resultados parecidos a los de la figura [4.8.](#page-68-0) En la aceleración longitudinal (Fig. [4.9a\)](#page-69-0) se aprecia un aumento de a amplitud en las frecuencias  $< 10 Hz$ . En este caso, la aceleración lateral se ve menos afectada.

<span id="page-69-0"></span>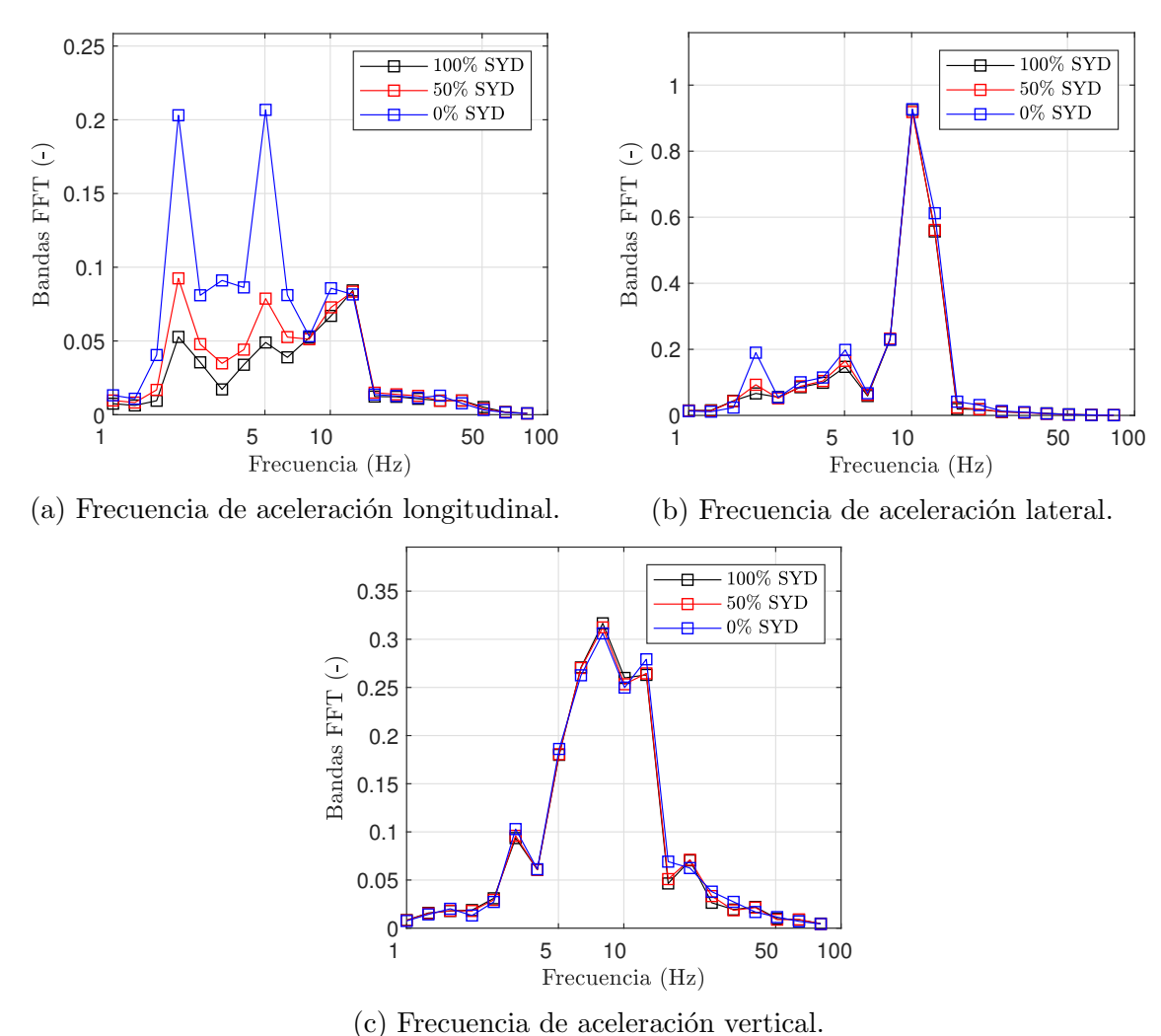

Figura 4.9: Bandas de frec. de las aceleraciones del bastidor del bogie con fallo de SYD.

Finalmente, en el caso de las señales de la caja del coche (Fig. [4.10\)](#page-70-0) las vibraciones tienen una amplitud mucho menor que las del bastidor del bogie y caja de grasa, debido a que la suspensión secundaria disipa las vibraciones procedentes del bogie. Aún así, las características del espectro frecuencial tiene un perfil similar a los anteriores, ya que las vibraciones en la dirección longitudinal aumentan. Este amortiguador anti-lazo se encuentra en la suspensión secundaria, y está unido a la caja del coche, por lo que disipa parte de esta energía de vibración a esta.

<span id="page-70-0"></span>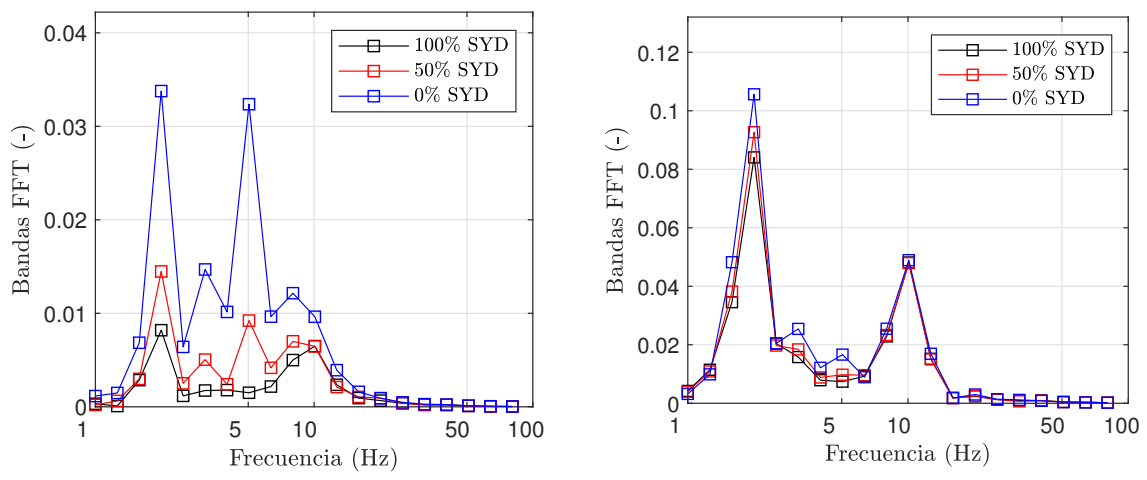

(a) Frecuencia de aceleración longitudinal.

(b) Frecuencia de aceleración lateral.

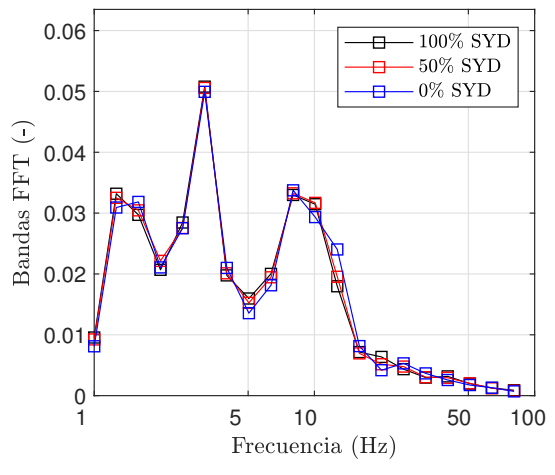

(c) Frecuencia de aceleración vertical.

Figura 4.10: Bandas de frec. de las aceleraciones de la caja del coche con fallo de SYD.

Por lo tanto, se puede concluir que cuando se produce una degradación del rendimiento del amortiguador anti-lazo, se produce un claro aumento en la amplitud de bajas frecuencias en el espectro de las vibraciones registradas correspondientes a la din´amica longitudinal del vehículo. Es interesante observar la aparición de dos picos en todos los casos, uno entre 1 y 5  $Hz$ , y otro entre 5 y 10  $Hz$ .

Por otra parte, el comportamiento lateral (excepto en el sensor de la caja de grasa) y vertical del vehículo apenas se ha visto afectado por el fallo del amortiguador anti-lazo. Esto tiene sentido debido a que este amortiguador se encarga principalmente de disipar la energía del movimiento de lado a lado del bogie, que se traduce un en una aceleración longitudinal registrada en todos los sensores, y además lateral en la caja de grasa.

#### Análisis de fallo del amortiguador PVD

Para detectar los cambios en las características de la frecuencia y amplitud debido al desgaste del amortiguador vertical delantero, se usa el mismo m´etodo que en el caso anterior.

<span id="page-71-0"></span>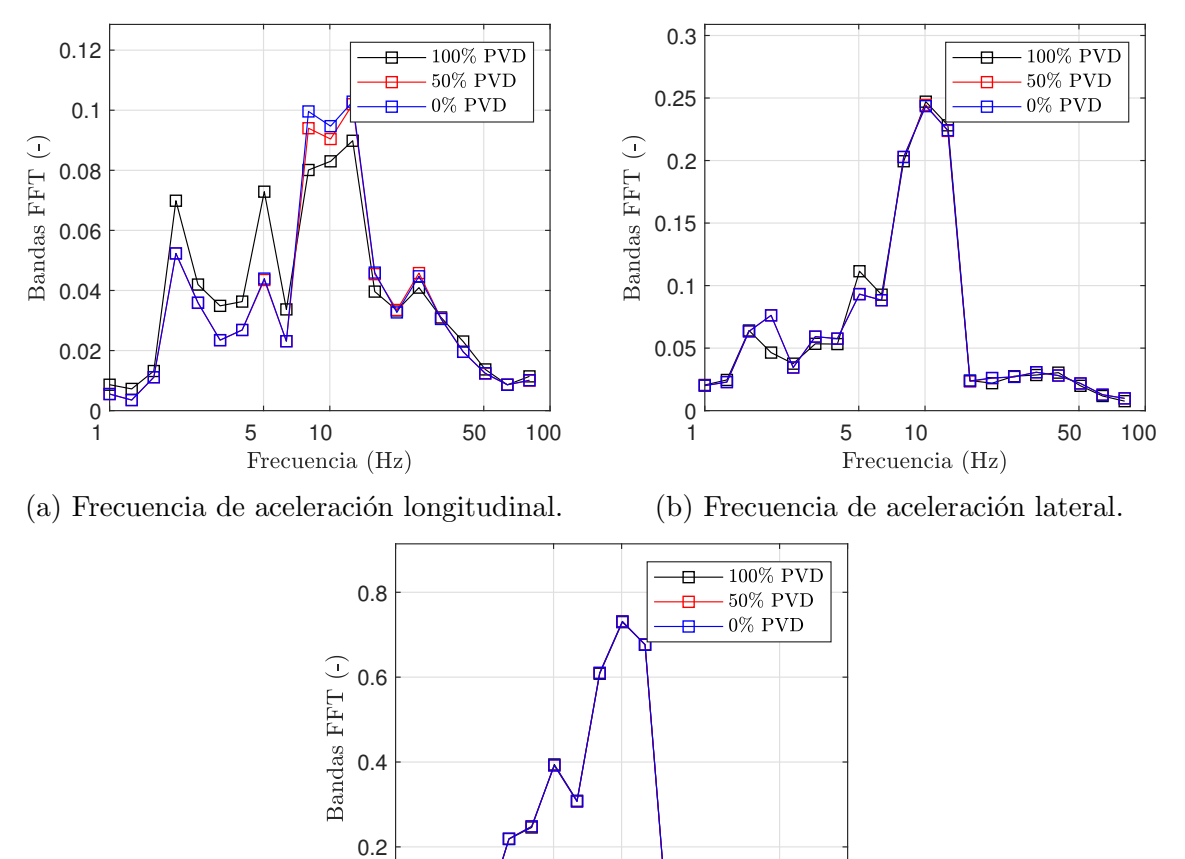

0 æÐ 1 5 10 50 100 Frecuencia (Hz)

(c) Frecuencia de aceleración vertical.

Figura 4.11: Bandas de frec. de las aceleraciones de la caja de grasa con fallo de PVD.

La aceleración longitudinal tanto en la caja de grasa (Fig. [4.11a\)](#page-71-0) como en el bastidor del bogie (Fig. [4.12a\)](#page-72-0) se obtiene también un cambio en la distribución de frecuencias. Esto se debe a que el amortiguador vertical afecta al modo de cabeceo del bogie. Esto se traduce en un aumento en una disminución en las frecuencias menores de  $5 Hz$ , y un pico en frecuencias de la bandas de.  $5 - 12 Hz$ . Este cambio también se ve reflejado en las aceleraciones longitudinales de la caja del coche, que es afectado por el cabeceo del bogie a través de la suspensión secundaria, aunque son unas vibraciones muy leves.

Con fallo del amortiguador vertical, la aceleración lateral apenas sufre cambios en los tres sensores (Fig. [4.11b,](#page-71-0) [4.12b,](#page-72-0) [4.13b\)](#page-73-0).
<span id="page-72-0"></span>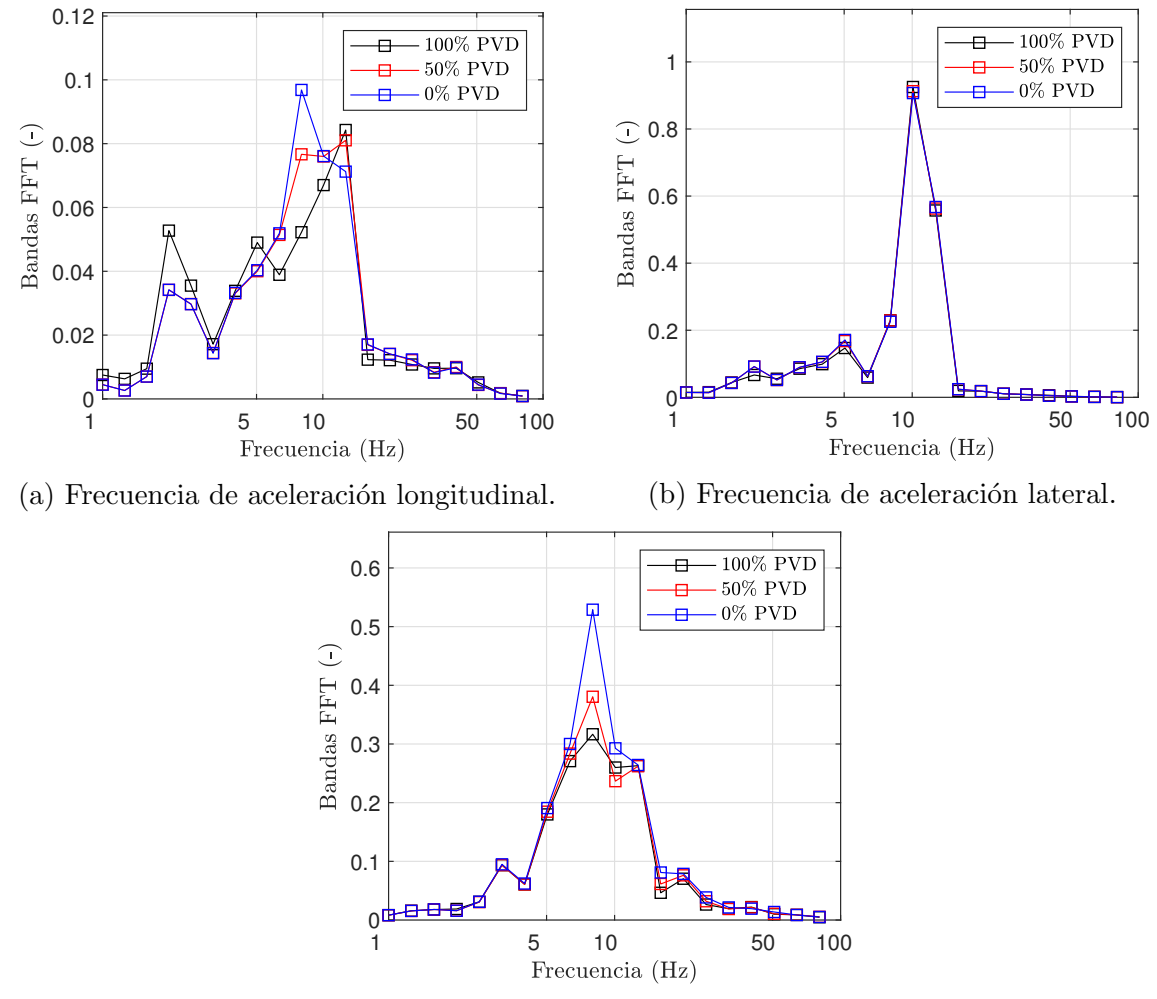

(c) Frecuencia de aceleración vertical.

Figura 4.12: Bandas de frec. de las aceleraciones del bastidor del bogie con fallo de PVD.

La frecuencia de la aceleración vertical no sufre cambios en la caja de grasa (Fig. [4.11c\)](#page-71-0). Sin embargo, en el bastidor del bogie, a medida que disminuye el rendimiento del amortiguador (Fig. [4.12c\)](#page-72-0)., aumenta las vibraciones de este, concretamente aquellas correspondientes a la banda de frecuencia de aproximadamente  $10Hz$ . Este amortiguador se encuentra en la suspensión primaria, que une el eje con el bastidor del bogie, por lo que el sensor situado en este último tendrá los cambios más significativos.

En la caja del coche, las vibraciones apenas se ven afectadas, más que un ligero aumento en la misma banda anterior en la aceleración vertical (Fig. [4.13c\)](#page-73-0), debido a que este amortiguador se encuentra en la suspensión primaria y, como se dijo antes, las vibraciones verticales tienen que pasar por la suspensión secundaria para llegar a la caja, por lo que quedan mayormente disipadas.

<span id="page-73-0"></span>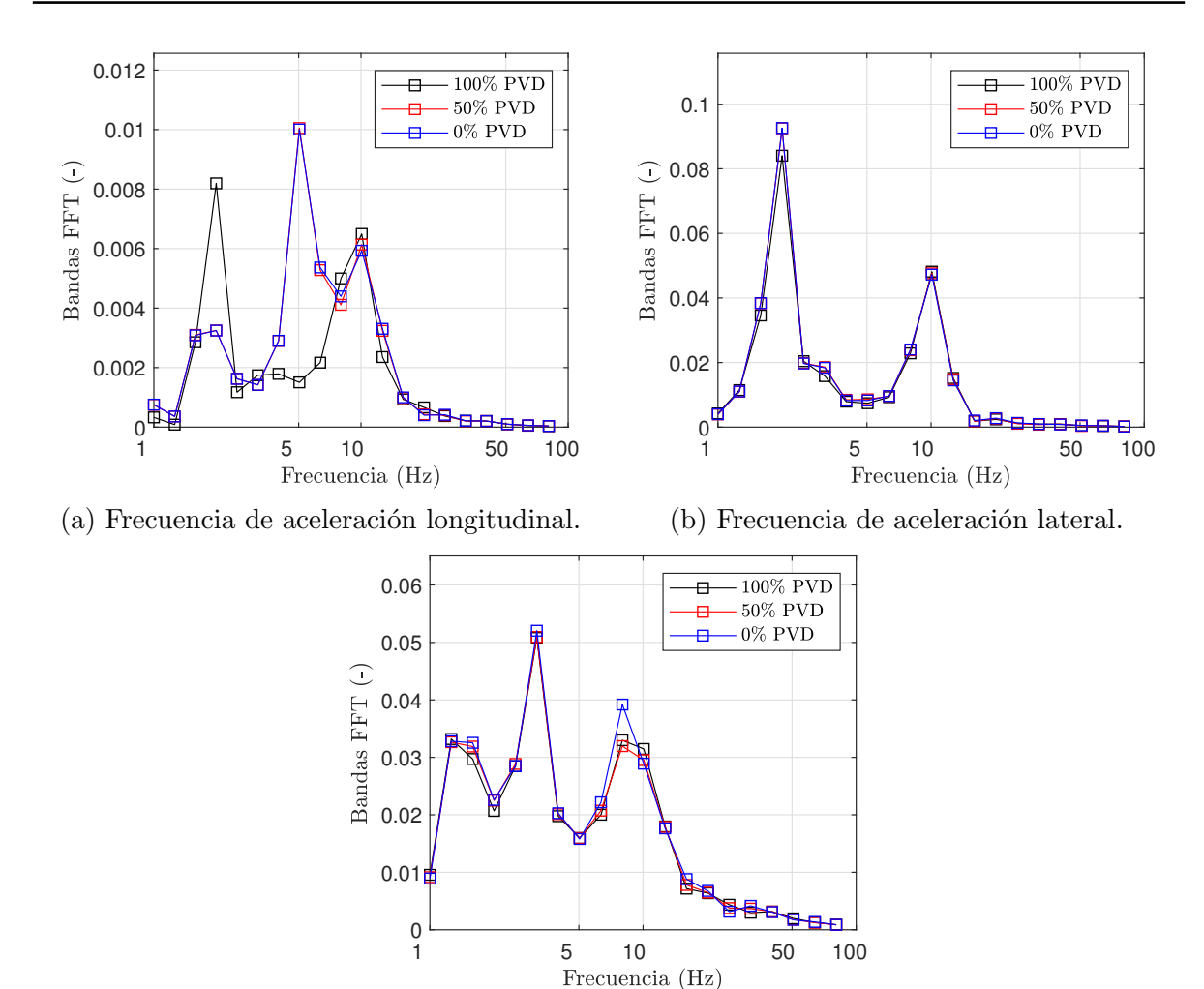

(c) Frecuencia de aceleración vertical.

Figura 4.13: Bandas de frec. de las aceleraciones de la caja del coche con fallo de PVD.

Todos los resultados representados se han realizado con la misma ventana temporal, empezando en el mismo instante y con  $\Delta t = 4096 \text{ sec}$ . Se consiguen las mismas deducciones si se comienza la ventana en otro instante o la ventana tiene otro ancho, teniendo en cuenta que si se reduce el número de datos  $N$  para la transformada de Fourier, se reduce la resolución.

## 4.4. Análisis PCA

Con los datos que se han obtenido en las figuras [4.4](#page-64-0) y [4.5,](#page-65-0) se realiza la detección de fallo con análisis de componentes principales.

La matriz de datos X se compone de  $N = 7500$  datos, en los que el funcionamiento es el normal. El resto de los datos son los que se usan para calcular  $T^2$  y SPE. En el caso de PCA estático, el número de componentes principales es  $a = 6$ , y se suavizan los datos con la media de los 100 anteriores.

Con el fallo completo del amortiguador SYD se representa en la [4.14.](#page-74-0) Se observa que el valor de  $T^2$  apenas cambia tras el fallo, pero la estadística SPE aumenta, pero solo ligeramente, por lo que no es suficiente para poder detectar un error de forma rotunda, ya que solo supera el valor del caso sin fallo claramente en los picos.

<span id="page-74-0"></span>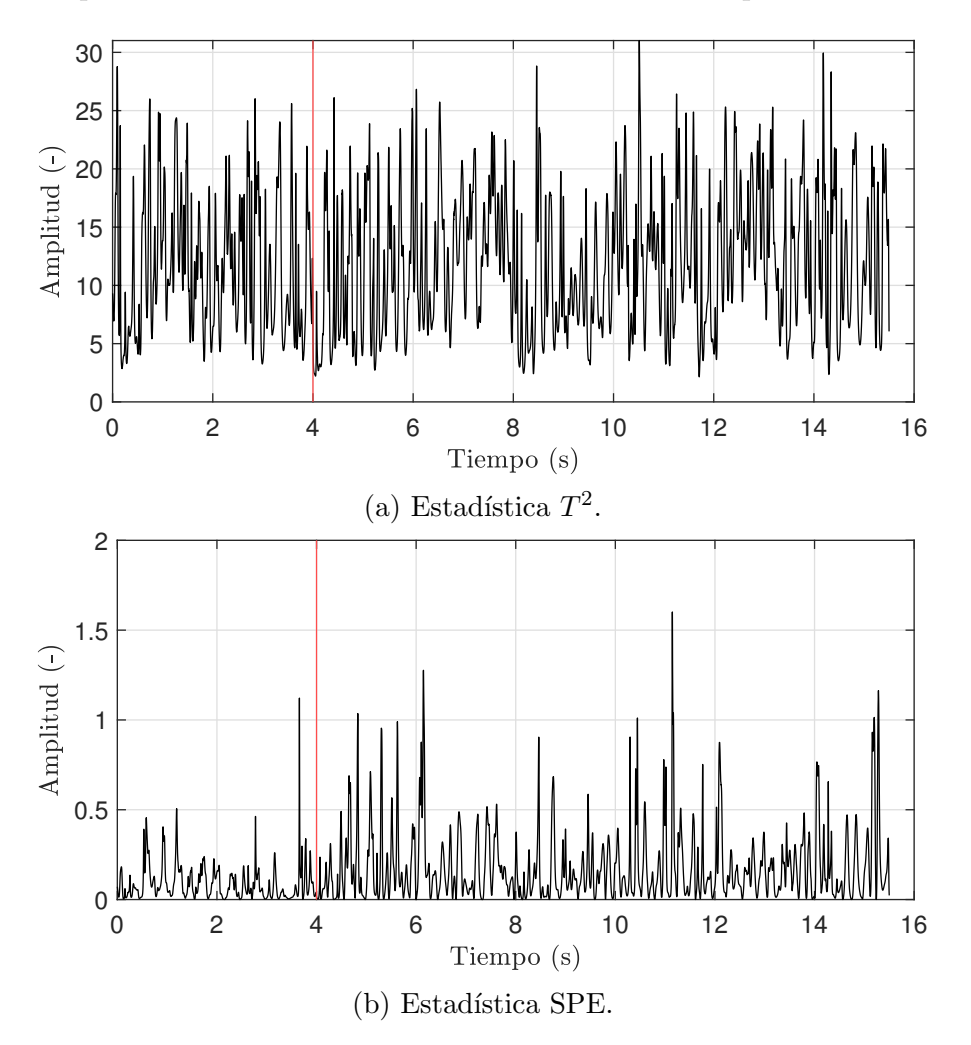

Figura 4.14: Resultados de análisis PCA con fallo del amortiguador SYD en  $t = 4 \text{ seg}$ .

En el caso del fallo del amortiguador PVD, se tienen los resultados de la figura [4.15.](#page-75-0) Se observa que la estadística  $T^2$  no se ve afectado por el fallo, pero si lo hace SPE,

en el que se aprecian unos mayores picos.

Por lo tanto, los resultados del análisis PCA estático, pese a ser capaz de percibir diferencias, estas no son suficiente como para poder detectar fallos con seguridad.

<span id="page-75-0"></span>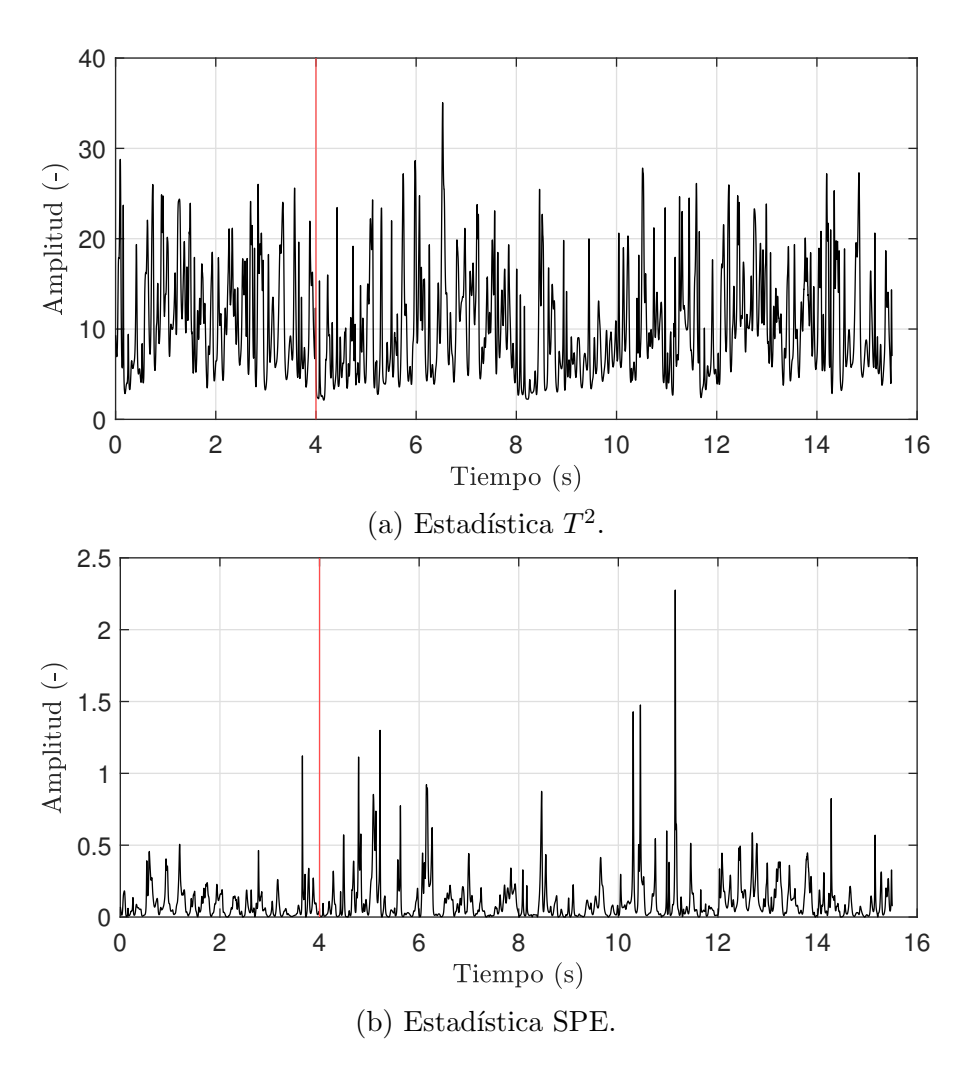

Figura 4.15: Resultados de análisis PCA con fallo del amortiguador PVD en  $t = 4 \text{ seg}$ .

Además, se ha realizado el análisis DPCA, que es el usado en casos similares en la bibliografía, ya que se trata de un sistema dinámico, con correlaciones temporales. Se usa un retraso de  $l = 2$ , un total de  $a = 7$  componentes principales, y se realiza la media con los 100 últimos resultados.

En el caso del análisis con DPCA, la estadística  $T^2$  (Fig. [4.16a](#page-76-0) y [4.17a\)](#page-77-0) es un mejor indicador de detección de fallo. Pese a la inclusión de datos dinámicos, no se ha conseguido una determinación más clara de cuando se produce una situación de fallo.

<span id="page-76-0"></span>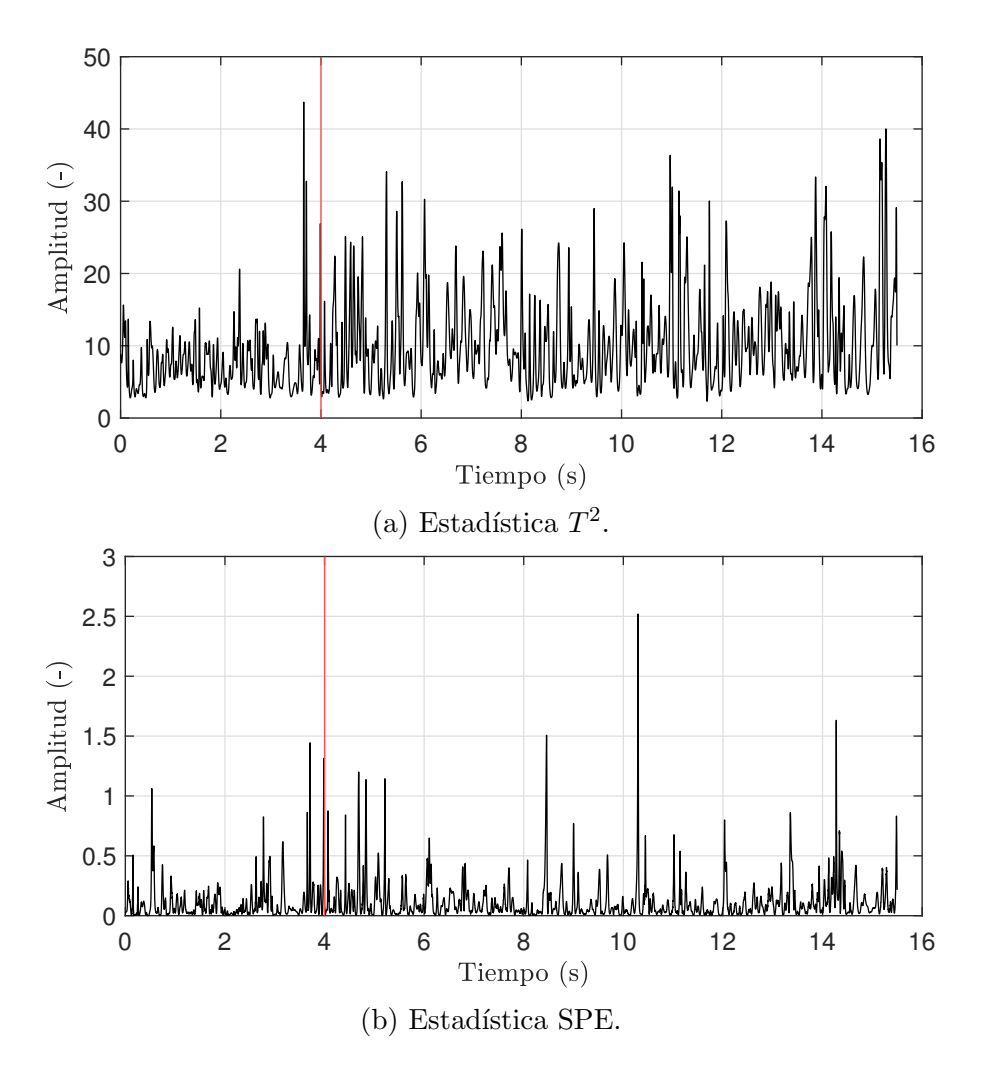

Figura 4.16: Resultados de análisis DPCA con fallo del amortiguador SYD en  $t = 4 \text{ seg}$ .

<span id="page-77-0"></span>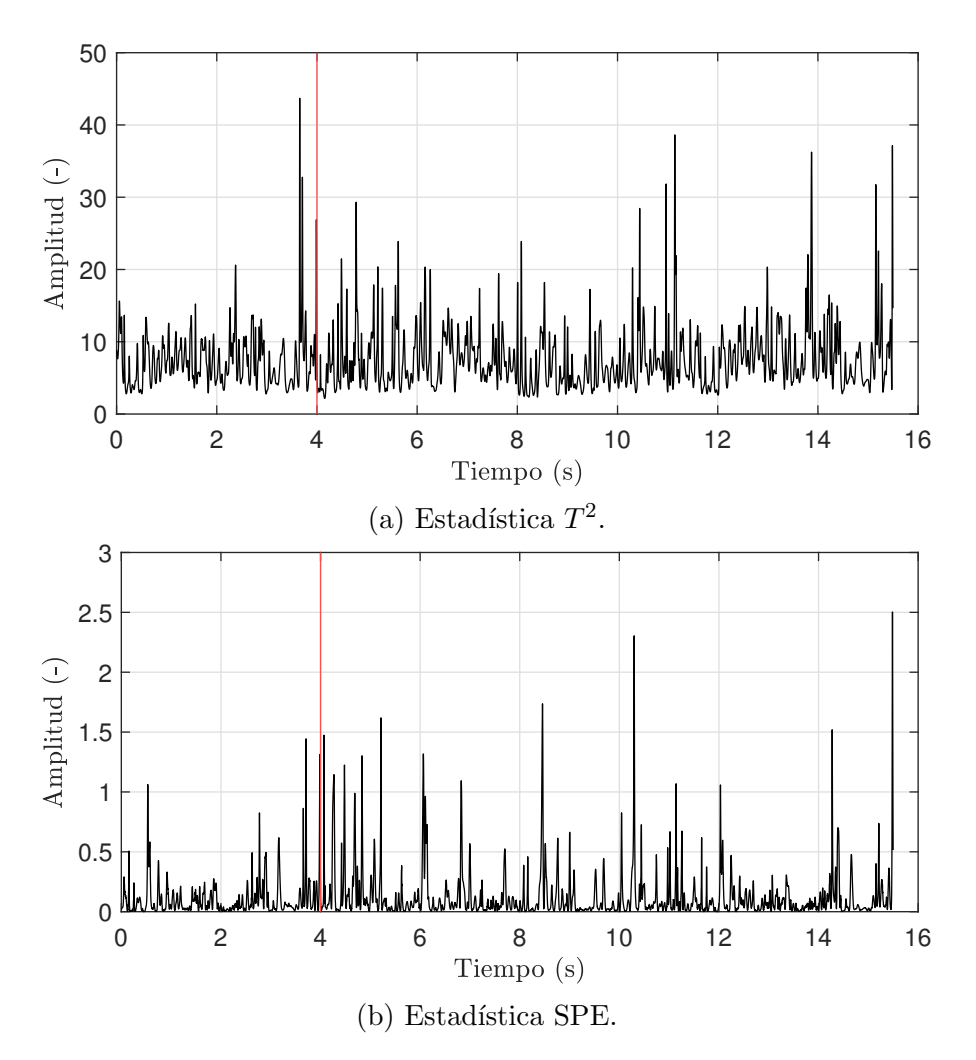

Figura 4.17: Resultados de análisis DPCA con fallo del amortiguador PVD en  $t = 4 \text{ seg}$ .

# Capítulo 5 Conclusiones

## 5.1. Introducción

En este trabajo, tras simular condiciones con fallo en un programa, se han probado distintos métodos de análisis de señal Data-Driven que aparecen en la bibliografía para detección de fallo. A lo largo del trabajo, se ha llegado a ciertas conclusiones, y se plantean ideas para que sean estudiadas en el futuro.

## 5.2. Conclusiones

A la hora de realizar este trabajo, ha sido necesario consultar el estado del arte en mantenimiento predictivo condition-monitoring de la industria ferroviaria actualmente. En dicha búsqueda, se han estudiado múltiples métodos de detección de fallos y degradación de componentes, cuyo uso se extiende más allá de los vehículos ferroviarios, y se aplica en un muy amplio rango de aplicaciones en la ingeniería.

Para la simulación dinámica, se ha usado el software VI-Rail de una forma satisfactoria, ya que con una interfaz intuitiva y diversos tutoriales disponibles ha permitido aprender a realizar el modelo del vehículo y las simulaciones dinámicas de forma sencilla.

En el trabajo de detección de fallo, se ha propuesto un análisis de señal Data-Driven basado en el contenido en frecuencia de la señal de aceleración. Viendo los resultados, aunque se observan cambios, es complicado detectarlo en un caso real con cambios en irregularidades de la vía, condiiones de marcha, ruido, etc.

Se ha analizado el fallo de dos amortiguadores,un amortiguador anti-lazo de la suspensión secundaria, y un amortiguador vertical de la suspensión primaria. La degradación del amortiguador anti-lazo produce un aumento de frecuencias bajas en la señal de aceleración longitudinal de los sensores situados en la caja de grasa, bastidor del bogie y caja del coche. No se aprecia cambio en las señales de longitud lateral, excepto en la caja de grasa. La señal de aceleración vertical no se ve apenas afectada.

Por otra parte, la degradación del amortiguador vertical se ve reflejado en un cambio en la distribución de frecuencias de la aceleración longitudinal, y un aumento de amplitud en las frecuencias medias de aceleración vertical en bogie y caja de coche. El resto de señales no se ven afectadas.

Como método temporal, se ha probado un método Data-Driven de componentes principales (PCA) el cual se está siendo un foco importante en el análisis de señal en investigación actualmente. Este método se complementa con un suavizado de los datos. Además, se ha probado una variación de este método, PCA dinámico o DPCA, que tiene en cuenta las correlaciones temporales del sistema.

Los resultados reflejan un cambio en las señales SPE, en el caso de PCA estático, y en la  $T^2$  de Hotelling en el caso de PCA dinámico. Sin embargo, este cambio no supone un significativo como para poder detectar el error de forma robusta.

Es ventajoso combinar ambos tipos de análisis para poder detectar un fallo con métodos temporales, y usar el cambio en las características de la distribución de frecuencia para poder identificar el fallo. Por lo tanto, con la combinación de ambos tipos de análisis se obtienen resultados prometedores para desarrollar un método que permita una robusta detección e identificación de fallos.

## 5.3. Trabajos futuros

Este trabajo es la base de una línea de investigación nueva en el departamento de Ingeniería Mecánica y de Materiales, que se ha comprobado ser un tema interesante, y que se puede expandir por distintos caminos en un futuro.

Los resultados obtenidos no son definitivos, sino una prueba de concepto de que métodos de análisis pueden detectar un fallo.

A corto plazo, se podría intentar en análisis temporal para la detección de fallo tomando otra configuración de sensores para incluir más datos, ya que en la bibliografía [\[26\]](#page-96-0) existen situaciones en las podido detectar con satisfacción un fallo de un elemento de suspensión usando DPCA. Además, el mismo trabajo se puede realizar con distintos amortiguadores de la suspensión, simulando la degradación y fallo, y realizando análisis de se˜nal para detectarlo.

A largo plazo, para poder llevar estas conclusiones a una situación real se debe simular y comprobar en múltiples condiciones. Esto se debe a que los resultados dependen, entre otros factores, de las irregularidades de la vía y la velocidad de avance. Por lo tanto, los m´etodos a usar deben ser comprobados en distintas situaciones (otras irregularidades, velocidades cercanas a la inestabilidad, curvas, etc) para poder tener un algoritmo robusto de detección e identificación de fallo.

Este trabajo es el primer paso de una posible extensa línea de investigación. La idea es, a lo largo de la investigación, trazar un mapa para distintos elementos de suspensión, velocidad, tipo de vía, irregularidades; para poder afirmar la capacidad de detección e identificación de fallo en cualquier situación.

# Parte II Presupuesto

## Capítulo 1

## Presupuesto

## 1.1. Introducción

El objetivo de esta sección es desarrollar el estudio de los distintos tipos de costes que tiene el trabajo para poder definir un coste total del proyecto. Para ello, se establece que el proyecto esta realizado por una persona freelance, y va a vender el proyecto a un posible comprador.

Los costes se desglosan para poder entender la colaboración que tiene cada elemento del proyecto en el precio final de este. Los costes se dividen en directos, que incluyen los costes de hardware, software, instalaciones usadas, horas de ingeniero; y los costes indirectos, en los que se incluye el coste de las instalaciones de la oficina, electricidad, agua, etc.

Para realizar los cálculos, se obtienen los valores de coste por hora de cada elemento, en función de su tiempo de amortización.

## 1.2. Costes directos

#### 1.2.1. Hardware

El hardware está compuesto de un ordenador portátil y un ordenador de mesa. En el primero se realizan los cálculos de análisis de señal y redacción del documento. En el segundo es donde está instalado el software encargado de las simulaciones dinámicas, y se trata de un ordenador de sobremesa del departamento de mecánica y materiales de la UPV.

Se supone un periodo de amortización de 4 años del hardware. Por lo tanto el precio por hora trabajadas será:

$$
P_h = \frac{1908}{4 \cdot 8760} = 0,054 : \mathcal{E}/h \tag{1.1}
$$

| Elemento                        | Precio $(\epsilon)$ Unidades Total $(\epsilon)$ |         |
|---------------------------------|-------------------------------------------------|---------|
| Ordenador portátil MSI GL62M    | 1079                                            | 1079    |
| Torre de ordenador de sobremesa | 700                                             | 700     |
| Monitor                         | 99                                              | 99      |
| $Teclado + Ratón$               | 30                                              | 30      |
| <b>Total</b>                    |                                                 | 1.908,0 |

Tabla 1.1: Costes totales de hardware.

#### 1.2.2. Software

A continuación se escriben los programas usados para la realización del trabajo. La licencia de MATLAB para estudiantes sin ningún paquete extra tiene un precio anual de 500 €. Por otra parte, VI-Rail ofrece 15 licencias por  $10500 \in \mathcal{A}$  año. Por lo tanto, una licencia individual tiene un coste de 700  $\in$  al año. Se define un número de días laborables por a˜no de 243. Suponiendo jornadas de 8 h de trabajo, se tiene un total de horas de  $243 \cdot 8 = 1944 h$ .

| Programa       | Precio de licencia $(\epsilon)$ | Total $(\epsilon)$ |
|----------------|---------------------------------|--------------------|
| VI-Rail        | 700                             | 700                |
| <b>MATLAB</b>  | 500                             | 500                |
| Overleaf/IATFX |                                 |                    |
| Inkscape       |                                 |                    |
| <b>Total</b>   |                                 | 1.200,00           |

Tabla 1.2: Costes totales de software.

El precio por hora será:

$$
P_h = \frac{1200}{1944} = 0,617 \,\mathfrak{E}/h \tag{1.2}
$$

#### 1.2.3. Mano de obra

El alumno que ha realizado este trabajo ha estado aproximadamente 400h trabajando en él, Se estima que estas horas están remuneradas con un sueldo de 15 $\epsilon/h$ . De la misma forma, se supone que la hora de trabajo de los tutores tiene un precio de  $40 \in \mathbb{R}$ , con un total de 40 h de trabajo.

## 1.3. Costes indirectos

Se supondrá que el coste mensual de alquiler de una oficina es de  $300 \in \text{mensuales}$ , suponiendo  $20 \cdot 8 = 160 h$  mensuales, el coste del alquiler será:

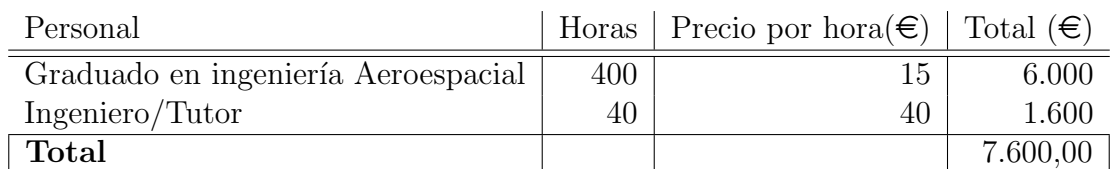

Tabla 1.3: Costes totales de mano de obra.

$$
P_h = \frac{300}{160} = 1,875 \,\mathfrak{E}/h \tag{1.3}
$$

Se supone que los costes de electricidad, clima, limpieza, agua, etc. suponen el  $15\,\%$ del coste de alquiler:

$$
P_h = 1,875 \cdot 0,15 = 0,281 \, \text{\textsterling}/h \tag{1.4}
$$

## 1.4. Presupuesto total

<span id="page-85-0"></span>En la tabla [1.4](#page-85-0) se resume el desglose de los costes materiales totales del proyecto.

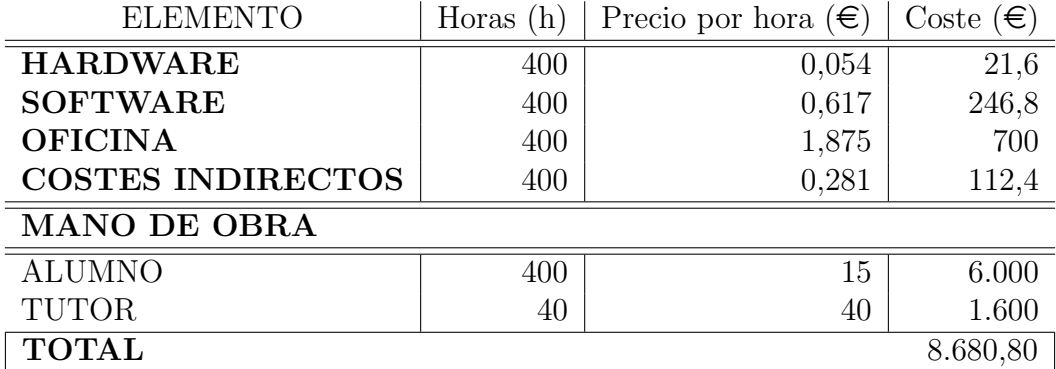

Tabla 1.4: Costes materiales totales del proyecto.

Para obtener el precio de mercado, a los costes anteriores, se le debe sumar el beneficio que se obtendría con la realización del proyecto en el caso de que este fuera comprado por una empresa. Adem´as, se le debe aplicar el impuesto I.V.A. al precio obtenido tras aplicar el margen de beneficio.

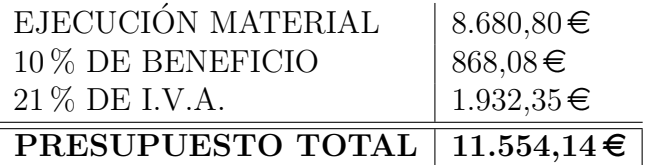

Tabla 1.5: Precio de mercado.

El presupuesto total alcanza el valor de ONCE MIL QUINIENTOS CIN-CUENTA Y CUATRO EUROS CON CATORCE CÉNTIMOS.

# Parte III Pliego de condiciones

# Capítulo 1 Pliego de condiciones

## 1.1. Objeto

El pliego de condiciones es el documento más importante a la hora de ejecutar este proyecto. En él, se establecerán las condiciones de contrato, puesto de trabajo y especificaciones de los equipos a usar. Por tanto, este es un documento de obligado cumplimiento y se tendrá en cuenta en todo momento durante la elaboración del presente proyecto, ya se encuentran todas las exigencias de carácter técnico y legal del mismo.

En caso de que exista una incompatibilidad entre documentos, el documento que prevalece depender´a del caso. Si es una incompatibilidad respecto a los c´alculos, prevalece la memoria. Si es respecto a costes prevalece la parte de presupuestos. Si es respecto a normativa u otro tema, prevalece el pliego de condiciones.

## 1.2. Condiciones reglamentarias generales

### 1.2.1. Condiciones de trabajo

Este proyecto se ejecutará como un proceso computacional, en el que se usarán pantallas para la visualización de datos (PVD). Se define una pantalla de visualización como cualquier pantalla alfanumérica o gráfica, es decir, capaz de representar texto, números o gráficos, independientemente del método de presentación utilizado. Las normativa relativa a PVD está recogida en El Real Decreto  $488/1997$ .

La Ley 31/1995, de 8 de noviembre, de Prevención de Riesgos Laborales, determina el cuerpo básico de garantías y responsabilidades preciso para establecer un adecuado nivel de protección de la salud de los trabajadores frente a los riesgos derivados de las condiciones de trabajo, en el marco de una política coherente, coordinada y eficaz. Según el artículo 6 de la misma serán las normas reglamentarias las que irán fijando y concretando los aspectos más técnicos de las medidas preventivas.

Por ello, para la ejecución de este proyecto, se deben seguir conforme al artículo  $\delta$  de la Ley 31/1995, de 8 de noviembre, de Prevención de Riesgos Laborales, a propuesta del

Ministro de Trabajo y Asuntos Sociales, consultadas las organizaciones empresariales y sindicales mas representativas, oída la Comisión Nacional de Seguridad y Salud en el Trabajo, de acuerdo con el Consejo de Estado y previa deliberación del Consejo de Ministros en su reunión del día 4 de abril de 1997.

## 1.3. Condiciones legales

En este apartado se fijan las condiciones de tipo legal que debe cumplir el contratista, así como el tipo de contrato y adjudicación que ha de regir.

#### El contrato

El tipo de contrato que es de aplicación es el contrato a precio alzado. En esta modalidad se estipula una cantidad fija por la totalidad de los trabajos desde el principio, y no se modifica por ningún motivo.

#### Arbitraje y jurisdicción competente

En caso de litigio o desavenencia entre el cliente y el contratista, será la dirección técnica la que actuará como árbitro para eliminar estas desavenencias y decir cuál de las partes tiene razón y poder llegar así a un acuerdo. En caso de no llegar a ningún acuerdo, cada una de las partes llamará a un técnico y, entre éstos, intentarán solucionar la desavenencia. Si no se llega a solución alguna se llevará el litigio a juicio.

#### Causa de rescisión del contrato

Las causas por las que el contrato puede rescindirse son:

- Retraso excesivo en la ejecución del contrato.
- Abandono de los trabajos sin causa justificada.
- Causa administrativa.
- Fallecimiento del contratista En el caso de rescisión del contrato por parte del cliente, se abonará a la contrata los trabajos efectuados hasta el momento, más el  $50\%$  del resto del trabajo pendiente, excepto cuando la rescisión sea debida a un retraso excesivo en la ejecución o por el abandono de los trabajos sin causa justificada.

## 1.4. Condiciones económicas

En este apartado de describen y regulan las relaciones entre propiedad y contrata.

#### Fianza

El contratista deberá depositar una fianza que se establecerá según el cálculo de los trabajos ejecutados por la contrata. Sirviendo como garantía a la hora de firmar el contrato y se realiza mediante un aval en la misma firma. En este proyecto la fianza tendrá un valor del  $6\%$  del coste después de impuestos del proyecto.

#### Mejoras y modificaciones

Toda mejora o modificación que se realice por deseo de la propiedad, correrá a su cargo. Las modificaciones por parte del contratista no modificaran el precio inicial presupuestado.

#### Abono de los trabajos

Cuando la propiedad reciba el prototipo, dispondrá de 60 días naturales para efectuar el pago a la contrata. La modalidad de dicho pago será previamente acordada entre propiedad y contrata.

#### Penalizaciones

Se contemplan varios tipos de penalizaciones:

- Penalización por demora En este caso no se computan los días ocasionados por motivos de fuerza mayor como catástrofes o causas administrativas.
- Penalización por incumplimiento de contrata.
- Penalización por demora de pago En caso que la parte contratante no efectué los pagos en el mes siguiente a la fecha estipulada de pago, el contratista tendrá derecho de percibir una cantidad extra del 4,5anual en concepto de intereses de demora sobre importe de la certificación. Si, en cambio, transcurren hasta tres meses desde la fecha inicialmente acordada de pago el contratista podrá resolver el contrato, procediendo a la liquidación correspondiente de las obras ejecutadas y materiales acopiados. En caso de que se incumpla alguno de los puntos acordados en el contrato, la penalización será la rescisión de éste.

## 1.4.1. Plazo de entrega

El plazo de entrega comenzará a partir de la aceptación del proyecto y será establecido de mutuo acuerdo por las dos partes con un período mínimo de 6 meses. En caso de que durante el proyecto surja algo con lo que no se esté de acuerdo y esto no se haya pactado anteriormente, no se podrá realizar ninguna reclamación. Estos plazos solo podrán ser prorrogados por fuerza mayor, que es toda situación o acontecimiento imprevisible y excepcional, o independiente de la voluntad de las partes contratantes, que impida a cualquiera de las partes llevar al cabo alguna de sus obligaciones, no imputable a una falta o negligencia y que pudiera haberse evitado.

Cuando la parte contratante se enfrente en algún momento a un caso de fuerza mayor, deber´a informar sin demora a la otra parte por carta certificada con acuse de recibo o equivalente precisando la naturaleza, la duración probable y los efectos previsibles de este acontecimiento.

## 1.5. Condiciones técnicas

En este capítulo se destacan las especificaciones tanto de hardware como de software necesarias para el desarrollo del proyecto. Los elementos necesarios serán un equipo completo con los requerimientos necesarios para poder ejecutar el software, conexión a internet, y conocimientos de dinámica ferroviaria y análisis de datos, así como a acceso a datos bibliográficos.

### 1.5.1. Hardware

Se han usado dos ordenadores en el proyecto, uno para la simulación dinámica del vehículo ferroviario, y otro para la realizar los análisis de señal y redacción del proyecto, respectivamente. Ambos equipos cumplen los requerimientos m´ınimos de capacidad computacional para los cálculos que van a ejecutar.

El primer equipo es un equipo en las clases del departamento de Ingeniería Mecánica y de Materiales de la UPV, que consta de las siguientes características:

- Procesador Intel(R) Core(TM) i3-540 @3.07 GHz
- $-$  RAM 8 GB
- Disco duro local de 128 GB, y varios discos extra en l´ınea.

El segundo equipo es un *MSI GL62M*  $7RD$ , que consta de las siguientes características:

- Procesador Intel(R) Core(TM) i7-7700HQ @2.80 GHz
- RAM 8 GB
- Disco duro SSD 256 GB

### 1.5.2. Software

Los programas usados para el trabajo son:

- VI-Grade® VI-Rail 18.0.
- MATLAB<sup>®</sup> R2018a.
- Editor de LAT<sub>EX</sub>: Overleaf.
- Editor de imágenes vectorizadas: Inkscape.
- Sistema operativo Microsoft®: Windows 10.

Todos los programas mencionados deben tener una licencia en vigor. Algunos de los programas se han usado bajo una licencia para estudiantes (VI-Grade®, MATLAB® R2018a, Windows 10), y otros tienen licencia gratuita.

## 1.5.3. Conexión a Internet

Para el desarrollo del trabajo, ha sido necesario realizar una búsqueda bibliográfica importante par conocer el estado el arte en investigación actualmente. Por lo tanto, es necesario una conexión a internet para tener acceso a los documentos de investigación, y además para la redacción del trabajo en la nube con LATEX.

## 1.5.4. Conocimientos previos

El usuario que realice este proyecto debe realizar una búsqueda previa para adquirir conocimientos de dinámica ferroviaria, uso de software de simulación dinámica, y métodos de tratamiento de señal.

Sin embargo, si será necesario una solvencia previa en programación, concretamente en el uso del lenguaje propio MATLAB<sup>®</sup>, que es el software en el que se tratarán los datos para la realización de los análisis. No se requiere un nivel avanzado de usuario de MATLAB®, pero si lo suficiente para poder trabajar con solvencia.

# **Bibliografía**

- [1] L. Baeza González. Estabilidad transversal de vehículos ferroviarios. Apuntes.
- [2] S. Iwnicki. Handbook of Railway Vehicle Dynamics, chapter 12. CRC Press, 2006.
- [3] V.K. Garg and R.V. Dukkipati. Dynamics of Railway Vehicle Systems. Monograph Series. Academic Press, 1984.
- [4] J J. Kalker. On the rolling contact of two elastic bodies in presence of dry friction. Delft University of Technology, Delft, Países Bajos, Enero 1967.
- [5] J. Carballeira Morado. *Modelado y simulación del comportamiento dinámico a baja* frecuencia de trenes articulados. PhD thesis, UPV, 2012.
- [6] J. Nadal. *Théorie de la stabilité des locomotives, par M.J. Nadal, ...* Vve C. Dunod et P. Vicq, 1896.
- [7] J. Santamaria, E. G. Vadillo, and J. Gomez. Influence of creep forces on the risk of derailment of railway vehicles. Vehicle System Dynamics, 47(6):721–752, 2009.
- [8] VI-grade engineering software & services. *Documentación VI-RAIL 18.0*, 2017.
- [9] Smitirupa Pradhan, Arun Samantaray, and Ranjan Bhattacharyya. Multi-step wear evolution simulation method for the prediction of rail wheel wear and vehicle dynamic performance. SIMULATION: Transactions of The Society for Modeling and Simulation International, 95:441–159, 04 2019.
- [10] R W Ngigi, C Pislaru, A Ball, and F Gu. Modern techniques for condition monitoring of railway vehicle dynamics. Journal of Physics: Conference Series, mayo 2012.
- [11] Ping Li, Roger Goodall, Paul Weston, Chung Seng Ling, Colin Goodman, and Clive Roberts. Estimation of railway vehicle suspension parameters for condition monitoring. Control Engineering Practice,  $15(1):43 - 55$ , 2007.
- [12] J. Schimert. Data-driven fault detection based on process monitoring using dimension reduction techniques. In 2008 IEEE Aerospace Conference, pages 1–12, March 2008.
- [13] J Marzat, H Piet-Lahanier, F Damongeot, and E Walter. Model-based fault diagnosis for aerospace systems: a survey. Proceedings of the Institution of Mechanical Engineers, Part G: Journal of Aerospace Engineering, 226(10):1329–1360, 2012.
- [14] Zhigang Tian, Lorna Wong, and Nima Safaei. A neural network approach for remaining useful life prediction utilizing both failure and suspension histories. Mechanical Systems and Signal Processing, 24(5):1542–1555, 2010.
- [15] Hexuan Hu, Bo Tang, Xuejiao Gong, Wei Wei, and Huihui Wang. Intelligent fault diagnosis of the high-speed train with big data based on deep neural networks. IEEE Transactions on Industrial Informatics, 13(4):2106–2116, 2017.
- [16] Jian Ming Yan, Yang Zhao, and Zheng Hong Guo. Vibration signal analysis and fault diagnosis of bogies of the high-speed train based on deep neural networks. Journal of Vibroengineering, 19(4):2456–2474, jun 2017.
- [17] Abdenour Soualhi, Yasmine Hawwari, Kamal Medjaher, Guy Clerc, Razik Hubert, and Francois Guillet. Phm survey: implementation of signal processing methods for monitoring bearings and gearboxes. International Journal of Prognostics and Health Management, 9(2), October 2018.
- [18] M. Li, G. Li, and M. Zhong. A data driven fault detection and isolation scheme for uav flight control system. In 2016 35th Chinese Control Conference (CCC), pages 6778–6783, July 2016.
- [19] Rasmus Elsborg Madsen, Lars Kai Hansen, and Ole Winther. Singular value decomposition and principal component analysis. Neural Networks, 1:1–5, 2004.
- [20] Wenfu Ku, Robert H. Storer, and Christos Georgakis. Disturbance detection and isolation by dynamic principal component analysis. Chemometrics and Intelligent Laboratory Systems,  $30(1):179 - 196$ , 1995. InCINC '94 Selected papers from the First International Chemometrics Internet Conference.
- [21] Bo Liang, SD Iwnicki, Yunshi Zhao, and David Crosbee. Railway wheel-flat and rail surface defect modelling and analysis by time–frequency techniques. Vehicle System Dynamics, 51(9):1403–1421, 2013.
- [22] Peiwen Xu, Weiran Yao, Yang Zhao, Cai yi, Lishuai Li, Jianhui Lin, and Kwok Leung Tsui. Condition monitoring of wheel wear for high-speed trains: A datadriven approach. School of Reliability and Systems Engineering, Beihang University, China, pages 1–8, 06 2018.
- [23] A. Besa Gonzálvez y J. Carballeira Morado. *Diagnóstico y correción de fallos de* componentes mecánicos. Editorial UPV, 2015.
- [24] HEAD acoustics. 1/n-octave analysis-wavelet, 2018.
- [25] J J. Kalker Professor. A fast algorithm for the simplified theory of rolling contact. Vehicle System Dynamics, 11:1–13, 02 1982.
- <span id="page-96-0"></span>[26] Xiukun Wei, Limin Jia, and Hai Liu. A comparative study on fault detection methods of rail vehicle suspension systems based on acceleration measurements. Vehicle System Dynamics, 51(5):700–720, 2013.

# Anexo A

## Características de la vía

Tabla A.1: Propiedades principales.

RATIO DE POISSON  $\vert$  0.27 PERFIL VIC60

PROPIEDADES DE LA VÍA LONGITUD TOTAL (m) 1000.0 MODULO DE YOUNG  $\parallel 2.10E+11$ Tabla A.2: Parámetros de configuración.  $\frac{\text{CONFIGURACIÓN DE LA VÍA}}{\text{CMICE}}$  $\overline{C\text{AUCF}}$ 

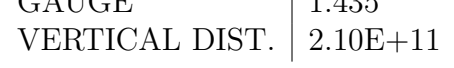

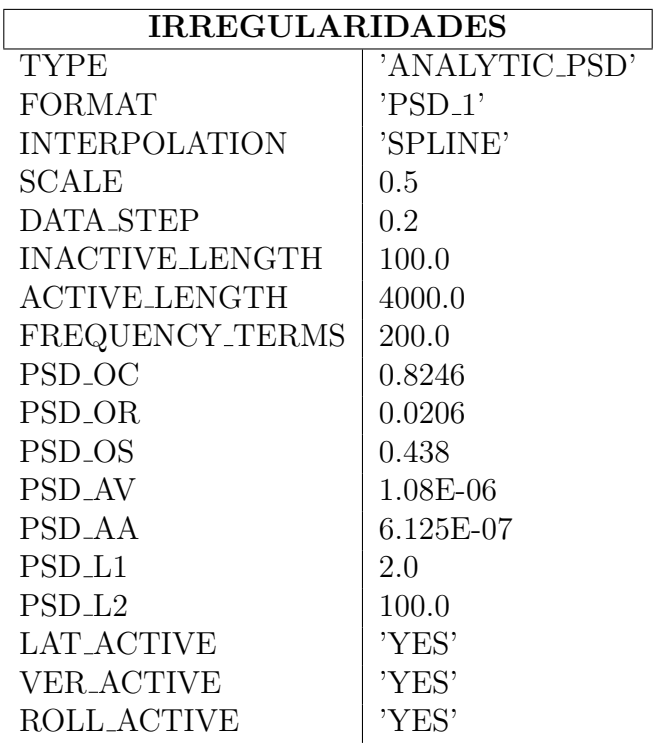

Tabla A.3: Parámetros de irregularidades de la vía.